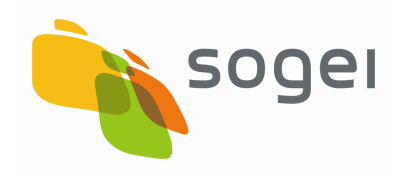

 PAG. 1 DI 109 13-01-2011

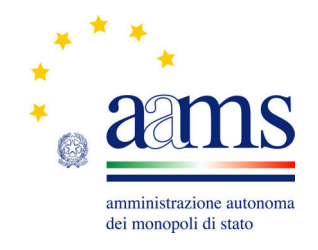

## **Protocollo**

**per i** 

# **Concorsi Pronostici Sportivi**

**PCP**

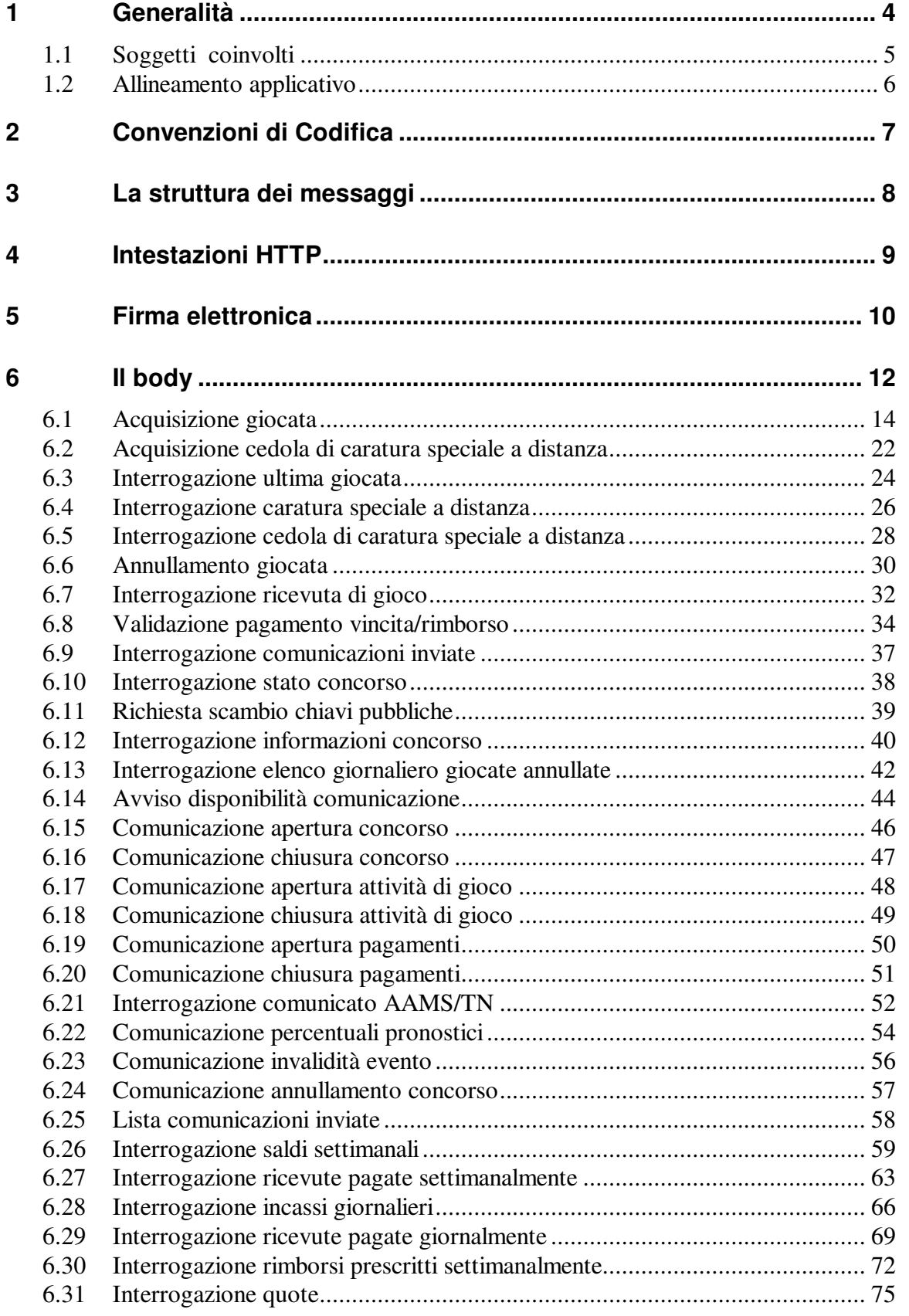

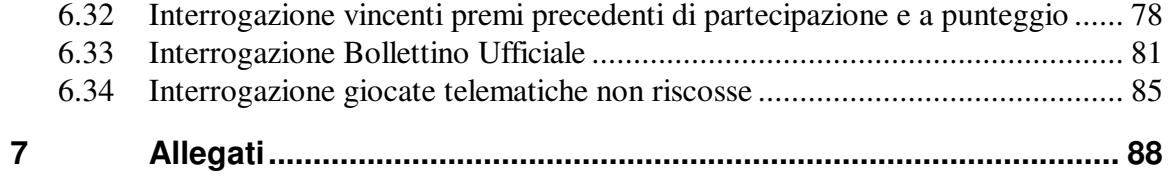

## **1 Generalità**

Il presente protocollo di comunicazione (PCP) è un protocollo di livello applicativo per la gestione dei Concorsi Pronostici Sportivi (Totocalcio, il9 e Totogol).

Ogni interazione tra Client e Server si basa sullo scambio di messaggi. Nelle funzioni relative alle attività di gioco il client del Concessionario effettua una *richiesta* ed il server del Totalizzatore Nazionale invia una *risposta,* mentre nell'invio di comunicazioni è il Totalizzatore Nazionale che effettua la *richiesta* senza aspettare una *risposta* dal Concessionario. Nello scambio di messaggi il Concessionario si avvarrà di un Fornitore di Servizio di Connettività.

Il protocollo PCP prevede che si possano instaurare più sessioni e che il client del Concessionario possa inviare al server del Totalizzatore Nazionale più messaggi in contemporanea. Il client che non riceve risposta dal server entro 10 secondi è autorizzato a reinviare la stessa transazione, nel qual caso il messaggio reinviato dovrà essere identico al precedente.

Per motivi di sicurezza e integrità dei dati, sui messaggi da inviare verso il Totalizzatore Nazionale, occorre attuare una procedura di hashing, ed il digest così ottenuto deve essere firmato con la chiave privata del Fornitore del Servizio di Connettività che si occupa di inviare il messaggio. Allo stesso modo, tutti i messaggi inviati dal Totalizzatore Nazionale, saranno firmati con la propria chiave privata.

### **1.1 Soggetti coinvolti**

I soggetti coinvolti nell'utilizzo del protocollo sono: l'Amministrazione Autonoma dei Monopoli di Stato, i Concessionari, i Fornitori del Servizio di Connettività e il Totalizzatore Nazionale.

Nel seguito del presente documento i nomi dei soggetti saranno abbreviati secondo le seguenti sigle:

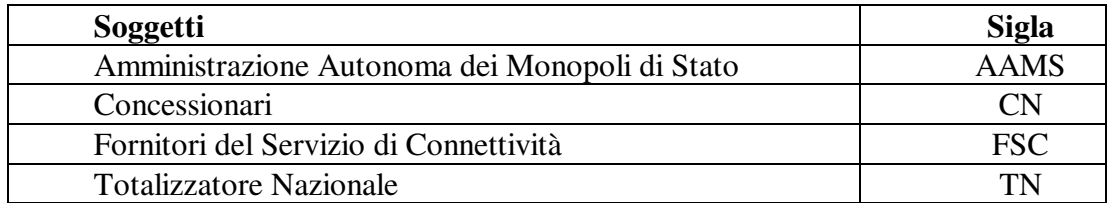

Il protocollo PCP è utilizzabile per scambiare messaggi tra i FSC e il TN, che a seconda della circostanza si comporteranno da client o server.

### **1.2 Allineamento applicativo**

Un client che non riceve una risposta è autorizzato a ritentare l'invio dello stesso messaggio solo dopo la scadenza del timeout (10 secondi) e senza modificarne in alcun modo i contenuti. In questo caso, se il server riceve due o più volte consecutive lo stesso messaggio, restituirà una risposta con il relativo messaggio di errore, che evidenzia, ad esempio per una giocata, una precedente registrazione della giocata stessa.

**E' importante quindi che quei client del Totalizzatore Nazionale, che nella sottorete di pertinenza oggi ricevono ad intervalli regolari la stessa richiesta dai terminali gestiti la inoltrino una sola volta verso il server del Totalizzatore nazionale, a meno del verificarsi del suddetto timeout.** 

## **2 Convenzioni di Codifica**

Di seguito sono riportati e descritti i tipi di dati utilizzati nelle specifiche dei messaggi del protocollo:

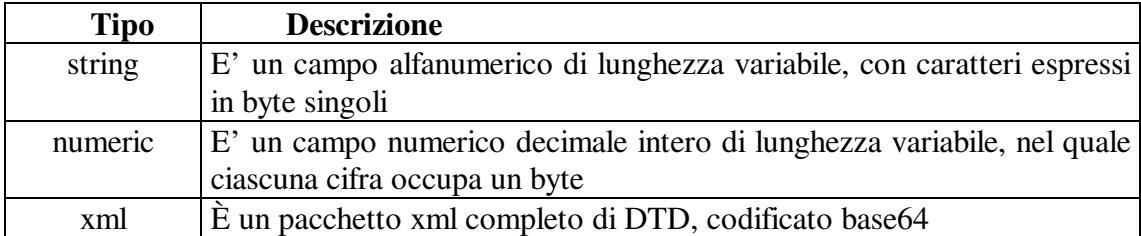

**Tutti i campi numerici specificati nei messaggi conterranno solo valori interi privi di interpunzione per le migliaia.** 

**Tutti i campi dei messaggi che contengono importi saranno espressi in centesimi di euro.** 

**Tutti i campi dei messaggi che contengono valori percentuali saranno arrotondati alla seconda cifra decimale e privi di carattere separatore per le cifre decimali stesse.** 

**Qualora un campo non contenga valori significativi sarà impostato a zero.** 

**Il formato nativo del testo xml è di tipo UNIX, pertanto la fine di ogni riga è contrassegnata da un singolo carattere "new-line" (codifica decimale ascii: 10).** 

## **3 La struttura dei messaggi**

L'invio dei messaggi dai FSC verso il TN (e la relativa risposta del TN) avverrà utilizzando il protocollo HTTP/1.0 mentre l'invio dei messaggi dal TN verso i FSC avverrà utilizzando il protocollo UDP.

Ogni messaggio applicativo scambiato tra i FSC e il TN (protocollo HTTP) è composto da tre parti:

- *Intestazioni http,*
- *firma elettronica,*
- *body.*

Ogni messaggio applicativo inviato dal TN verso i FSC (protocollo UDP) non è mai più lungo di 512 byte (firma + body) ed è composto da due parti:

- *firma elettronica (del TN),*
- *body.*

### **4 Intestazioni HTTP**

 Le intestazioni HTTP hanno normalmente numerosità e lunghezza variabili e sono separate dal corpo del messaggio dalla sequenza CRLFCRLF dove CR = carriage return  $(0x0D)$  e LF = line feed  $(0x0A)$ .

Al fine di minimizzare i dati scambiati il protocollo PCP prevede per le transazioni di gioco l'invio delle richieste da parte dei CN tramite GET indirizzate alla URL di default (identificata dal solo carattere "/") seguita dal punto interrogativo ("?"), dal corpo del messaggio ("*body* "), dall'indicazione della versione di protocollo (stringa "HTTP/1.0") ed infine dalla sequenza "abbreviata" LFLF.

Parte delle intestazioni delle risposte è invece impostata dal Web Server ed ineliminabile; il programma chiamante per generalità dovrà semplicemente scartare tutto il testo precedente ed inclusivo della sequenza CRLFCRLF.

### **5 Firma elettronica**

Per verificare l'origine e l'integrità di un messaggio, il protocollo PCP prevede una firma elettronica.

I prodotti di riferimento per l'implementazione sono le librerie Open Source MHASH ed OPENSSL, ed il formato delle chiavi private e delle chiavi pubbliche è il PEM (Privacy Enhanced Mail).

A livello applicativo il TN interfaccia MHASH ed OPENSSL tramite le funzioni PHP (versione: 4.3.1) mhash, openssl\_private\_encrypt ed openssl\_public\_decrypt, i cui sorgenti in linguaggio C sono liberamente disponibili ed ai quali si fa riferimento per i dettagli implementativi.

Si chiarisce fin d'ora che le citate funzioni di encrypt / decrypt utilizzano il valore di default per il quarto parametro, ovvero che le chiamate alle funzioni OPENSSL di basso livello RSA\_private\_encrypt e RSA\_public\_decrypt prevedono un "padding" di tipo RSA\_PKCS1\_PADDING (PKCS #1 v1.5).

E' data facoltà ai FSC di utilizzare prodotti alternativi a quelli di riferimento, a patto che essi siano in grado di produrre risultati equivalenti ed intercambiabili.

Ciascuno dei soggetti coinvolti nello scambio dei messaggi previsti dal protocollo PCP genera offline, ad es. tramite l'interfaccia di OPENSSL, una chiave privata da 256 bit protetta "Triplo DES" con il comando:

### **openssl genrsa –des3 –out file\_chiave\_privata 256**

Per espletare la richiesta il comando chiede all'utente di digitare una "passphrase", che non viene visualizzata e non deve essere persa pena l'impossibilità di usare la chiave privata generata.

La chiave pubblica corrispondente alla chiave privata appena creata si genera con il comando:

### **openssl rsa –pubout –in file\_chiave\_privata –out file\_chiave\_pubblica**

I soggetti sopra indicati custodiscono sui server la chiave pubblica del TN e la propria chiave privata, della quale garantiscono la riservatezza; sui soli server del TN sono presenti tutte le chiavi pubbliche dei FSC.

Usando le funzioni della libreria MHASH che implementano l'algoritmo di hashing MD5 [chiamata PHP: mhash(MHASH\_MD5, \$msg)], sui messaggi inviati verso e dal TN viene calcolato un digest che è poi firmato con la chiave privata del mittente, codificato base64 e preposto al corpo del messaggio, dal quale è separato dal carattere "~".

Il destinatario, usando il codice identificativo del soggetto sempre incluso ad offset fisso nel corpo del messaggio trasmesso in chiaro, è così in grado di selezionare la corretta chiave pubblica da sfruttare per decrittografare il digest.

Se il calcolo dell'hash MD5 sul corpo del messaggio ricevuto genera un digest identico a quello firmato il destinatario è sicuro dell'identità del mittente e della integrità dei dati trasmessi.

Il primo scambio di chiavi pubbliche tra TN e i FSC avviene nel corso di un incontro tra i responsabili delle strutture; le chiavi devono essere fornite sia in formato elettronico che cartaceo, quest'ultimo controfirmato per ricevuta dalle parti.

## **6 Il body**

Il *body* trasporta informazioni applicative dipendenti dal numero identificativo del tipo di messaggio. Tale numero identificativo, contenuto nei primi tre caratteri del *body*, è sempre presente in tutti i messaggi ed assume lo stesso valore sia nel messaggio di richiesta che in quello di risposta.

Di seguito è riportata una tabella che documenta i tipi di messaggi previsti nel presente protocollo con i rispettivi identificativi e descrizione:

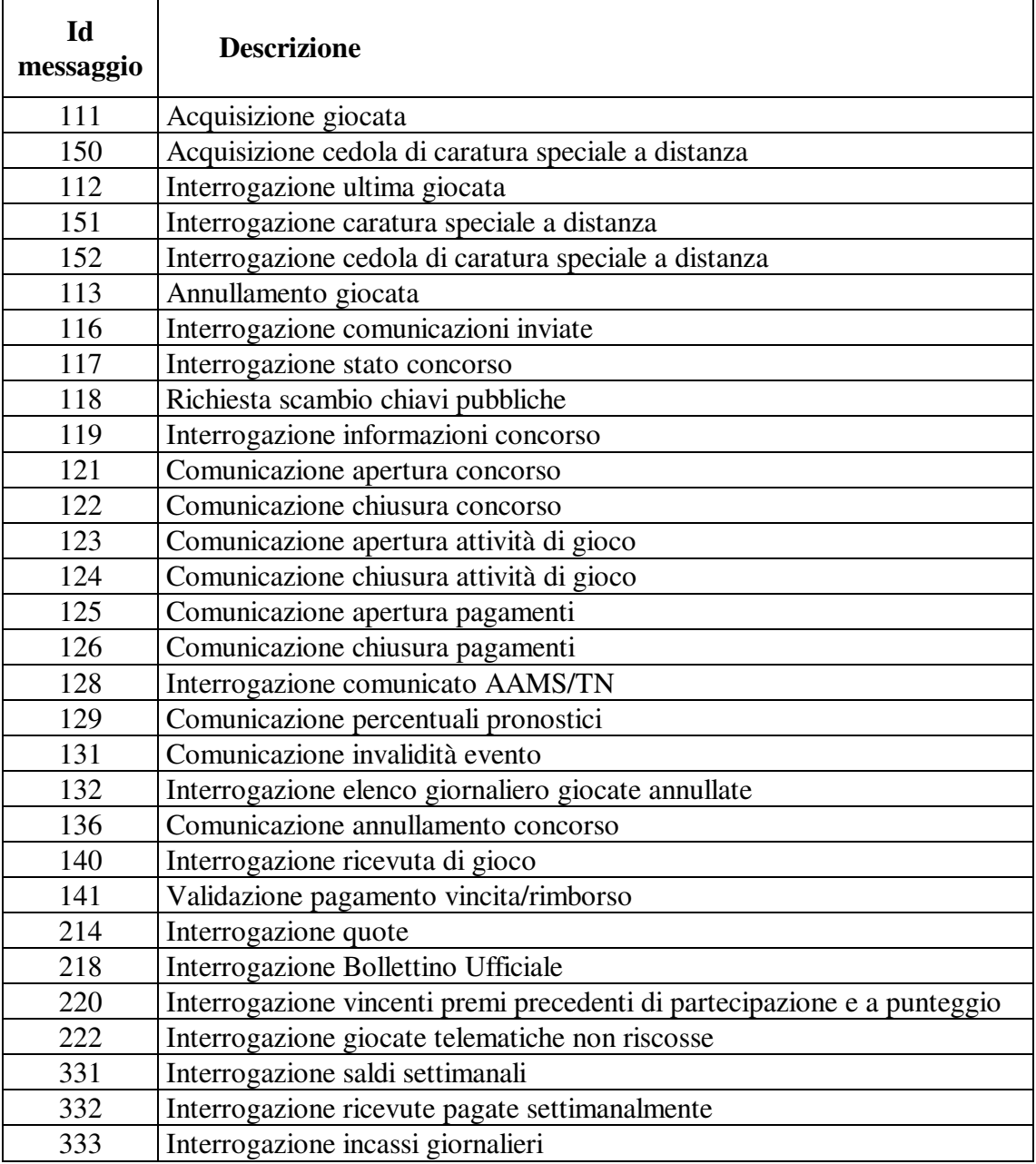

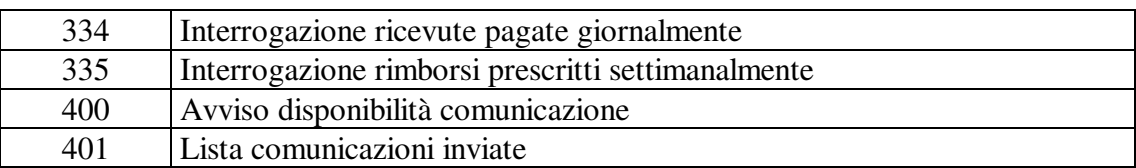

Di seguito si riporta la struttura dei messaggi oggetto di questo protocollo suddivisi per tipo di messaggio.

I campi che compongono il messaggio sono di lunghezza variabile e divisi dal carattere separatore "~", la lunghezza indicata nelle tabelle successive è quella massima che può assumere il campo.

### **6.1 Acquisizione giocata**

### • **Descrizione:**

Questa funzione consente ai Concessionari di richiedere al TN l'acquisizione di una giocata effettuata presso i propri punti vendita.

### • **Richiesta:**

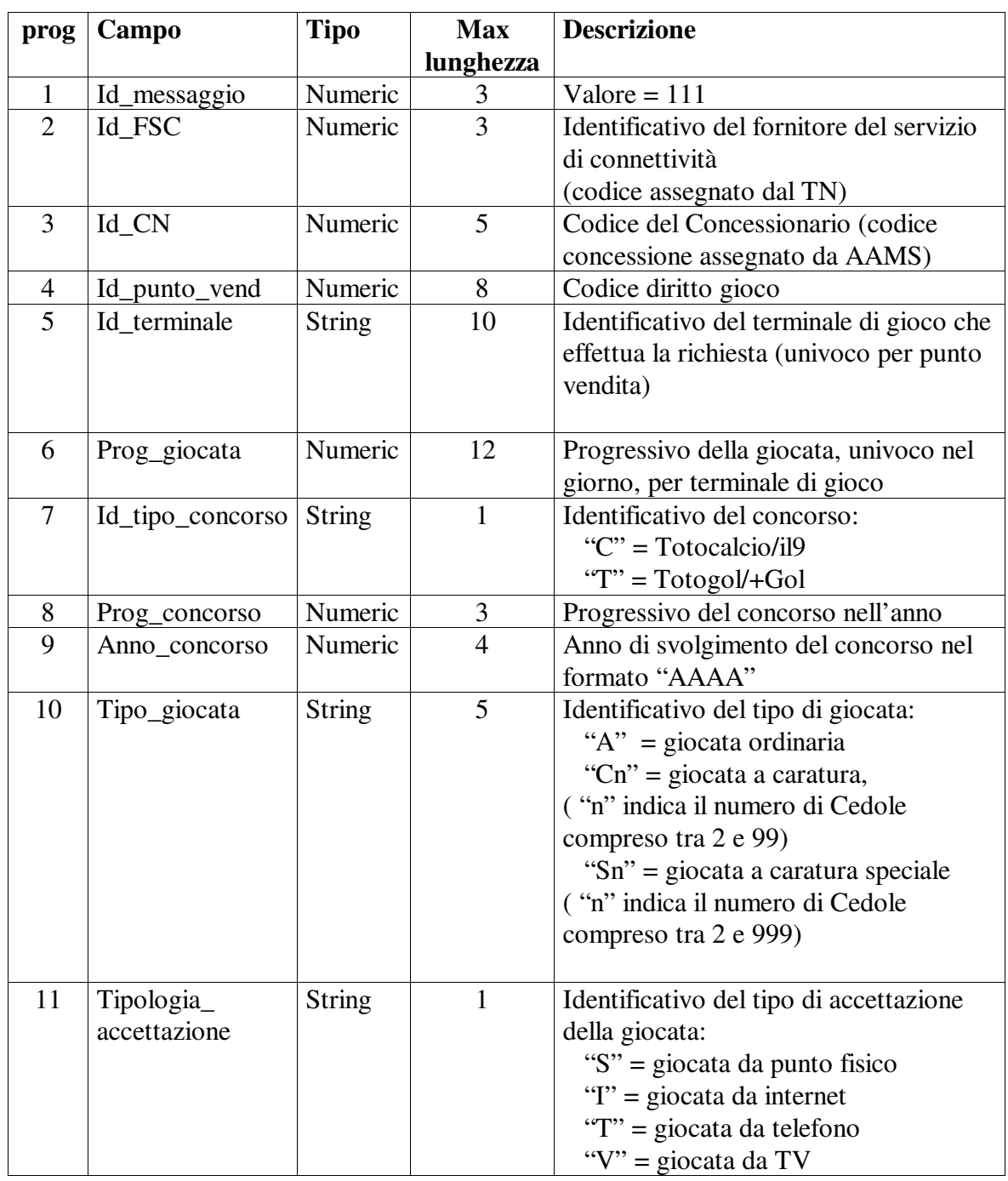

PAG. 15 DI 109

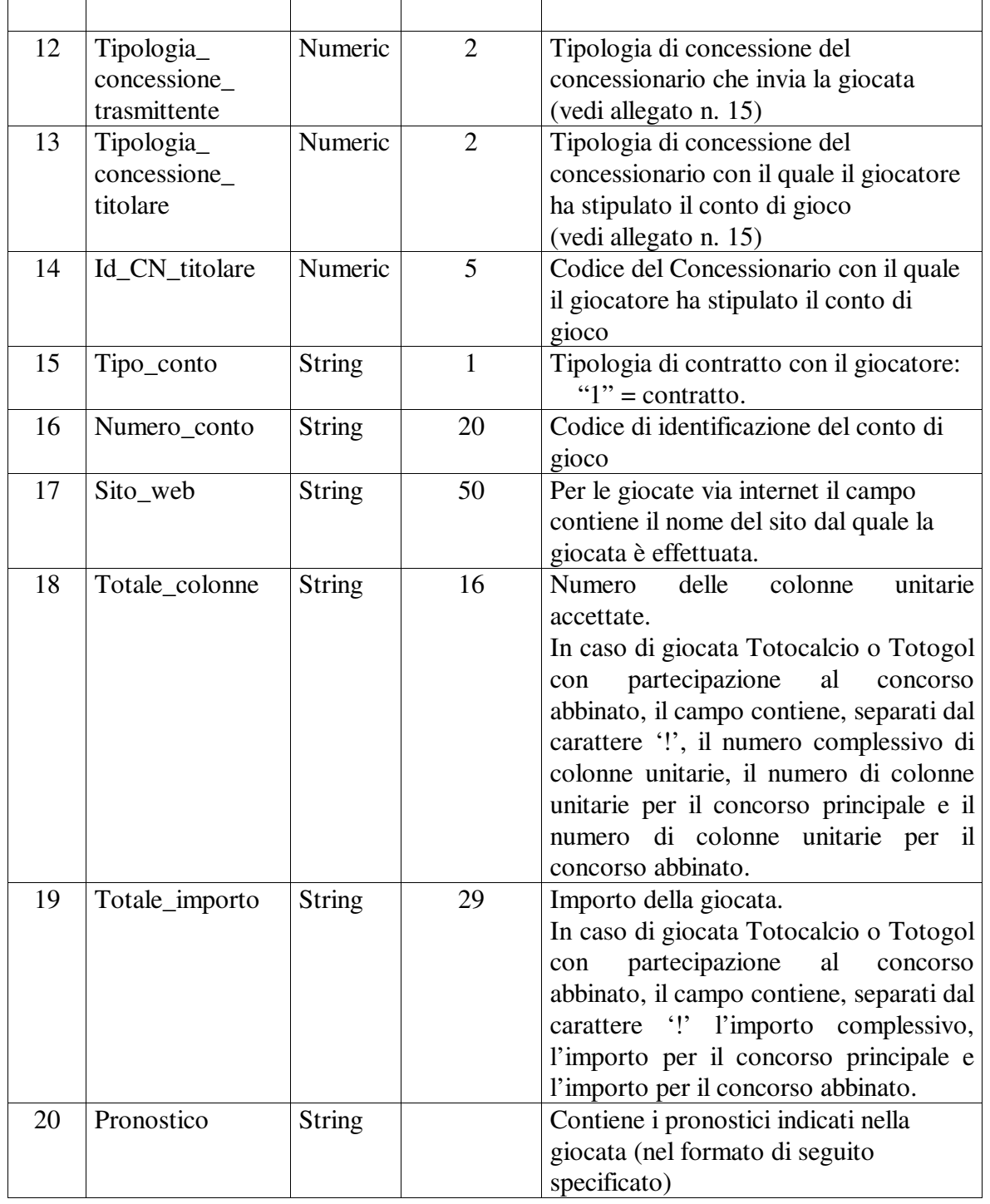

Tutti i campi della richiesta sono obbligatori. Per le giocate da punto vendita fisico i campi Tipologia\_ concessione\_ titolare, Id\_CN\_titolare, Tipo\_conto, Numero\_conto e Sito\_web saranno impostati a 0.

Il campo pronostico è un campo a lunghezza variabile che contiene la sequenza dei pronostici indicati sulla schedina di gioco, ordinati per colonne divise dal carattere separatore "!". Per i concorsi con concorso abbinato l'ultimo carattere di ogni colonna (il quindicesimo) sarà valorizzato a 1 o 0 a seconda dell'adesione o meno della colonna stessa al concorso abbinato.

Per ogni schedina di gioco, dovranno essere trasmesse soltanto le colonne compilate.

Ogni singolo pronostico deve essere comunicato secondo la codifica di seguito specificata:

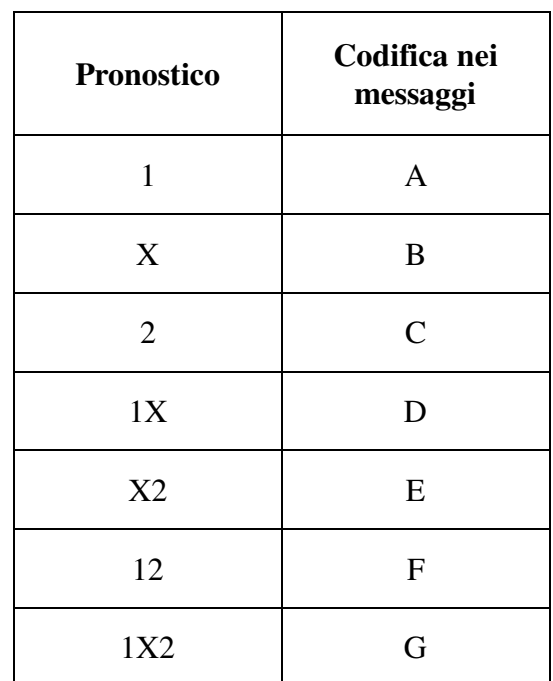

### **Totocalcio:**

**Totogol:** 

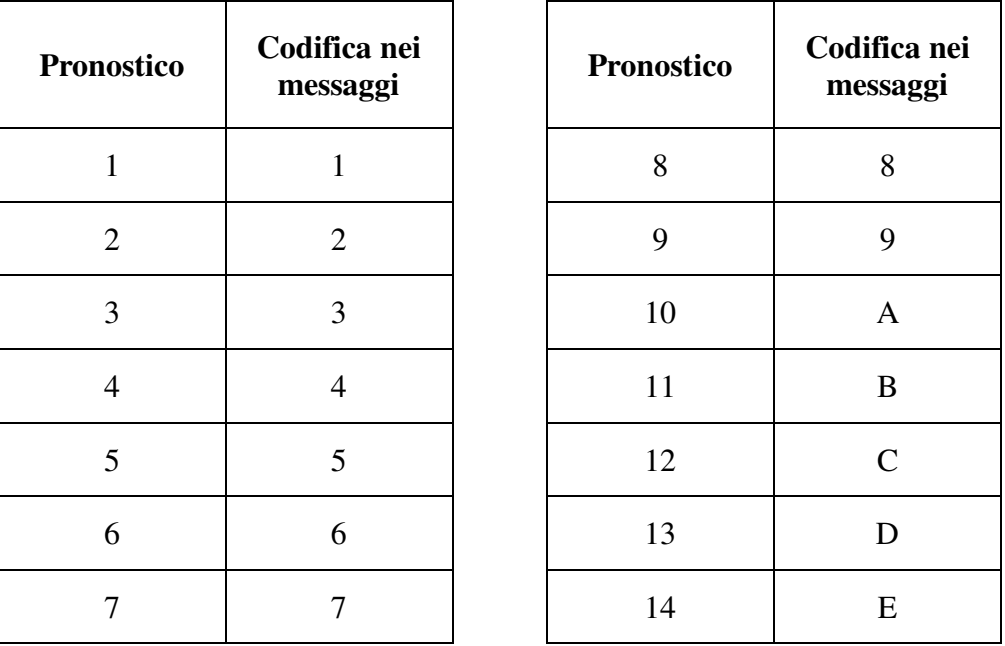

Per ciascuna delle sette posizioni dovrà essere indicato almeno un pronostico. Le posizioni sono separate dal carattere "-" (vedi esempi seguenti).

# PAG. 17 DI 109

### • **Risposta:**

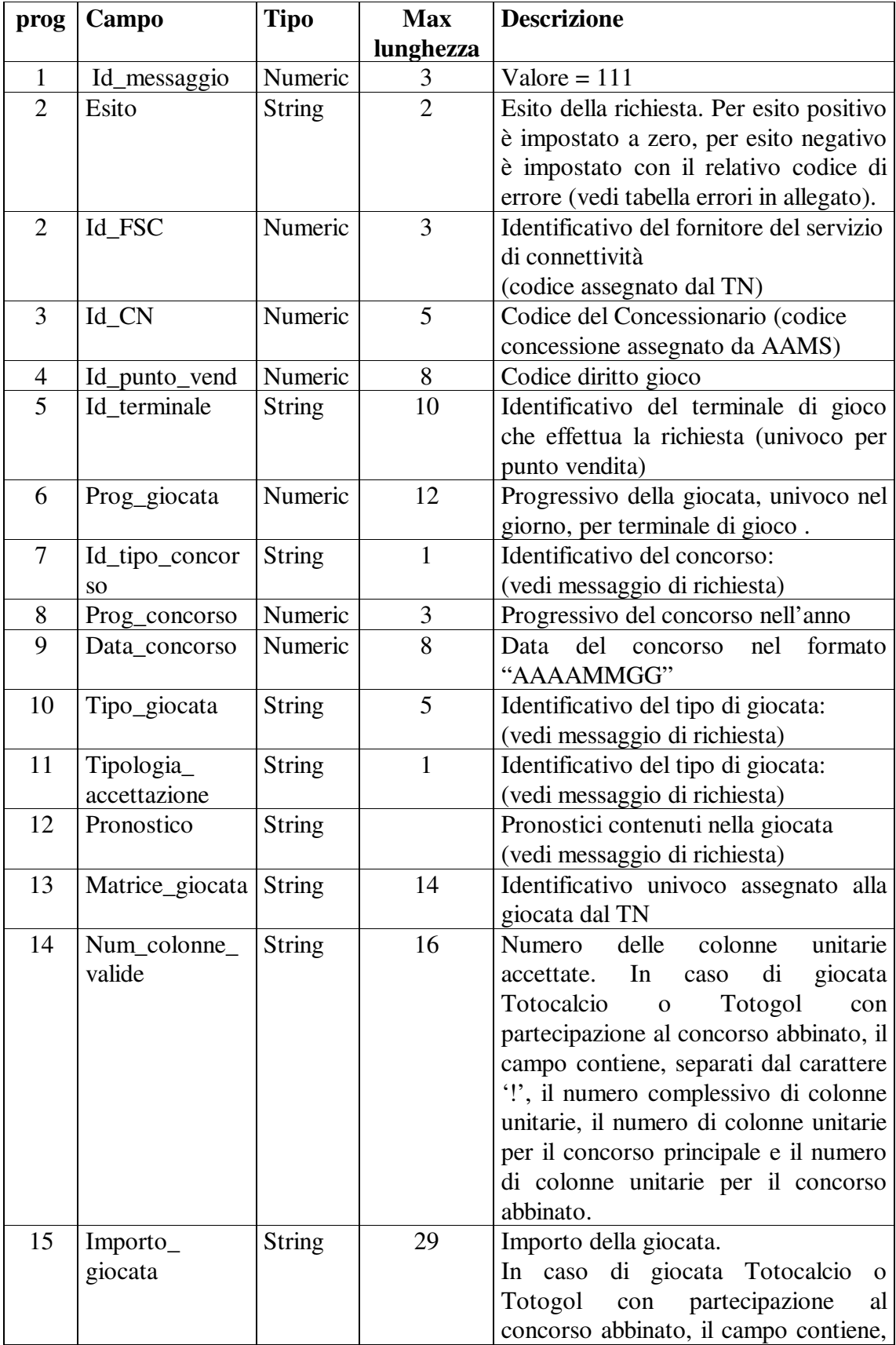

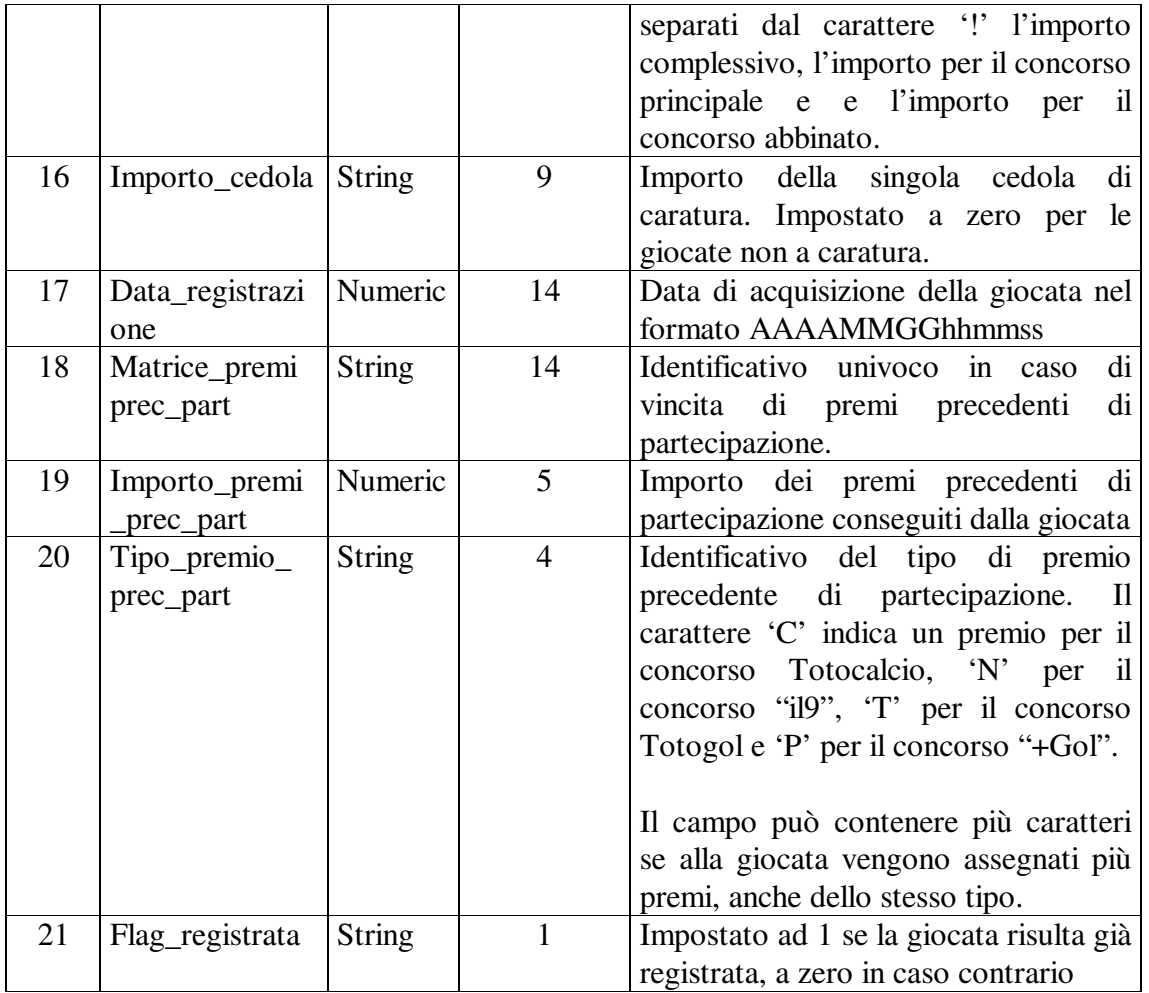

I campi "id\_messaggio" ed "esito" sono sempre presenti. I campi successivi sono presenti per esito positivo.

Il campo "importo\_cedola" è impostato solo per le giocate a caratura.

**Per le giocate a caratura è a carico del teminale di gioco stampare una ricevuta per ogni cedola che sarà individuata univocamente dalla matrice della giocata e dal numero progressivo ad essa attribuito.** 

### **ESEMPI DI GIOCATA:**

**ESEMPIO 1**: giocata effettuata presso un punto vendita fisico per il gioco del Totocalcio su 2 pannelli, con partecipazione a il9 sul 1° pannello

#### **richiesta**:

firma~111~999~99999~99999999~T01~100~C~1~2003~A~S~XX~0~0~0~0~0~5!4!1~ 250!200!50~ABCCBAAAAABCBA1!CACBGBBAAAABAC0

#### **risposta**:

firma~111~0~999~99999~99999999~T01~100~C~1~20030615~A~S~0~0~0~ABCCB AAAAABCBA1!CACBGBBAAAABAC0~C0010300000697~5!4!1~250!200!50~0~20  $030612114045~0~0~0~0~0~0$ 

**risposta** (in caso di retry):

firma~111~0~999~99999~99999999~T01~100~C~1~20030615~A~S~0~0~0~ABCCB AAAAABCBA1!CACBGBBAAAABAC0~C0010300000697~5!4!1~250!200!50~0~20  $030612114045 \sim 0 \sim 0 \sim 1$ 

**ESEMPIO 2**: giocata effettuata via internet per il gioco del Totocalcio su 4 pannelli. La giocata **non** partecipa a il9.

#### **richiesta**:

firma~111~999~99999~99999999~TERM~115~C~1~2009~A~I~XX~XX~XXXXX~1 ~01234567890123456789~www.nomesito.it~4~200~ABACABCAAACABB0!BAAAB CCBABBCCB0!BABBBAAABCCCBB0!CBABACCBABCCBA0

#### **risposta**:

firma~111~0~999~99999~99999999~TERM~115~C~1~20090204~A~I~ABACABCA AACABB0!BAAABCCBABBCCB0!BABBBAAABCCCBB0!CBABACCBABCCBA0  $~\sim$ C0010900000012~4~200~0~20090217125933~0~0~0~0

**ESEMPIO 3**: giocata sistemistica a caratura con 13 cedole, effettuata presso un punto vendita fisico, per il gioco del Totocalcio, con partecipazione a il9 e con vincita del premio precedente di partecipazione per il totocalcio.

### **richiesta**:

firma~111~999~99999~99999999~TERM~15~C~1~2009~C13~S~XX~0~0~0~0~0~32 0!256!64~16000!12800!3200~FBAFBFEDDBEFBA1

### **risposta**:

firma~111~0~999~99999~99999999~TERM~15~C~1~20090204~C13~S~FBAFBFED DBEFBA1~C0010900000027~320!256!64~16000!12800!3200~1231~2009020313213 5~I0010900000027~10000~C~0

**ESEMPIO 4**: giocata via internet per il gioco del Totogol su 2 pannelli, con partecipazione a +Gol solo sul 1° pannello

#### **richiesta**:

firma~111~999~99999~99999999~TERM~11~T~1~2009~A~I~XX~XX~XXXXX~1~ 0123456789ABCDEFG~www.nomesito.it~3!2!1~150!100!50~1-3-2-A-C-E-9-1!3-4-2- A-1-E-9-0

#### **risposta**:

firma~111~0~999~99999~99999999~TERM~11~T~1~20090204~A~I~1-3-2-A-C-E-9-1!3-4-2-A-1-E-9-0~T0010900000003~3!2!1~150!100!50~0~20090203125251~0~0~0~  $\Omega$ 

**ESEMPIO 5**: giocata sistemistica effettuata presso un punto vendita fisico per il gioco del Totogol con partecipazione a +Gol.

### **richiesta**:

firma~111~999~99999~99999999-TERM~11~T~1~2009~A~S~XX~0~0~0~0~0~8!6! 2~400!300!100~1B-3-2-A-58C-E-9-1

### **risposta**:

firma~111~0~999~99999~99999999~TERM~11~T~1~20090204~A~S~1B-3-2-A-58C  $-E-9-1$ ~T0010900000203~8!6!2~400!300!100~0~20090204152512~0~0~0~0

**ESEMPIO 6**: giocata effettuata via internet per il gioco del Totogol su 5 pannelli. La giocata **non** partecipa al +Gol.

### **richiesta**:

firma~111~999~99999~99999999~TERM~118~T~1~2009~A~I~XX~XX~XXXXX~1 ~01234567890123456789~www.nomesito.it~5~250~6-3-2-B-8-E-9-0!1-3-2-A-8-E-9- 0!A-8-E-9-B-3-D-0!B-A-8-3-9-D-E-0!E-9-1-3-2-A-8-0

### **risposta**:

firma~111~0~999~99999~99999999~TERM~118~T~1~20090204~A~I~6-3-2-B-8-E-9 -0!1-3-2-A-8-E-9-0!A-8-E-9-B-3-D-0!B-A-8-3-9-D-E-0!E-9-1-3-2-A-8-0~T001090000  $1020 \times 5 \times 250 \times 0 \times 20090202135239 \times 0 \times 0 \times 0 \times 0$ 

**ESEMPIO 7**: giocata sistemistica a caratura con 5 cedole, effettuata presso un punto vendita fisico, per il gioco del Totogol. La giocata **non** partecipa al +Gol.

#### **richiesta**:

firma~111~999~99999~99999999~TERM~11~T~1~2009~C5~S~XX~0~0~0~0~0~6~3 00~123-123-4-5-6-7-8-0

#### **risposta**:

firma~111~0~999~99999~99999999~TERM~11~T~1~20090204~C5~S~123-123-4-5- $6-7-8-0$ ~T0010900004231~ $6-3$ ~300~60~20090203211250~0~0~0~0

**ESEMPIO 8**: giocata sistemistica effettuata via internet per il gioco del Totogol con partecipazione a +Gol e vincita del premio precedente di partecipazione per il Totogol.

#### **richiesta**:

firma~111~999~99999~99999999~TERM~112~T~1~2009~A~I~XX~XX~XXXXX~1 ~0123456789ABCDEFG~www.nomesito.it~9!6!3~450!300!150~123-4-5-6-123-7-8-1

### **risposta**:

firma~111~0~999~99999~99999999~TERM~112~T~1~20090204~A~I~123-4-5-6-123 -7-8-1~T0010900005031~9!6!3~3!3!0~450!300!150~0~20090204071502~Y00109000 05031~10000~T~0

### **6.2 Acquisizione cedola di caratura speciale a distanza**

### **Descrizione:**

Questa funzione consente ai Concessionari di richiedere al TN l'acquisizione della vendita di una cedola di caratura speciale a distanza.

### • **Richiesta:**

body:

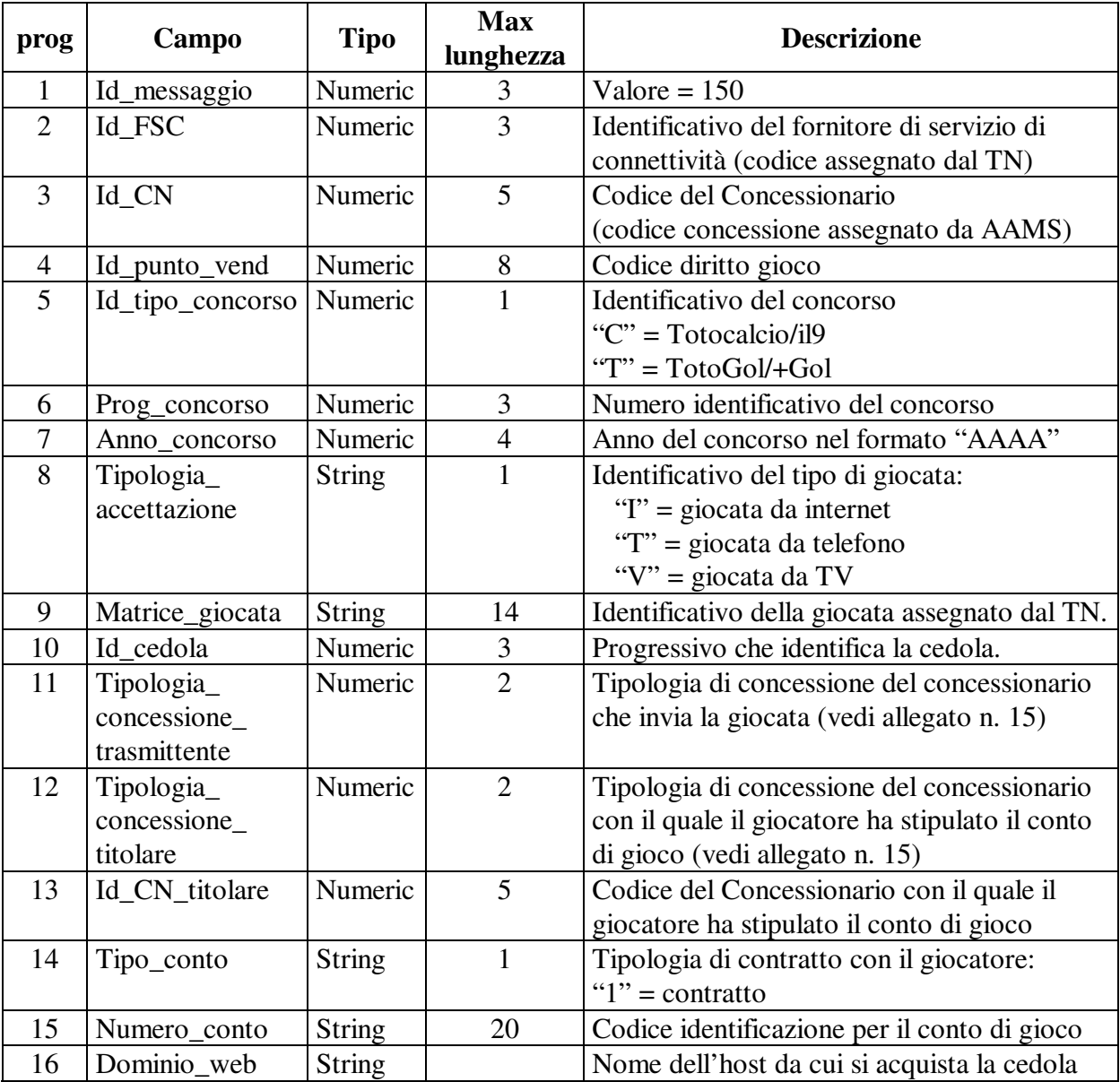

Tutti i campi sono obbligatori.

### • **Risposta:**

PAG. 23 DI 109

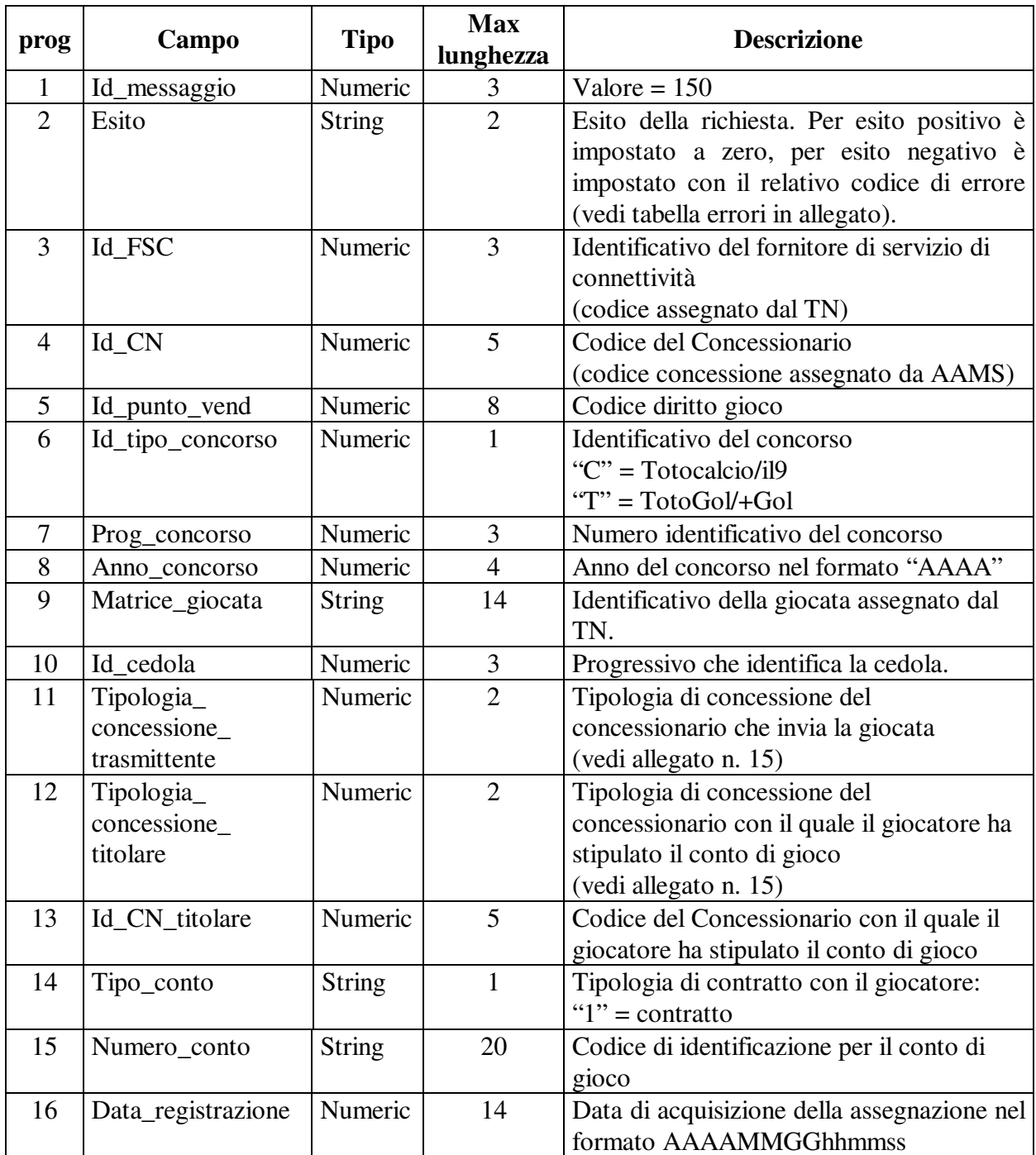

I campi "id\_messaggio" ed "esito" sono sempre presenti. I campi successivi saranno presenti per esito positivo.

### **6.3 Interrogazione ultima giocata**

### • **Descrizione:**

Questa funzione consente ai punti vendita fisici di interrogare l'ultima giocata del giorno registrata dal TN per il singolo terminale di gioco.

### • **Richiesta:**

body:

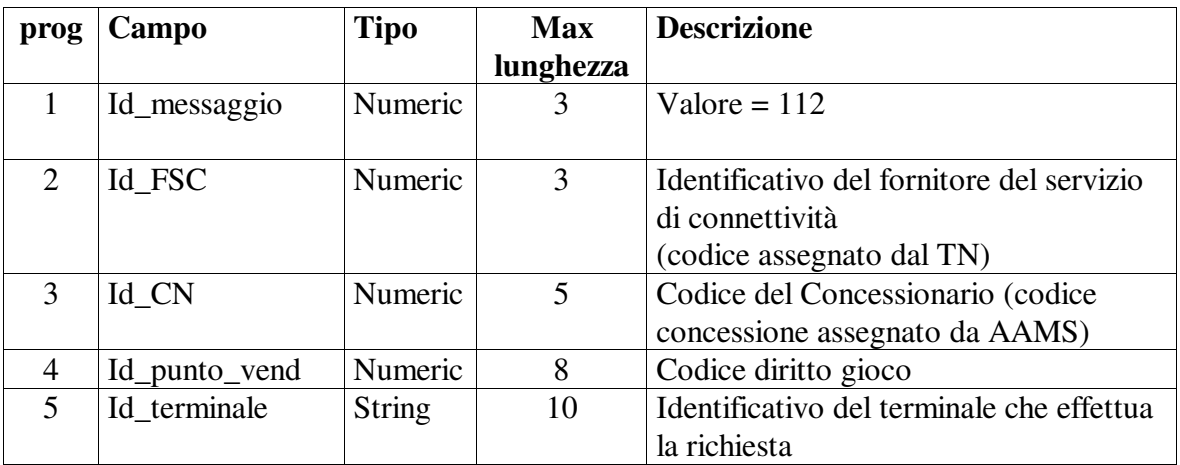

Tutti i campi sono obbligatori.

### • **Risposta:**

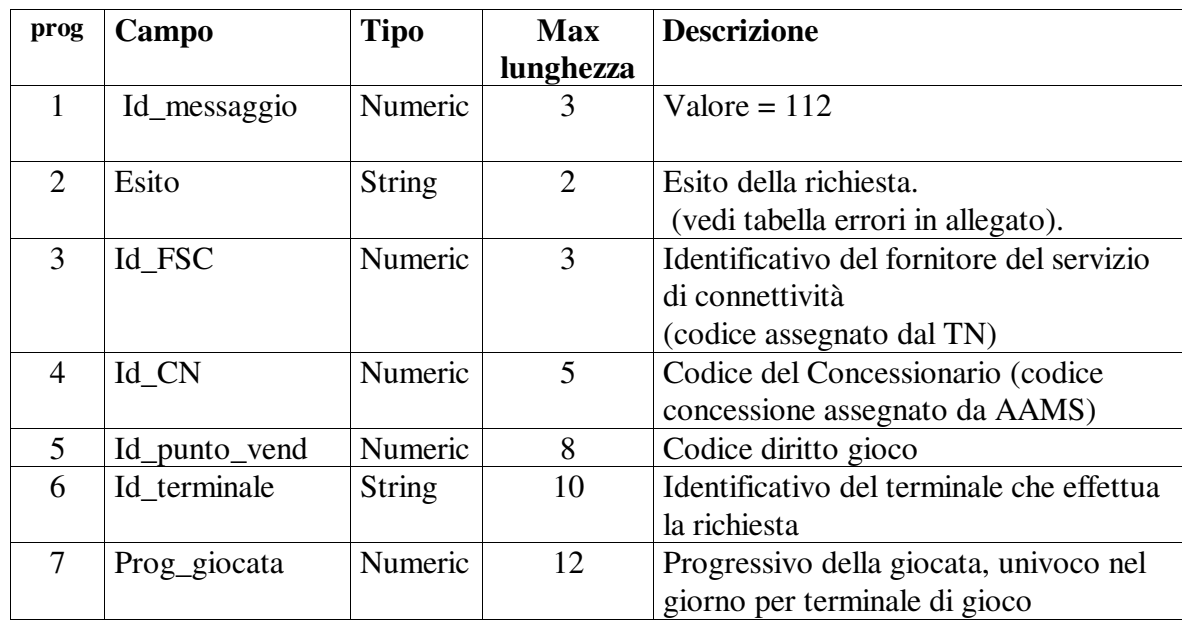

PAG. 25 DI 109

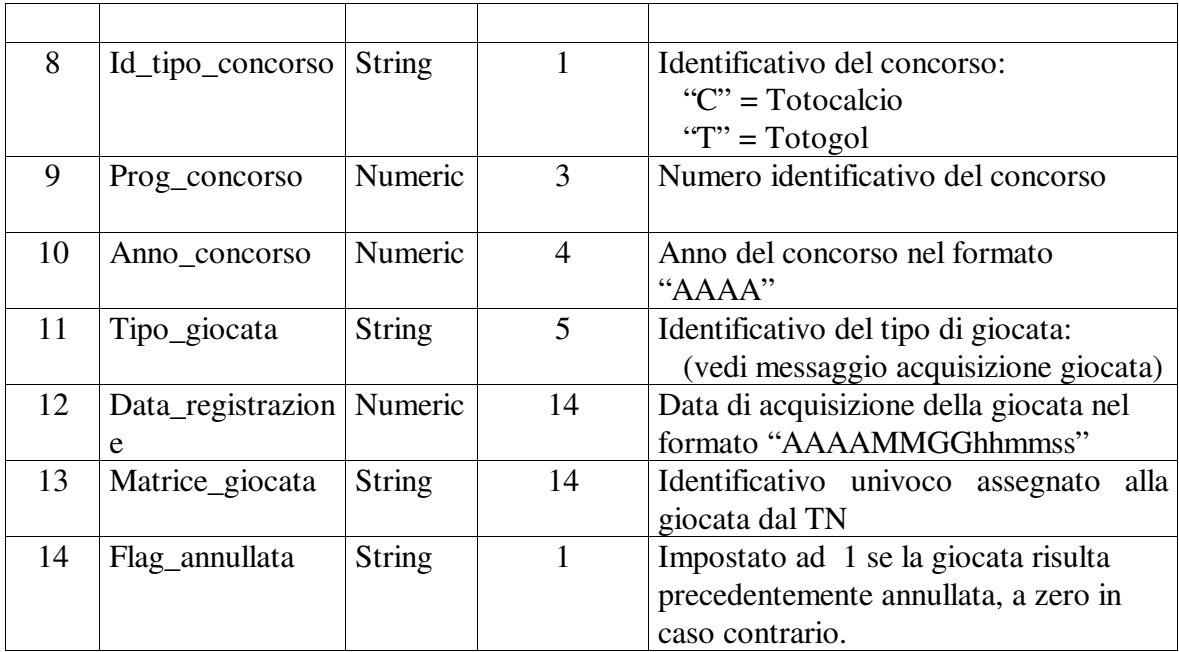

I campi "id\_messaggio" ed "esito" sono sempre presenti. I campi successivi saranno presenti per esito positivo.

### **6.4 Interrogazione caratura speciale a distanza**

### • **Descrizione:**

Questa funzione consente ai Concessionari di interrogare una caratura speciale a distanza.

### • **Richiesta:**

body:

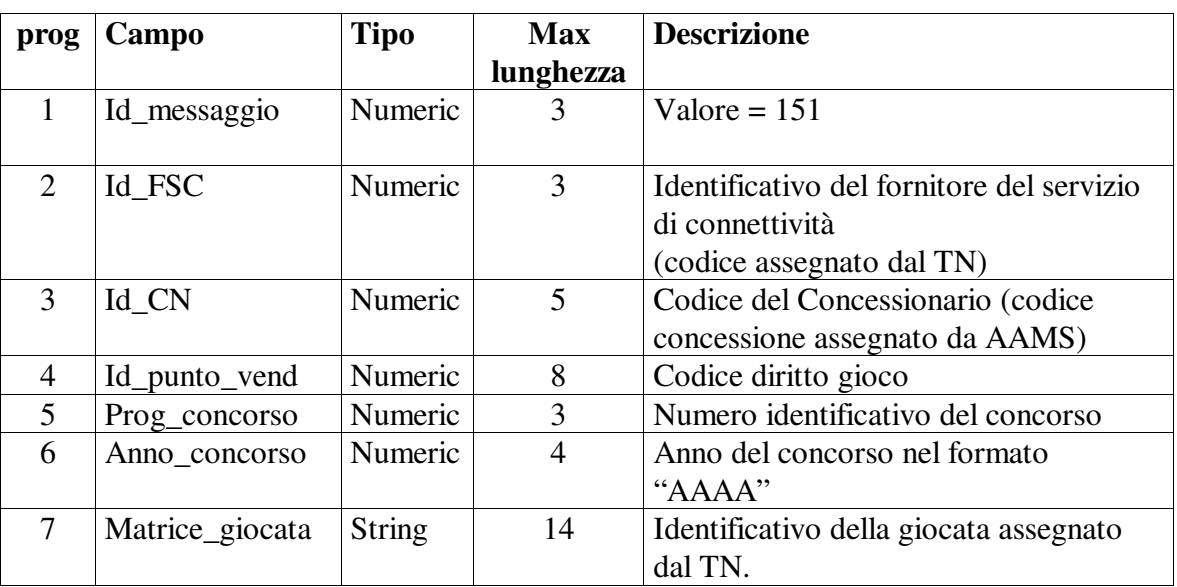

Tutti i campi sono obbligatori.

### • **Risposta:**

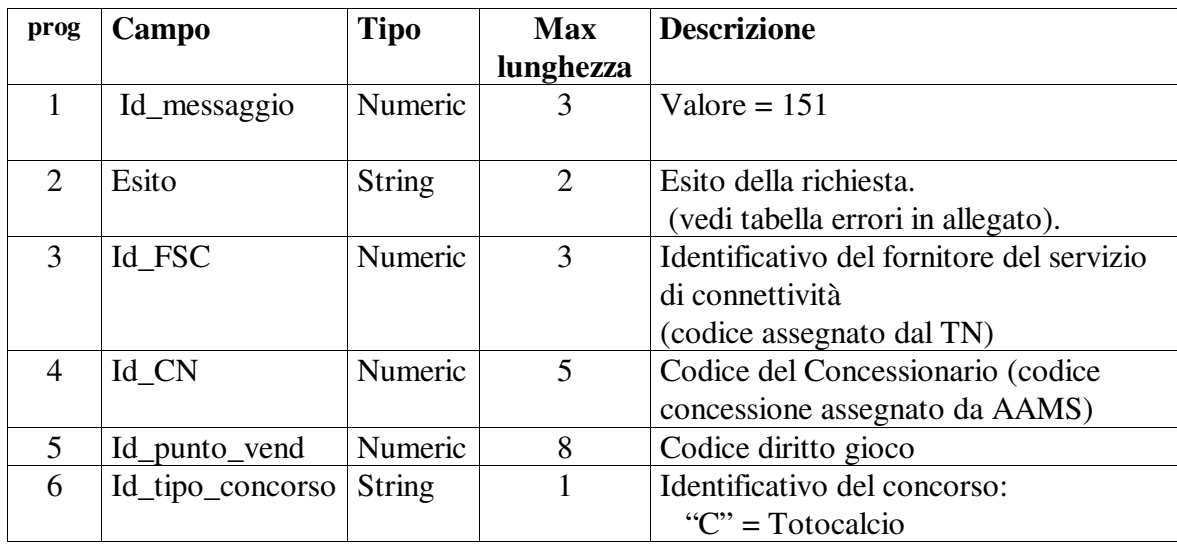

PAG. 27 DI 109 *VERSIONE 6.3* 13-01-2011

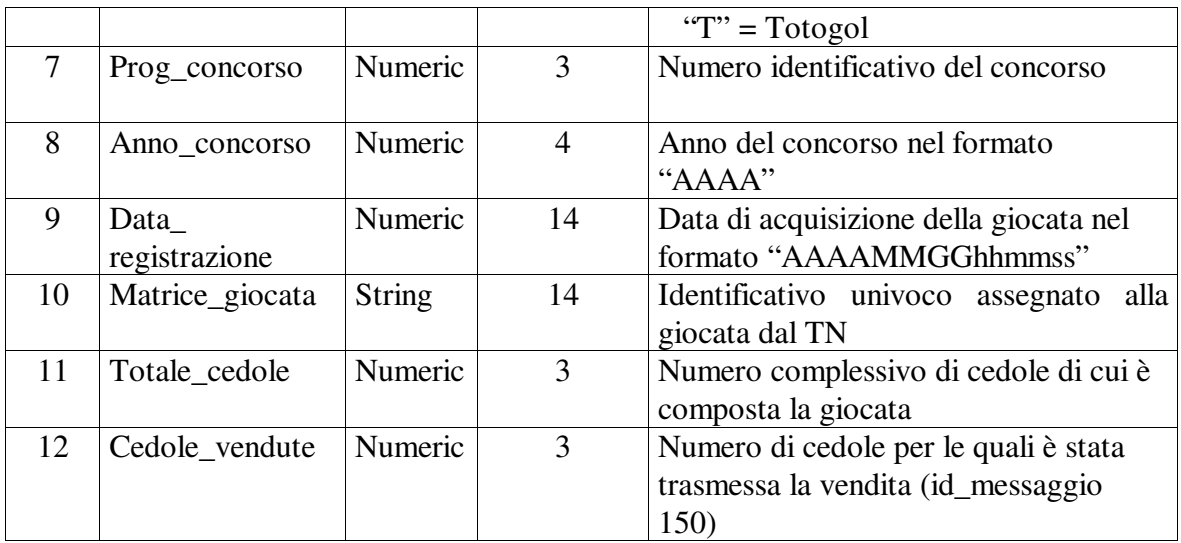

I campi "id\_messaggio" ed "esito" sono sempre presenti. I campi successivi saranno presenti per esito positivo.

### **6.5 Interrogazione cedola di caratura speciale a distanza**

### • **Descrizione:**

Questa funzione consente ai Concessionari di interrogare una cedola di caratura speciale a distanza.

### • **Richiesta:**

body:

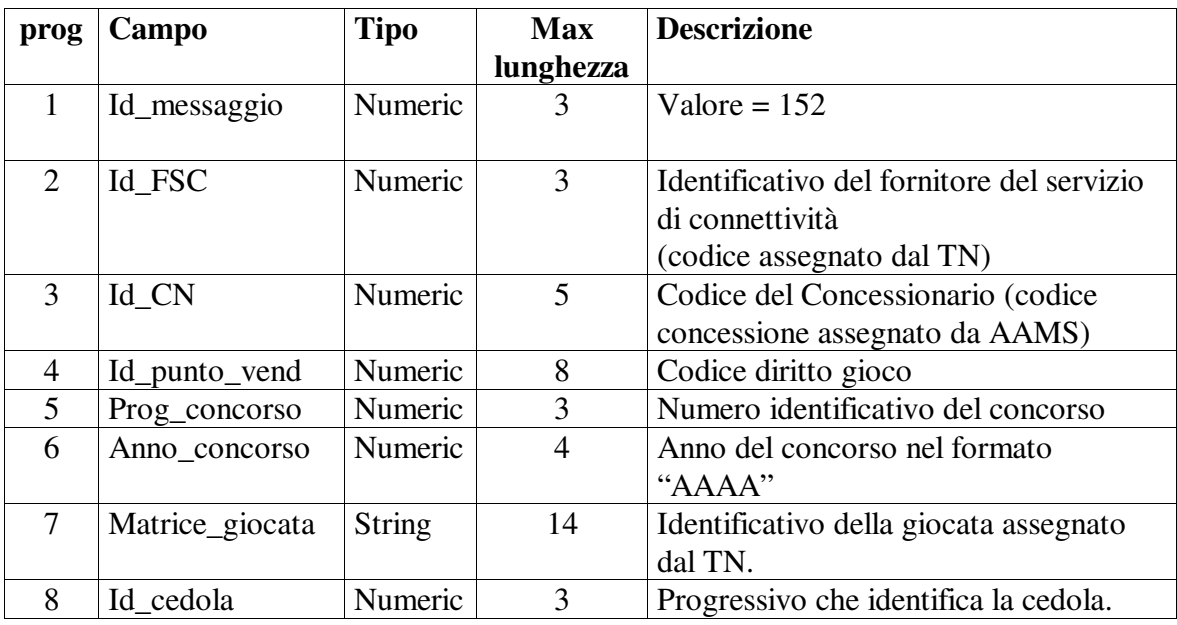

Tutti i campi sono obbligatori.

### • **Risposta:**

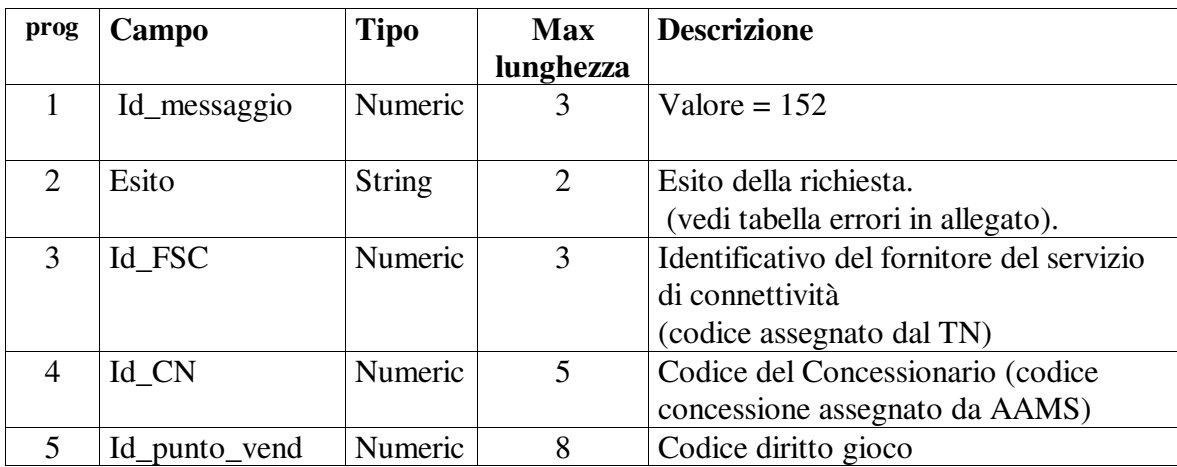

## PAG. 29 DI 109

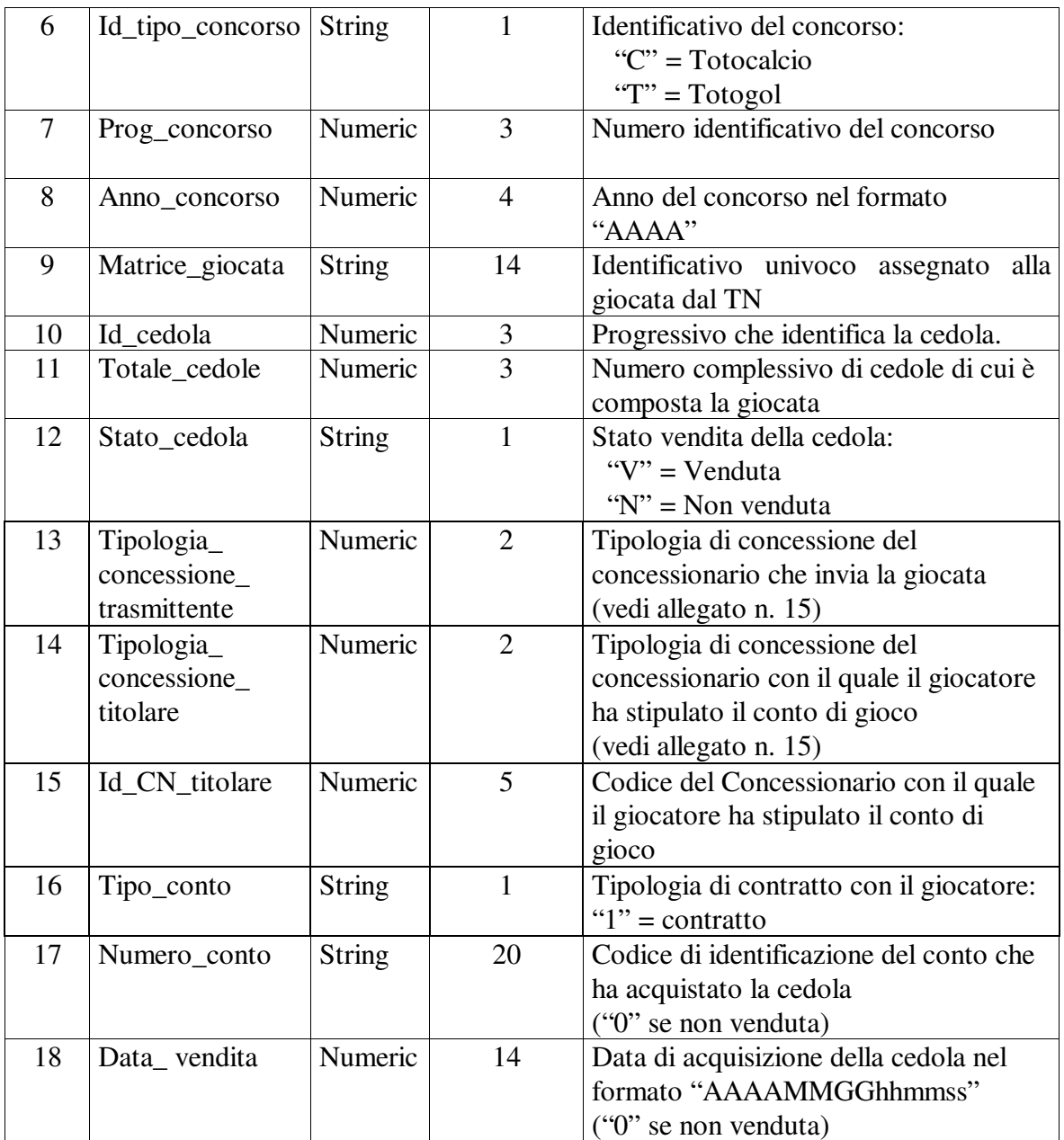

I campi "id\_messaggio" ed "esito" sono sempre presenti. I campi successivi saranno presenti per esito positivo.

### **6.6 Annullamento giocata**

### • **Descrizione:**

Questa funzione consente ai punti vendita fisici di annullare una giocata registrata dal TN, purchè l'annullamento sia richiesto entro 180 secondi dall'ora di registrazione della giocata stessa (l'ora di riferimento è quella del TN, riportata sulla ricevuta di gioco).

### • **Richiesta:**

body:

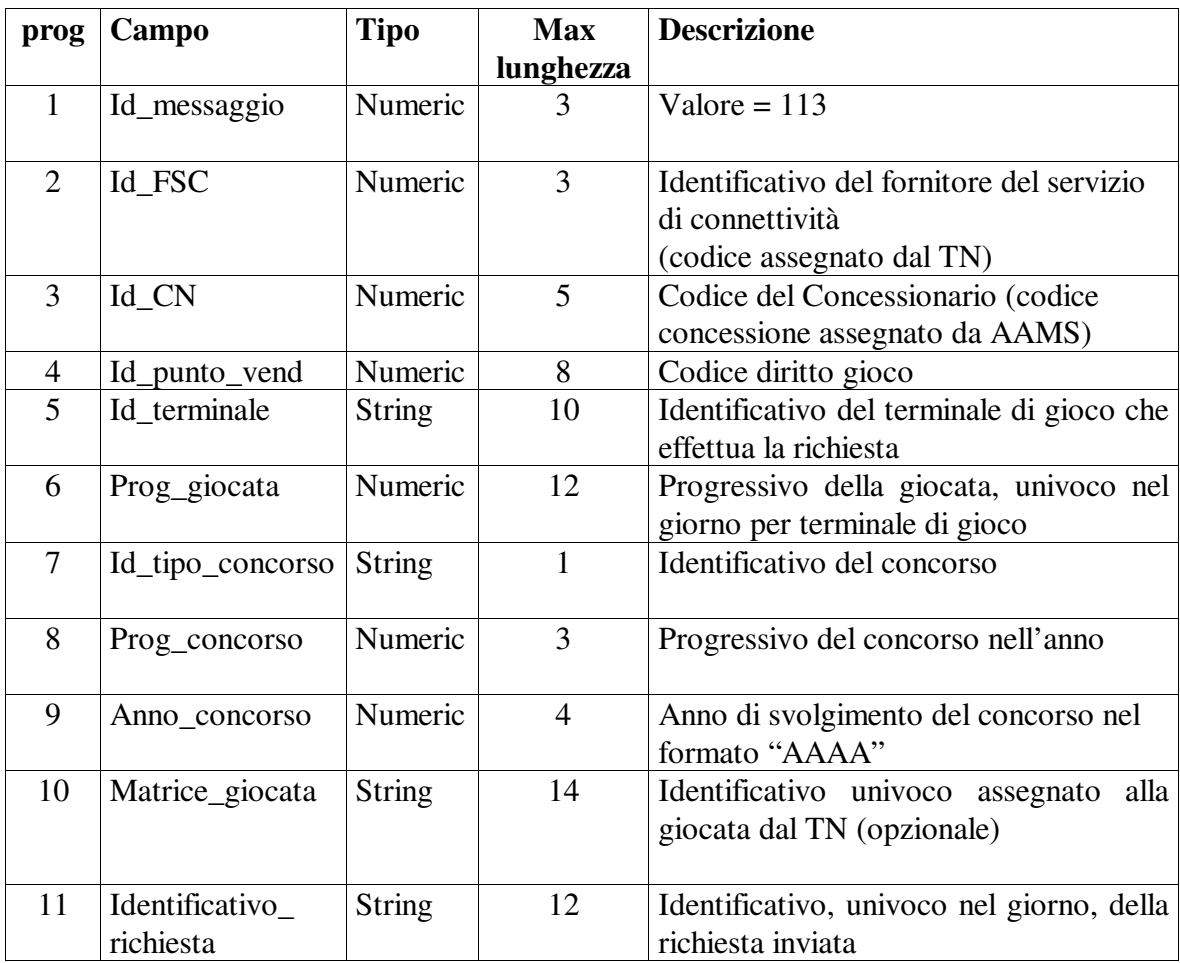

### • **Risposta:**

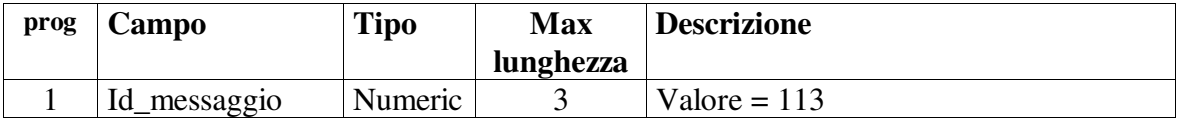

PAG. 31 DI 109

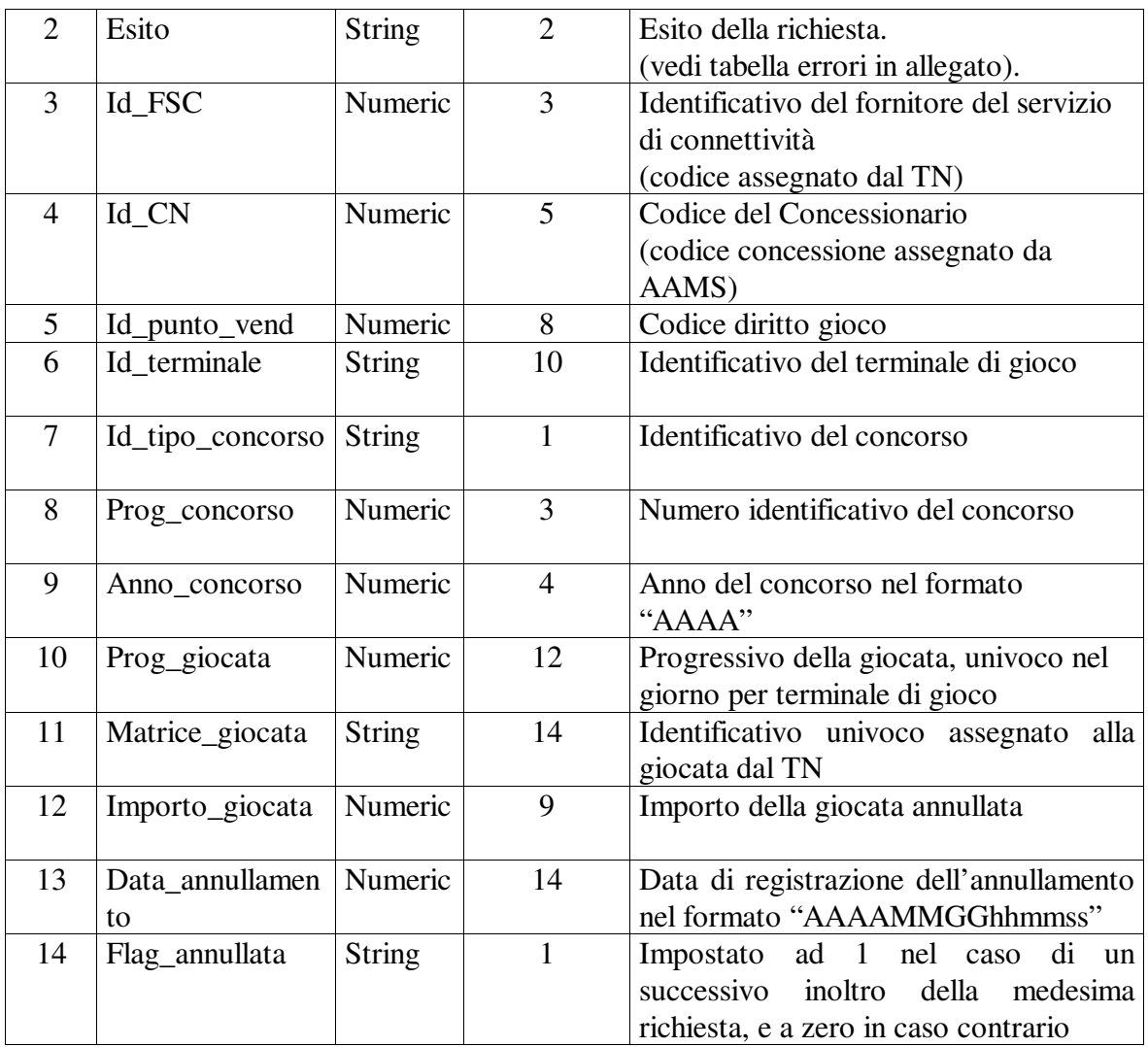

I campi "id\_messaggio" ed "esito" sono sempre presenti. I campi successivi saranno presenti per esito positivo.

### **6.7 Interrogazione ricevuta di gioco**

### • **Descrizione:**

Questa funzione consente punti vendita di interrogare il TN per sapere se una giocata è vincente o rimborsabile e conoscere l'ammontare dell'importo.

### • **Richiesta:**

body:

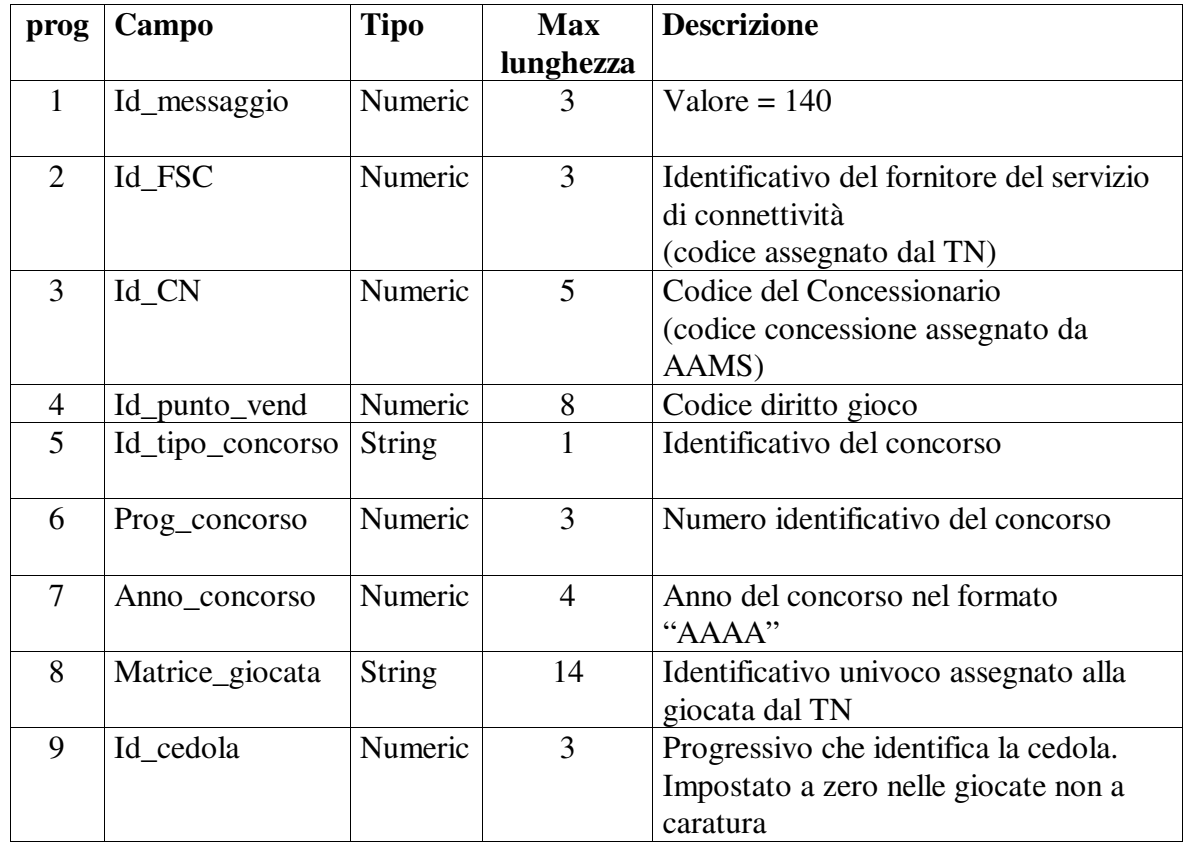

### • **Risposta:**

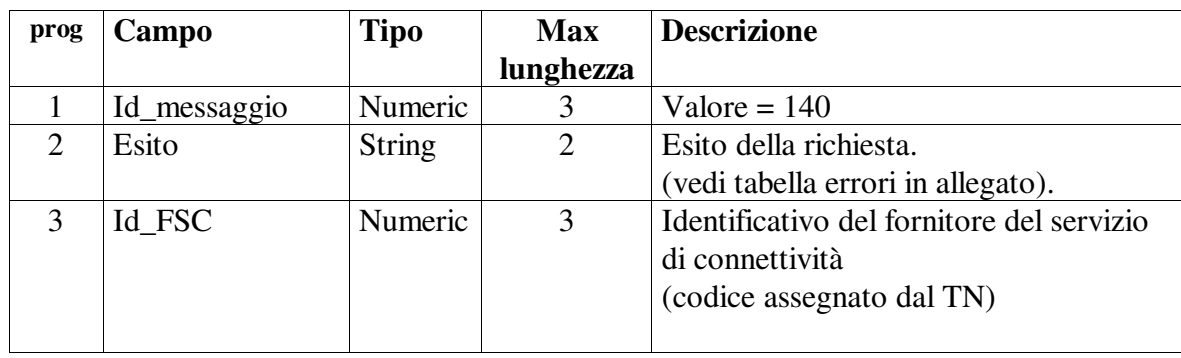

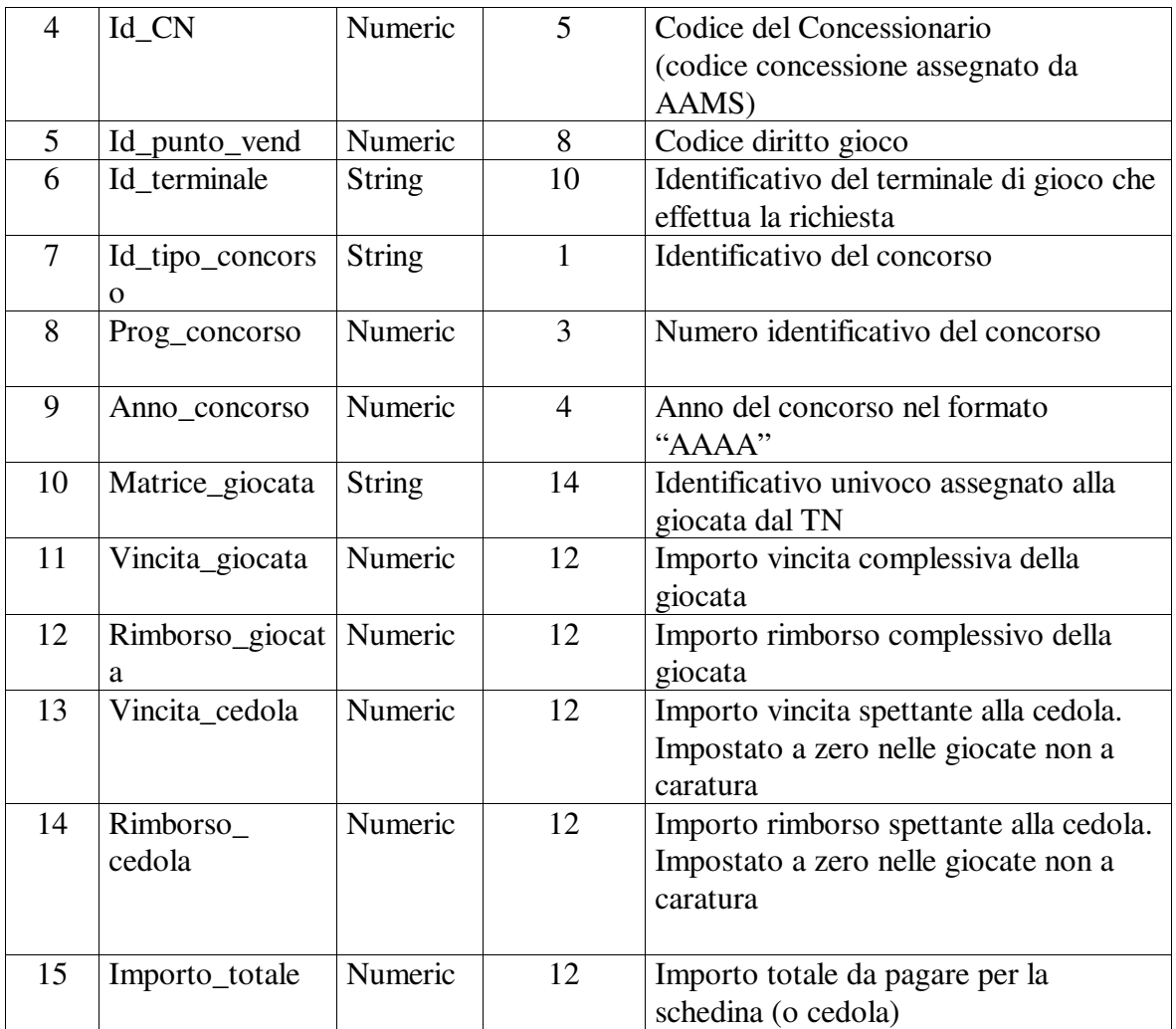

I campi "id\_messaggio" ed "esito" sono sempre presenti. I campi successivi sono presenti per esito positivo.

### **6.8 Validazione pagamento vincita/rimborso**

### • **Descrizione:**

Questa funzione consente ai punti vendita e ai CN di richiedere al TN la validazione della ricevuta per il pagamento dell'importo dovuto per rimborsi, premi a punteggio o premi precedenti di partecipazione .

### • **Richiesta:**

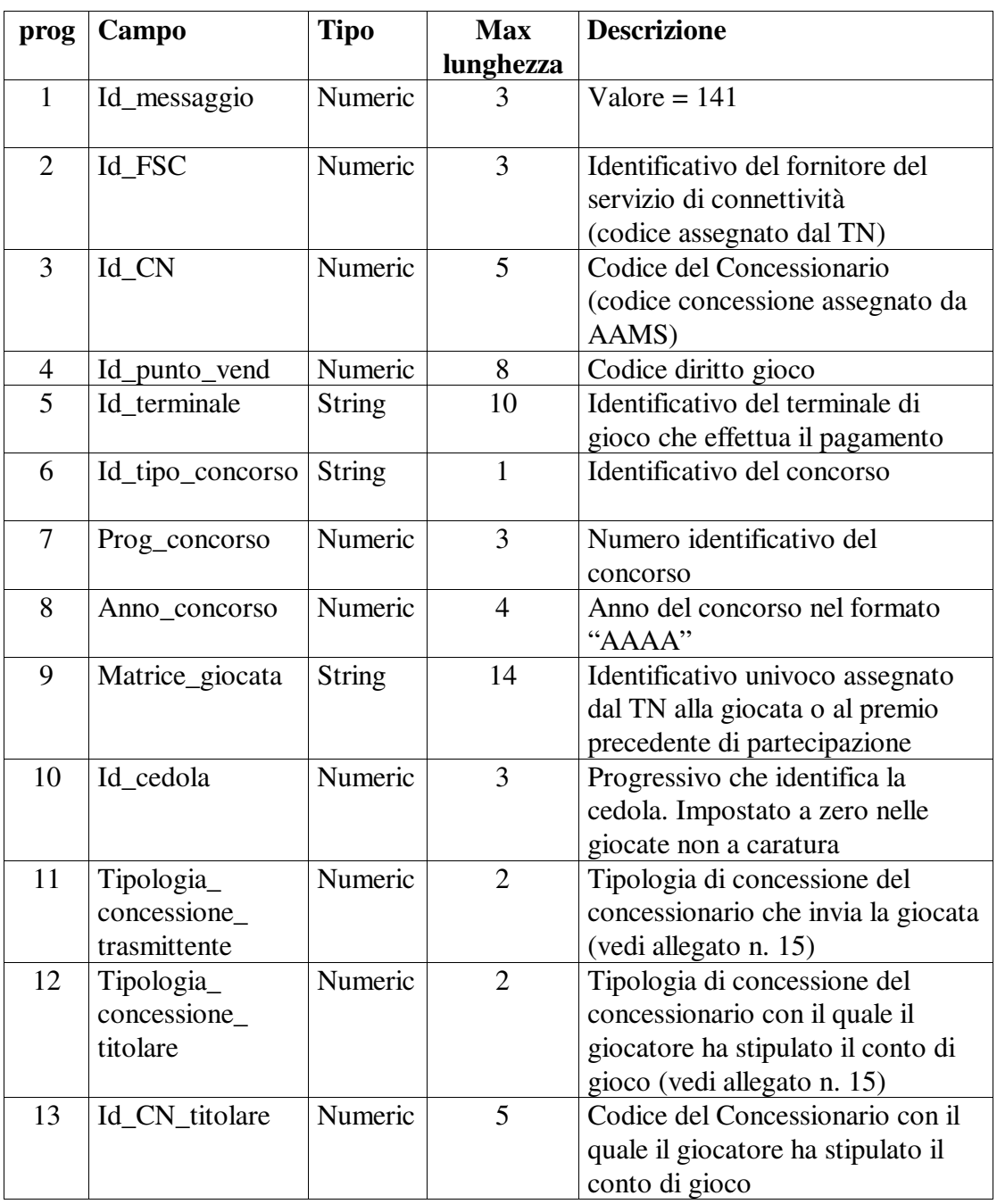

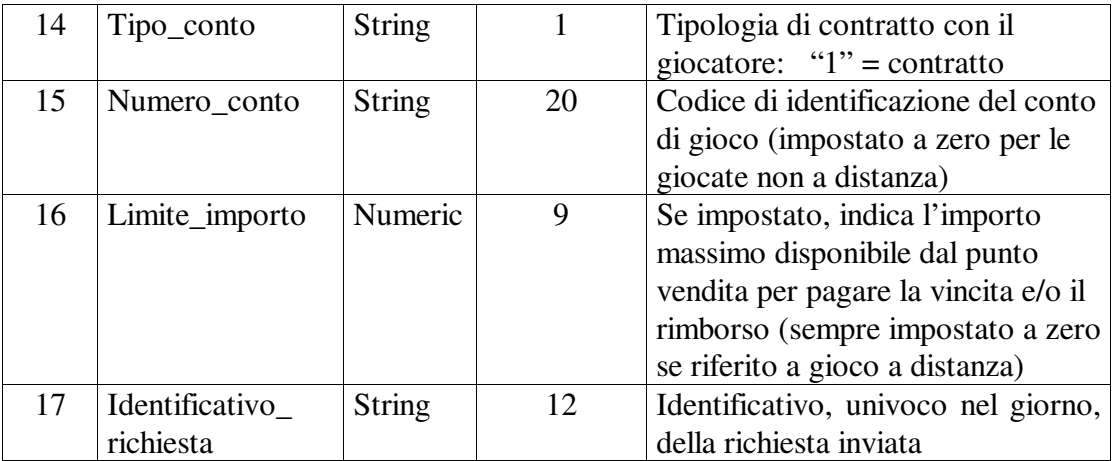

### • **Risposta:**

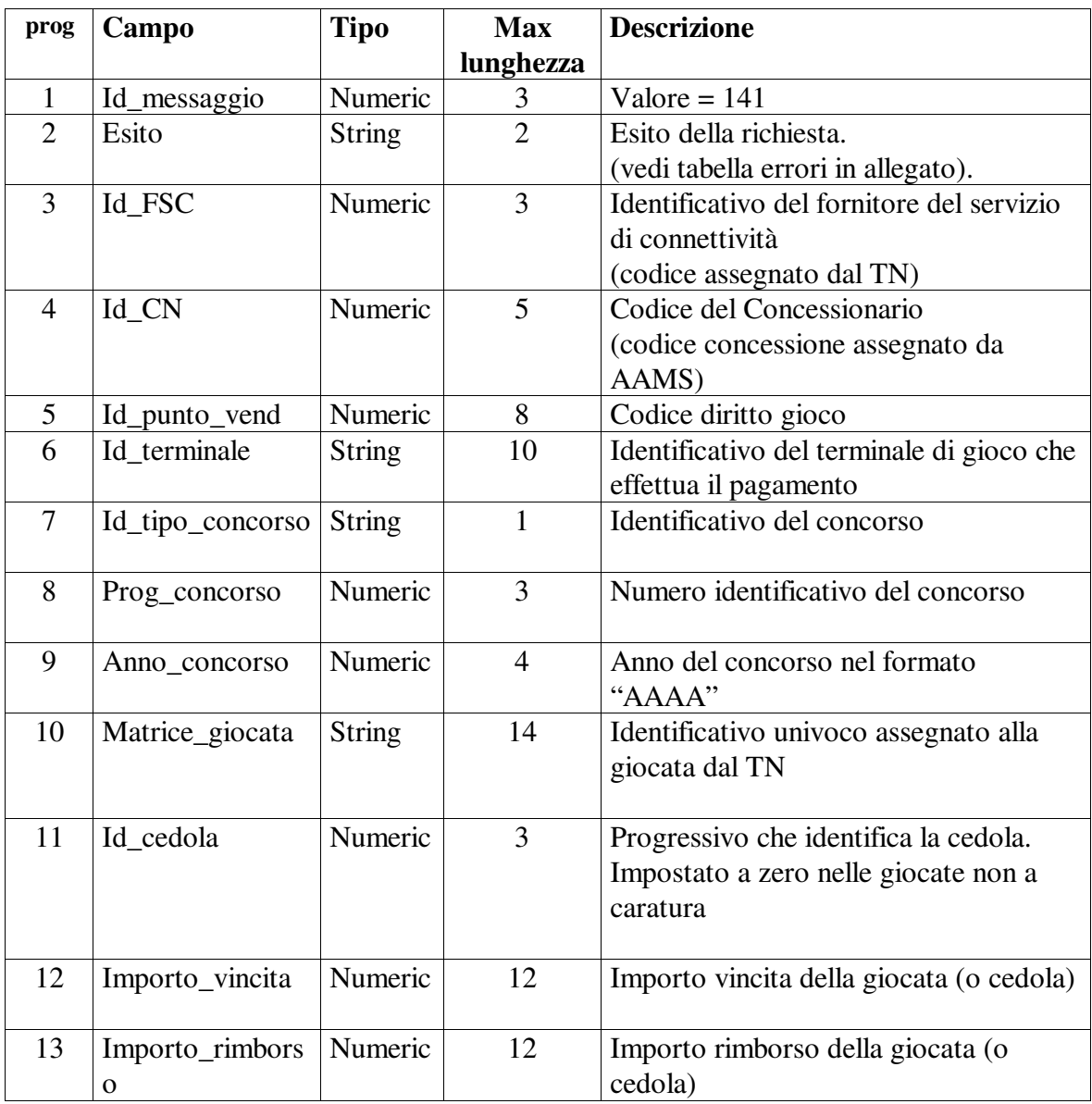

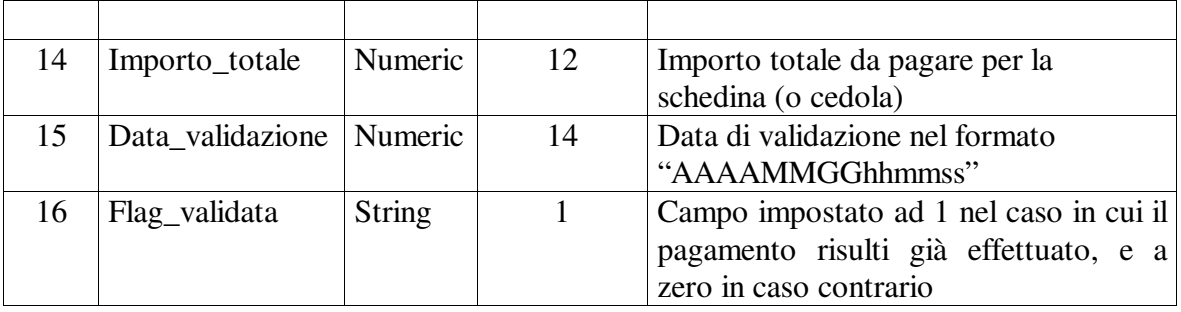

I campi "id\_messaggio" ed "esito" sono sempre presenti. I campi successivi sono presenti per esito positivo.
# **6.9 Interrogazione comunicazioni inviate**

### • **Descrizione:**

Questa funzione consente ai FSC di richiedere al TN una comunicazione eventualmente non ricevuta, individuata tramite la data di invio della comunicazione, il progressivo giornaliero della comunicazione e l'identificativo del messaggio da richiedere. Tale interrogazione non può essere utilizzata per le richieste di comunicazioni i cui dati sono dipendenti dal codice concessionario (es. saldi settimanali), per le quali è possibile utilizzare l'apposita interrogazione.

#### • **Richiesta:**

body:

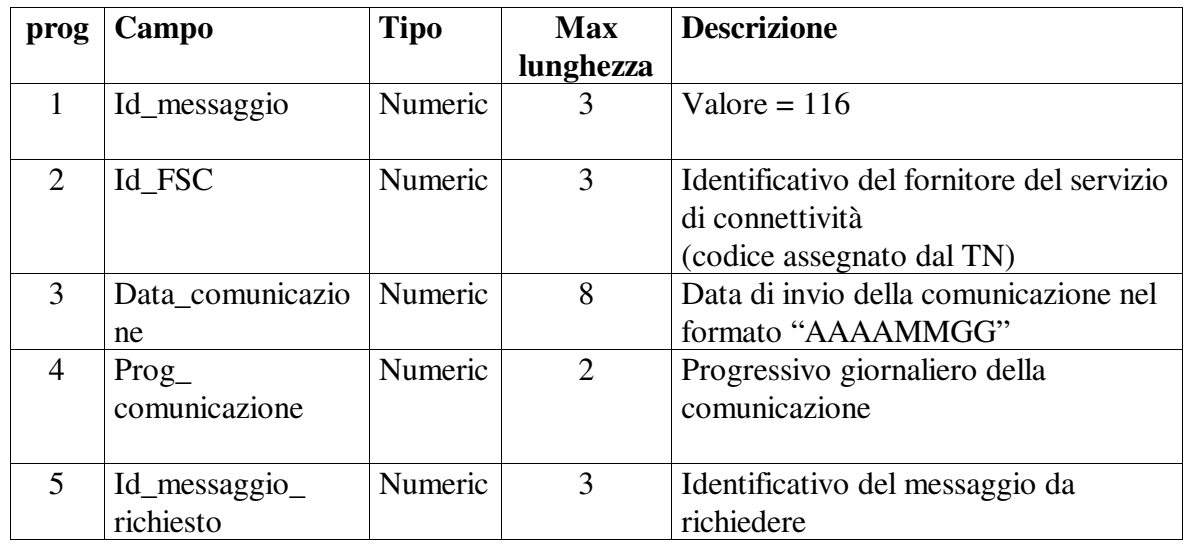

#### • **Risposta:**

In risposta verrà inviato direttamente il messaggio oggetto della richiesta, oppure il seguente messaggio di errore.

Body:

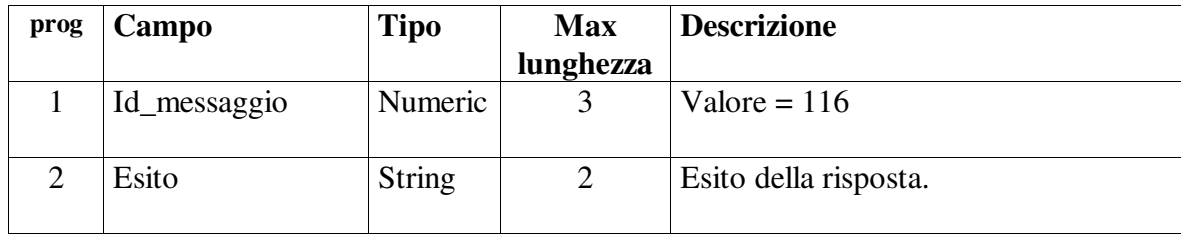

# **6.10 Interrogazione stato concorso**

### • **Descrizione:**

Questa funzione consente ai FSC di interrogare un concorso per conoscerne lo stato (vedi tabella codici stato concorso allegata).

#### **Richiesta:**

body:

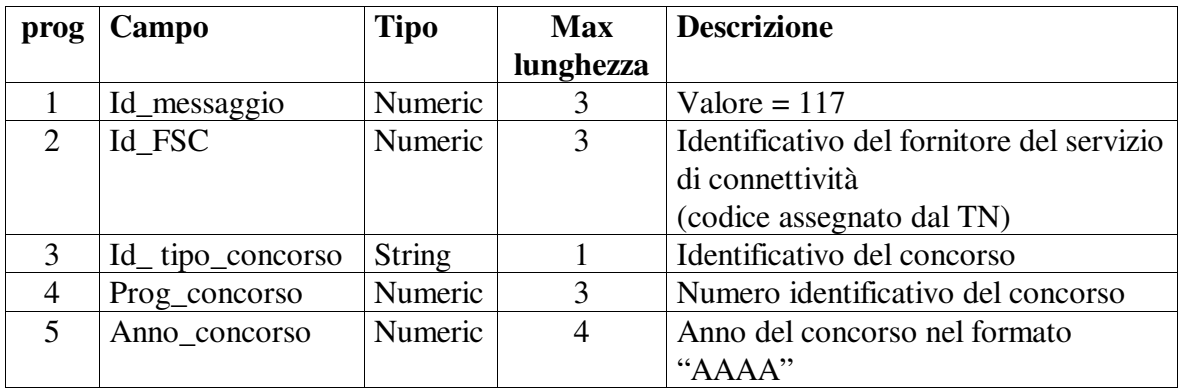

#### • **Risposta:**

body:

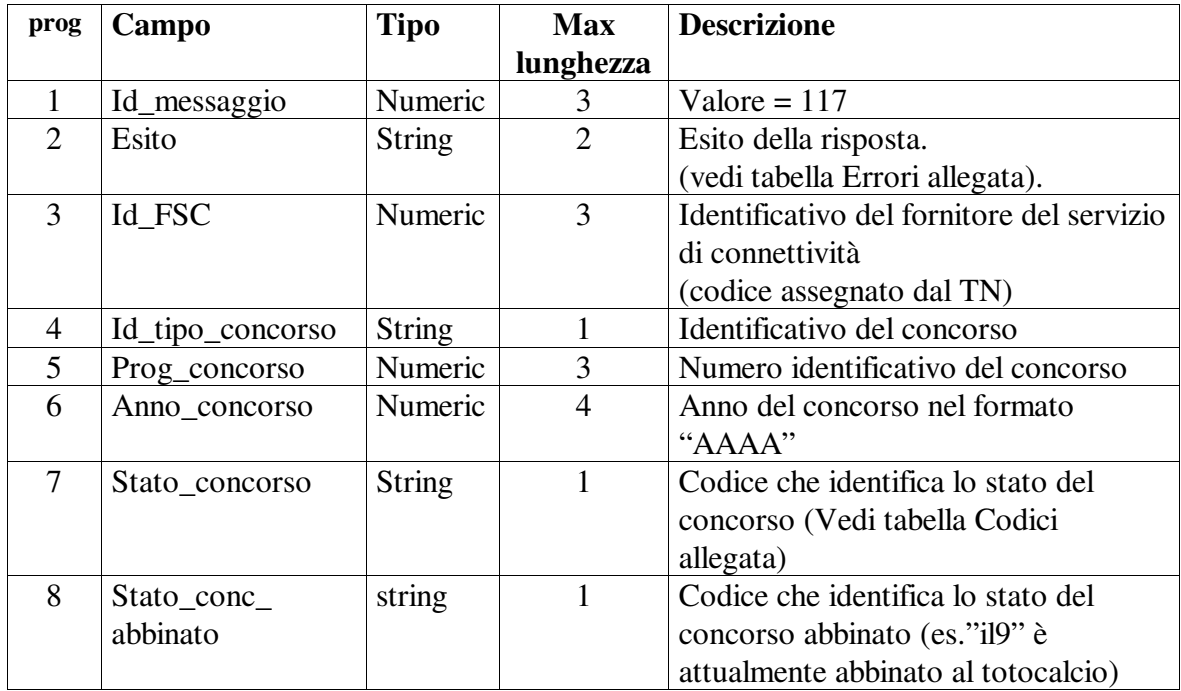

I campi "id\_messaggio" ed "esito" sono sempre presenti. I campi successivi sono presenti per esito positivo.

# **6.11 Richiesta scambio chiavi pubbliche**

# • **Descrizione:**

Questa funzione consente ai FSC di comunicare al TN la chiave pubblica con cui riconoscere la propria firma e ricevere in risposta la chiave pubblica del TN.

Le chiavi pubbliche scambiate sono trasmesse codificate base64.

#### • **Richiesta:**

body:

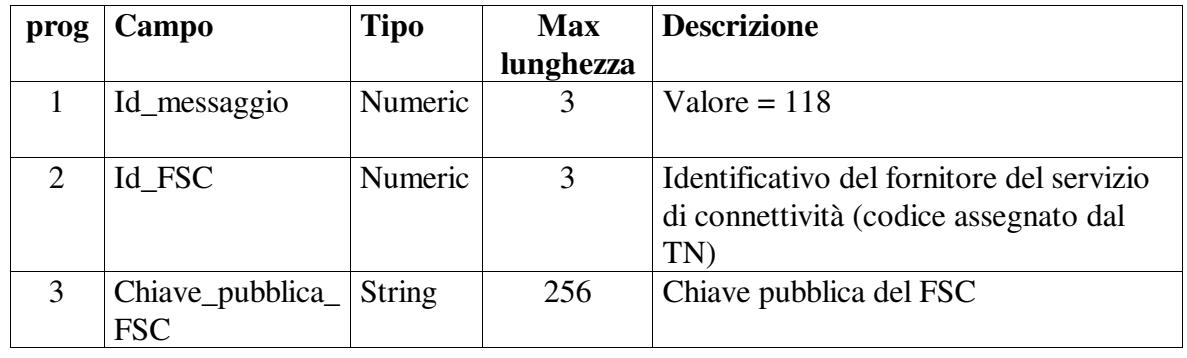

#### **Risposta:**

body:

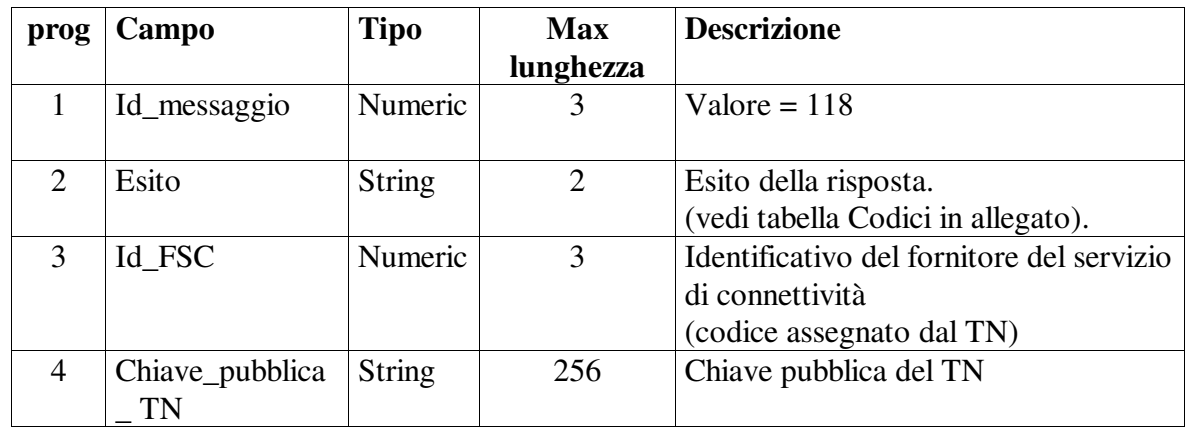

I campi "id\_messaggio" ed "esito" sono sempre presenti. I campi successivi sono presenti per esito positivo.

Il messaggio sarà firmato utilizzando per l'ultima volta la vecchia chiave privata.

# **6.12 Interrogazione informazioni concorso**

### • **Descrizione:**

Questa funzione consente ai FSC di richiedere al TN le informazioni relative ad un determinato concorso, una volta ricevuta dal TN la comunicazione di disponibilità dello stesso.

#### • **Richiesta:**

body:

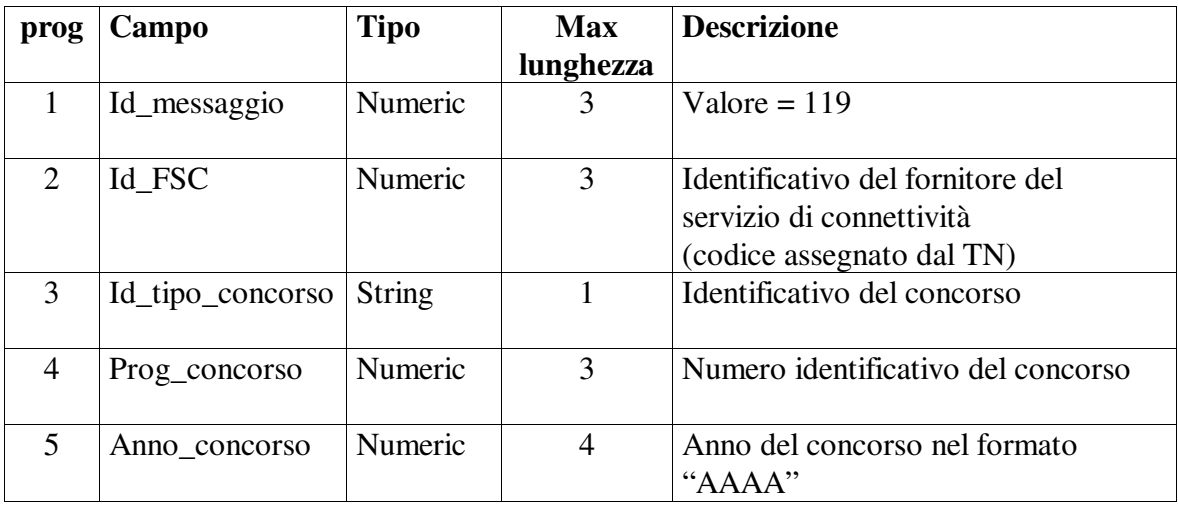

#### • **Risposta:**

body:

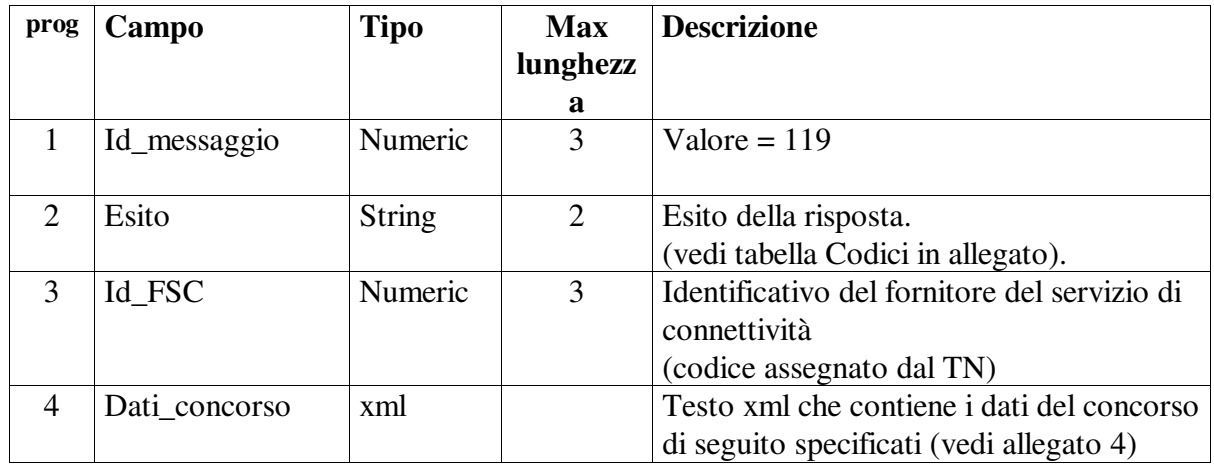

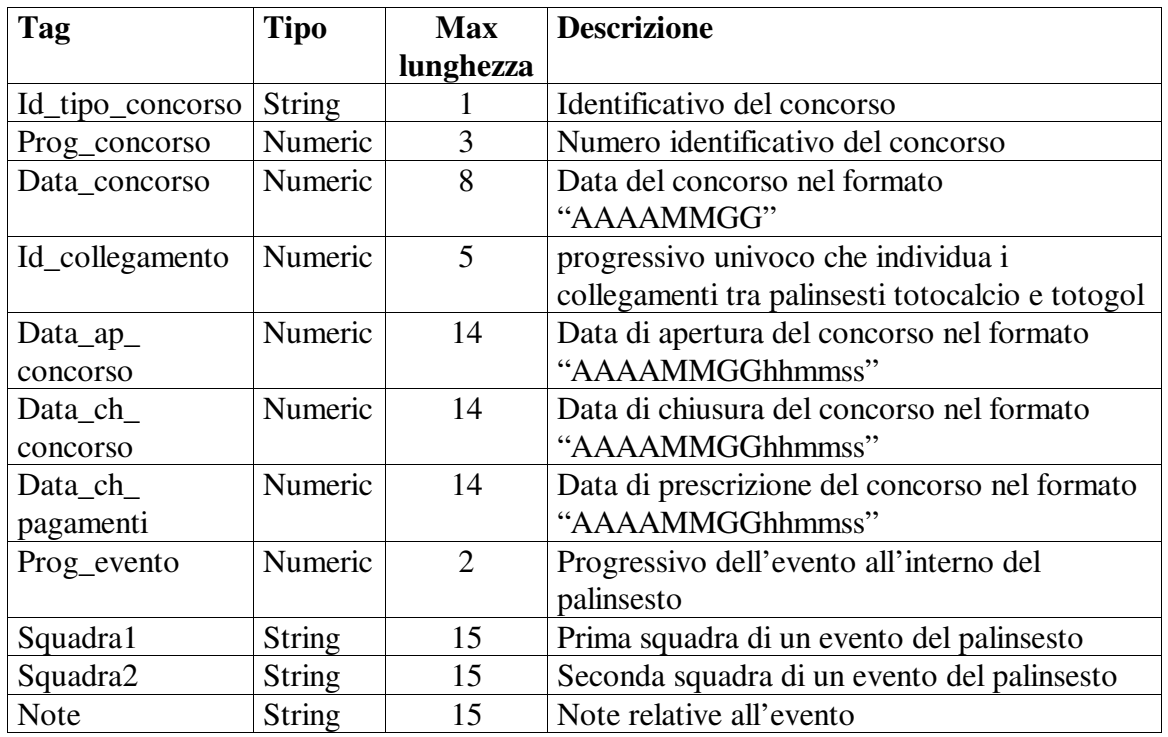

### **Descrizione struttura del testo xml**

#### Il DTD relativo è il seguente:

```
<?xml version="1.0" encoding="UTF-8" standalone="yes" ?> 
<!DOCTYPE dati_concorso [ 
<!ELEMENT dati_concorso (concorso+, data_concorso, id_collegamento, 
data_ap_concorso, data_ch_concorso, data_ch_pagamenti, avvenimento+)> 
<!ELEMENT concorso (id_tipo_concorso, prog_concorso)> 
<!ELEMENT id_tipo_concorso (#PCDATA)> 
<!ELEMENT prog_concorso (#PCDATA)> 
<!ELEMENT data_concorso (#PCDATA)> 
<!ELEMENT id_collegamento (#PCDATA)> 
<!ELEMENT data_ap_concorso (#PCDATA)> 
<!ELEMENT data_ch_concorso (#PCDATA)> 
<!ELEMENT data_ch_pagamenti (#PCDATA)> 
<!ELEMENT avvenimento (prog_evento, squadra1, squadra2, note)> 
<!ELEMENT prog_evento (#PCDATA)> 
<!ELEMENT squadra1 (#PCDATA)> 
<!ELEMENT squadra2 (#PCDATA)> 
<!ELEMENT note (#PCDATA)> 
\geq
```
I campi "Id\_tipo\_concorso" e "Prog\_concorso" sono ripetuti con molteplicità pari al numero di concorsi a cui i dati si riferiscono.

I campi "Prog\_evento", "Squadra1", "Squadra2" e "Note" sono ripetuti con molteplicità pari al numero di eventi in schedina.

I campi "Data\_ap\_concorso" e "Data\_ch\_concorso" potrebbero essere non impostati se non ancora definiti da aams. Il campo "Data\_ch\_pagamenti" sarà impostato solo dopo l'ufficializzazione degli esiti.

# **6.13 Interrogazione elenco giornaliero giocate annullate**

### • **Descrizione:**

Questa funzione consente ai CN di richiedere al TN l'elenco delle giocate annullate in un determinato giorno da tutti i propri punti vendita. La richiesta non può essere relativa al giorno corrente se risulta ancora aperta l'attività di gioco.

## • **Richiesta:**

body:

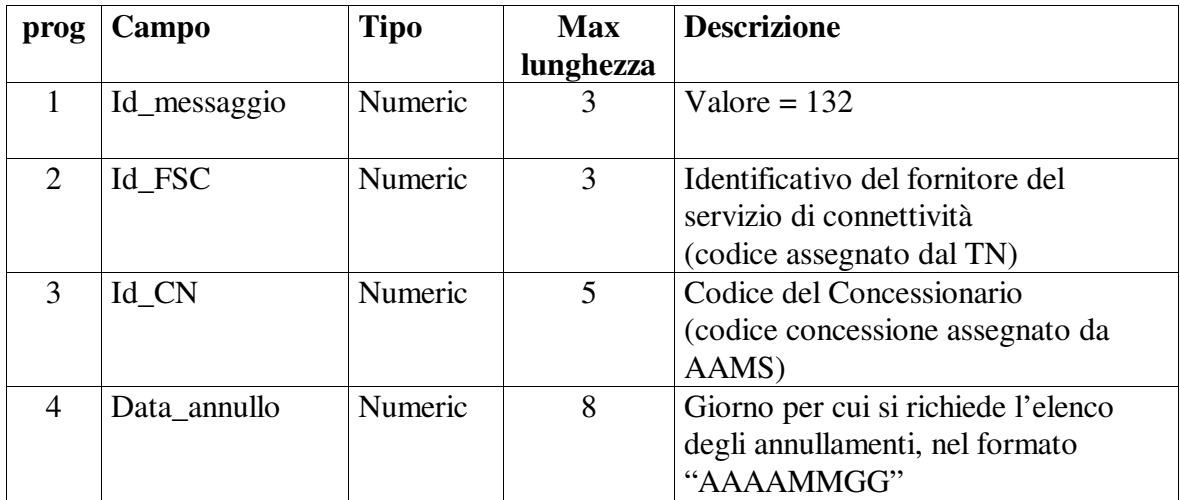

#### • **Risposta:**

body:

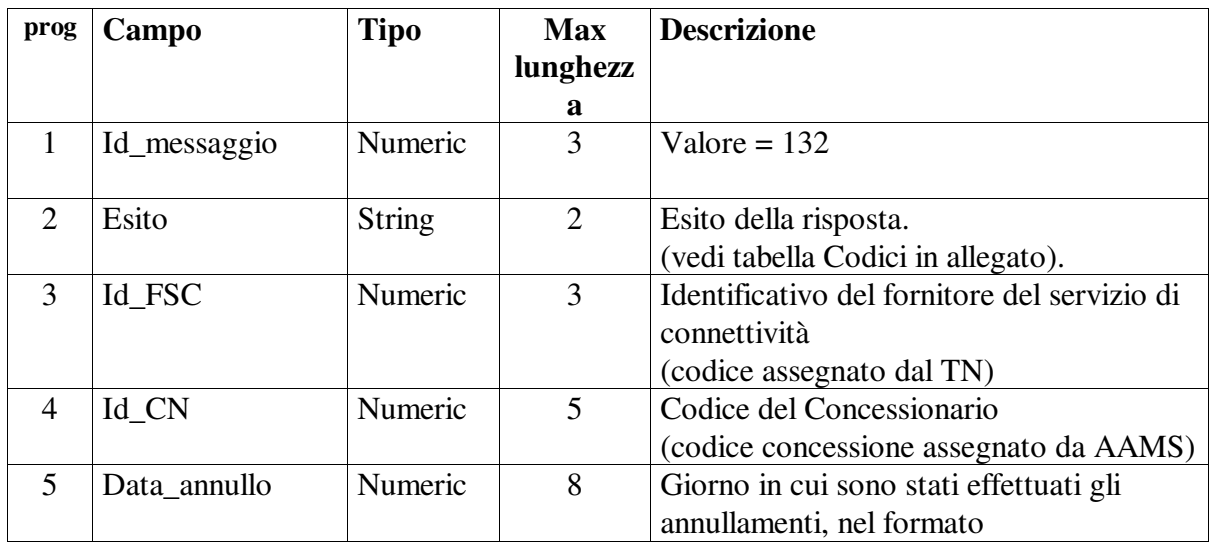

# PAG. 43 DI 109

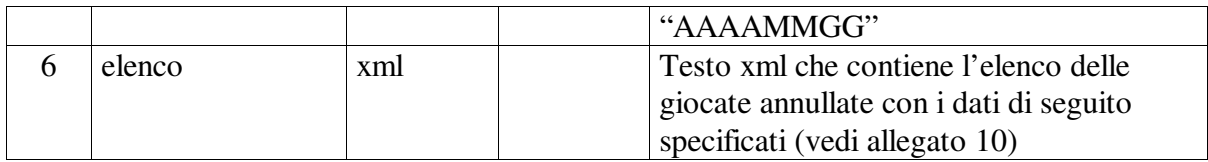

#### **Descrizione struttura del testo xml**

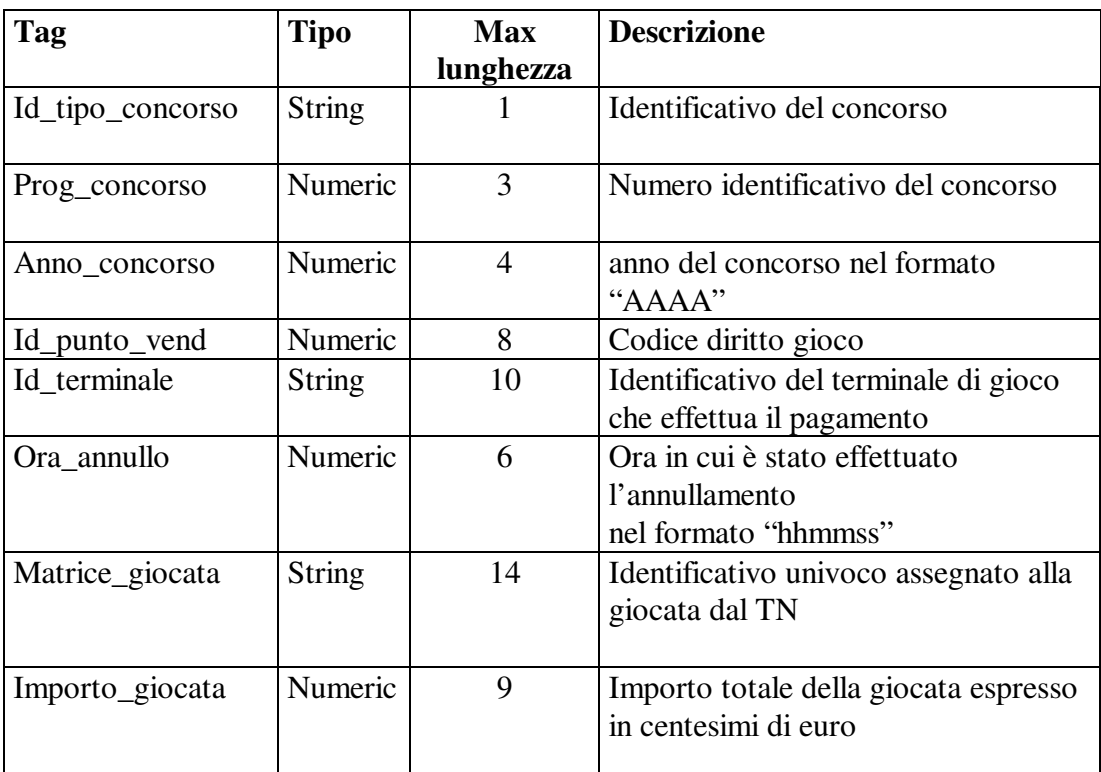

```
<?xml version="1.0" encoding="UTF-8" standalone="yes" ?> 
<!DOCTYPE elenco_annullate [ 
<!ELEMENT elenco_annullate ((id_tipo_concorso, prog_concorso, anno_concorso, 
id_punto_vend, id_terminale, ora_annullo, matrice_giocata, importo_giocata)+)> 
<!ELEMENT id_tipo_concorso (#PCDATA)> 
<!ELEMENT prog_concorso (#PCDATA)> 
<!ELEMENT anno_concorso (#PCDATA)> 
<!ELEMENT id_punto_vend (#PCDATA)> 
<!ELEMENT id_terminale (#PCDATA)> 
<!ELEMENT ora_annullo (#PCDATA)> 
<!ELEMENT matrice_giocata (#PCDATA)> 
<!ELEMENT importo_giocata (#PCDATA)> 
]>
```
# **6.14 Avviso disponibilità comunicazione**

# • **Descrizione:**

Questa funzione consente al TN di avvisare i FCS che è disponibile una nuova comunicazione.

### • **Richiesta:**

body

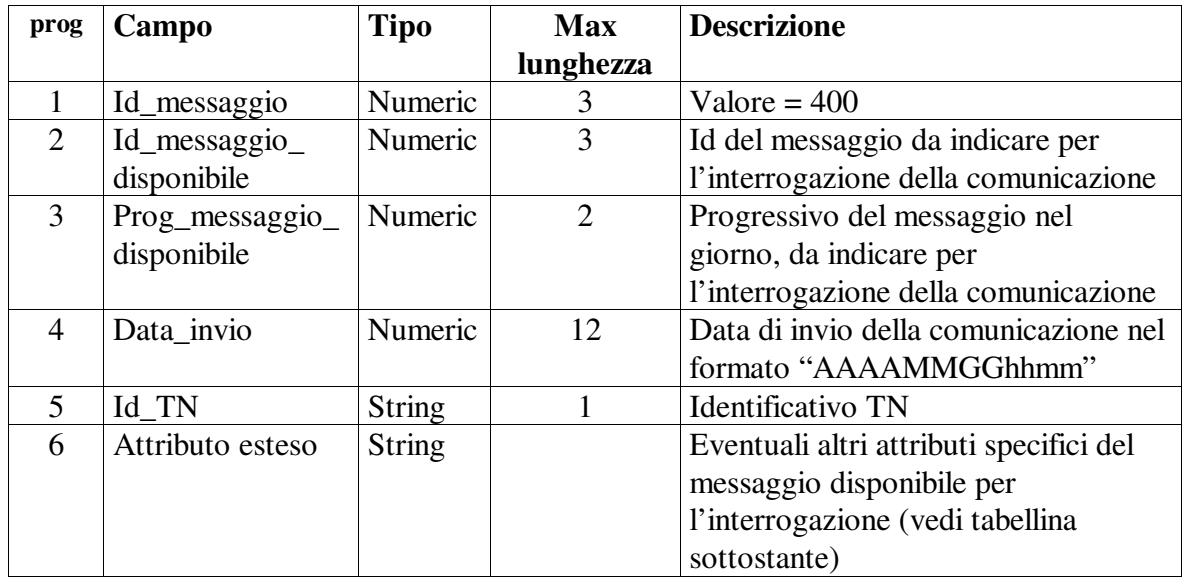

# **Tabella attributi estesi**

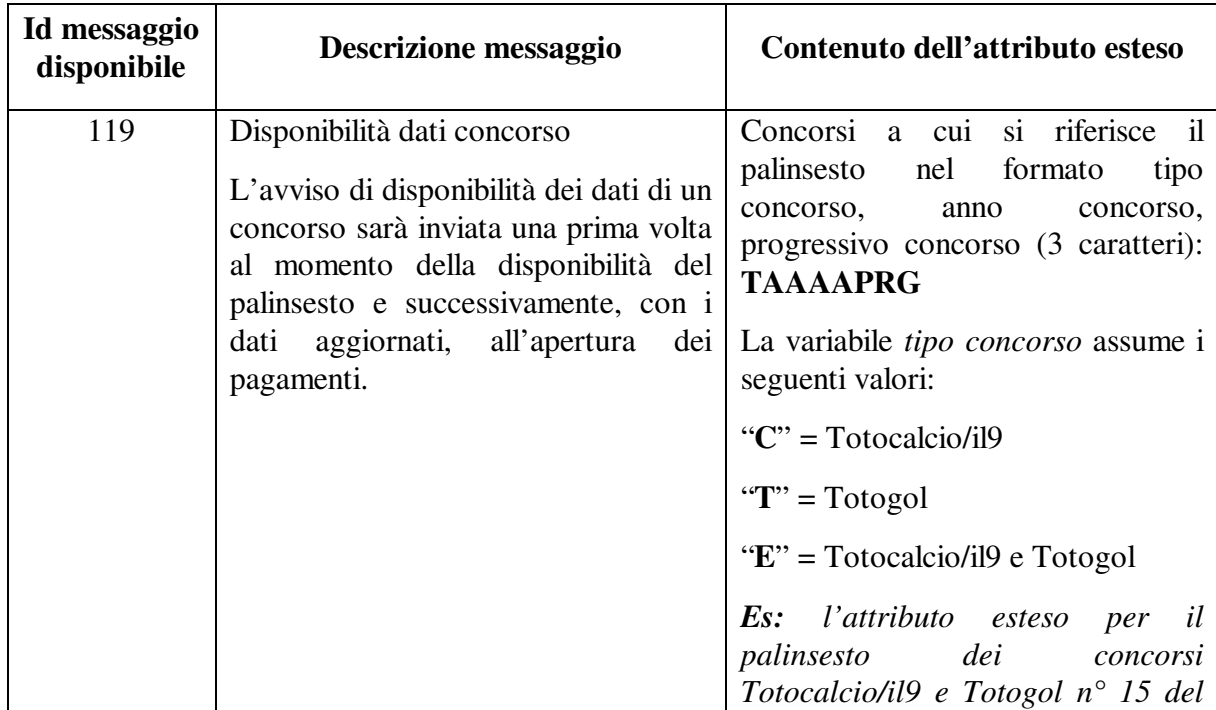

# PAG. 45 DI 109

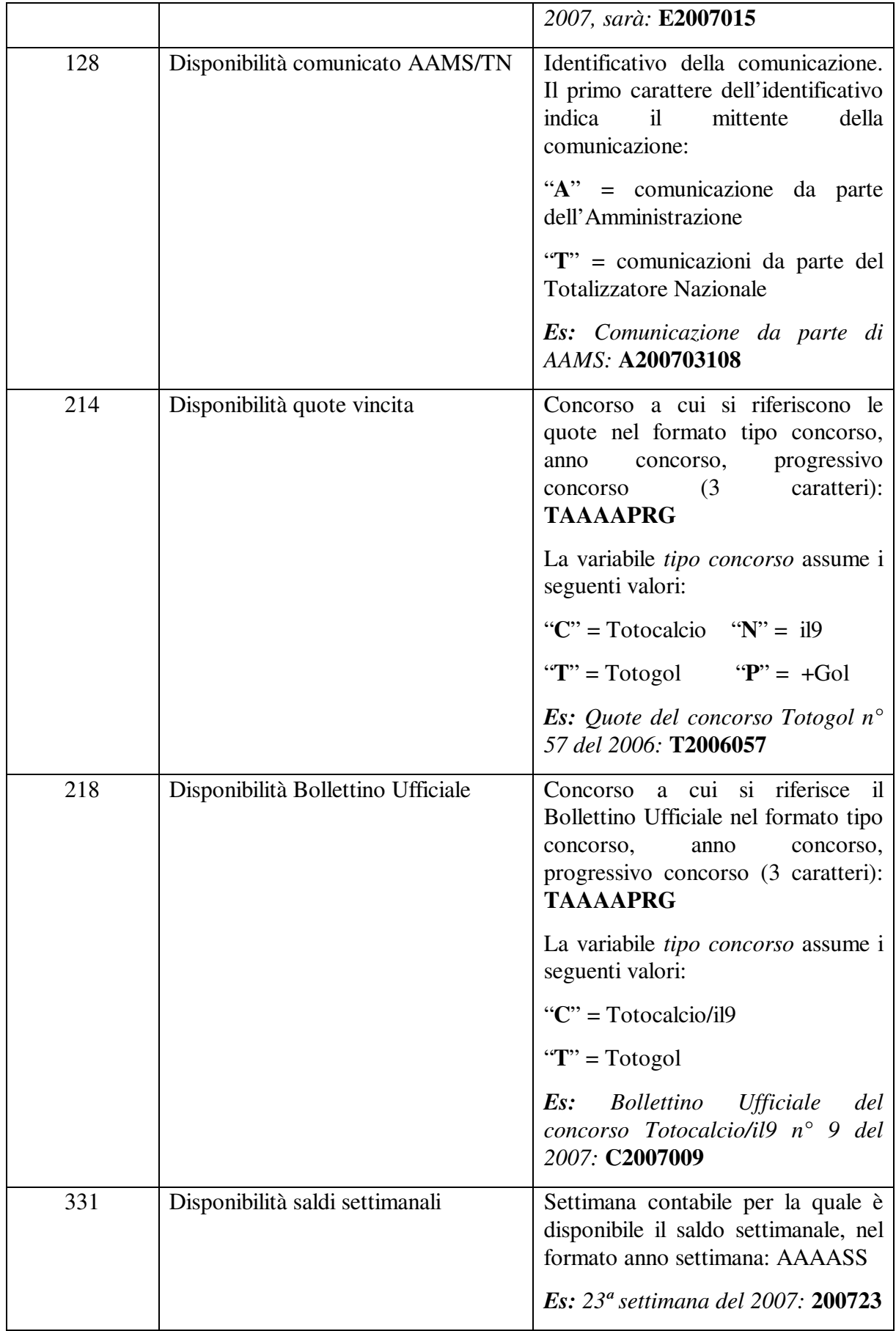

# **6.15 Comunicazione apertura concorso**

# • **Descrizione:**

Questa funzione consente al TN di comunicare ai FCS, e tramite questi ai CN, l'apertura di un concorso.

### • **Richiesta:**

body:

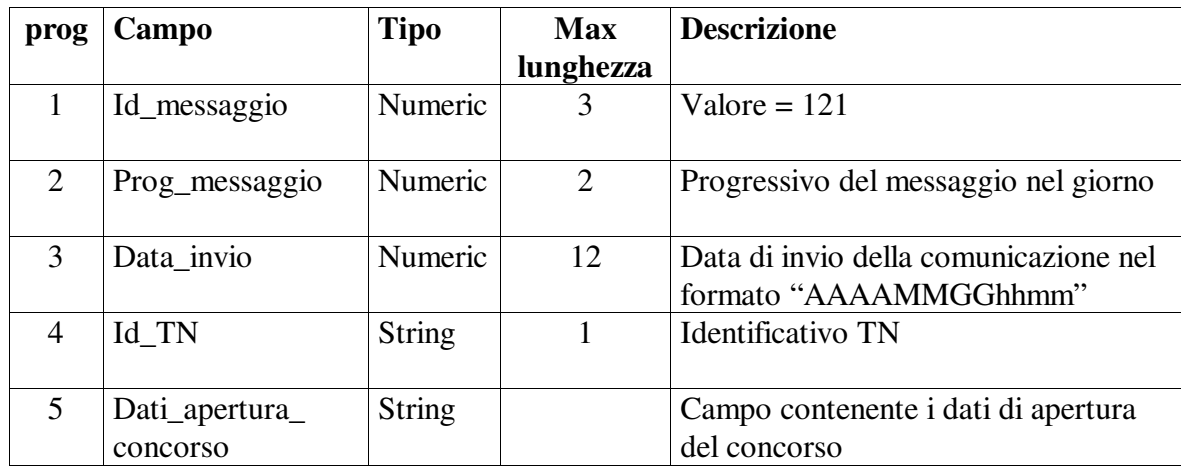

Il campo "Dati\_apertura\_concorso" conterrà i dati dei concorsi di cui si comunica l'apertura nel seguente formato:

per ogni concorso in apertura: Id\_tipo\_concorso, carattere separatore "-", Prog\_concorso, carattere separatore "-", Data\_concorso ("AAAAMMGG"), carattere separatore "-", Data\_apertura ("AAAAMMGGhhmmss"), carattere separatore "-", Data\_chiusura ("AAAAMMGGhhmmss"),

Tale gruppo di dati sarà ripetuto per ogni concorso di cui si sta comunicando l'apertura. I vari gruppi saranno separati dal carattere "!".

# **6.16 Comunicazione chiusura concorso**

### • **Descrizione:**

Questa funzione consente al TN di comunicare ai FCS, e tramite questi ai CN, la chiusura di un concorso fornendone gli estremi.

### • **Richiesta:**

body:

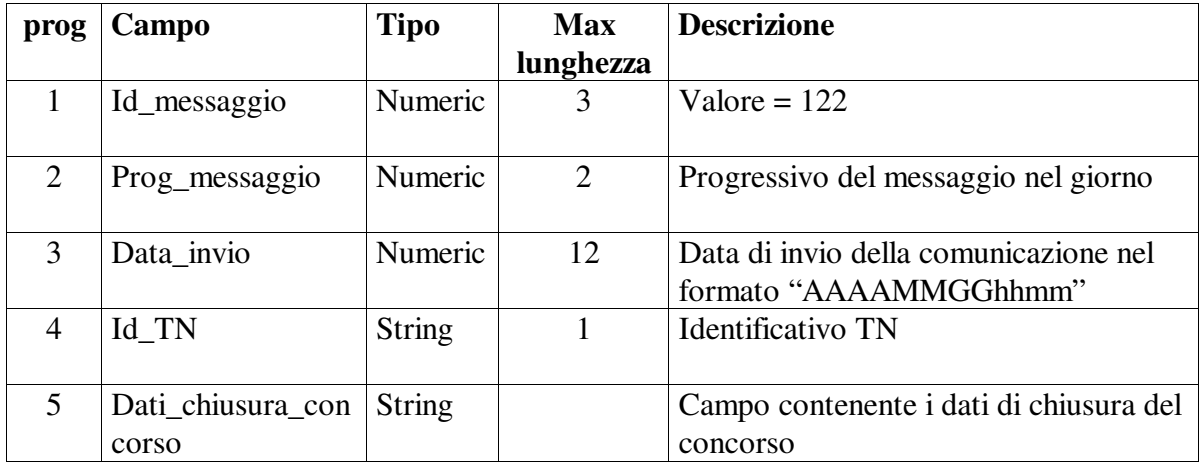

Il campo "Dati\_chiusura\_concorso" conterrà i dati dei concorsi di cui si comunica la chiusura nel seguente formato:

per ogni concorso in chiusura: Id\_tipo\_concorso, carattere separatore "-", Prog\_concorso, carattere separatore "-", Data\_concorso ("AAAAMMGG"), carattere separatore "-", Data\_chiusura ("AAAAMMGGhhmmss"),

Tale gruppo di dati sarà ripetuto per ogni concorso di cui si sta comunicando la chiusura. I vari gruppi saranno separati dal carattere "!".

# **6.17 Comunicazione apertura attività di gioco**

# • **Descrizione:**

Questa funzione consente al TN di comunicare ai FCS, e tramite questi ai CN, l'apertura quotidiana delle attività di gioco.

## • **Richiesta:**

body:

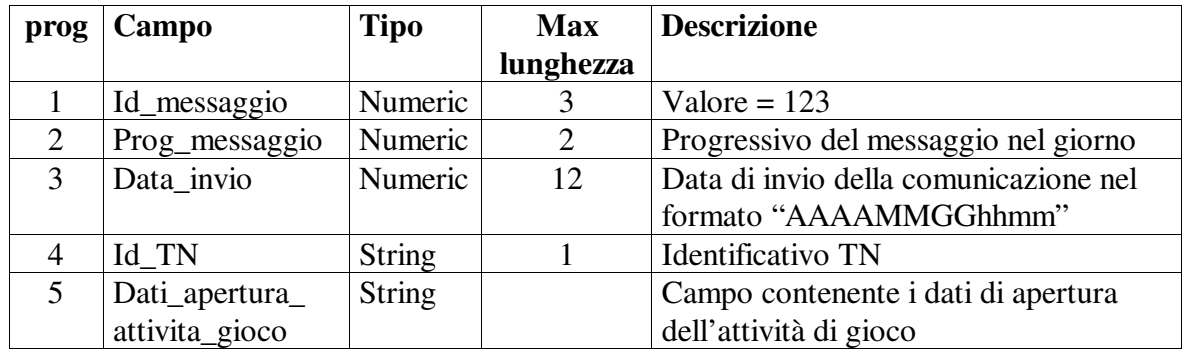

Il campo "Dati\_apertura\_attivita\_gioco" conterrà i dati dei concorsi di cui si comunica l'apertura dell'attività di gioco nel seguente formato:

per ogni concorso: Id\_tipo\_concorso, carattere separatore "-", Prog\_concorso, carattere separatore "-", Data\_concorso ("AAAAMMGG"), carattere separatore "-", Data\_apertura\_attivita\_gioco ("AAAAMMGGhhmmss"),

Tale gruppo di dati sarà ripetuto per ogni concorso di cui si sta comunicando l'apertura dell'attività di gioco . I vari gruppi saranno separati dal carattere "!".

# **6.18 Comunicazione chiusura attività di gioco**

# • **Descrizione:**

Questa funzione consente al TN di comunicare ai FCS, e tramite questi ai CN, la chiusura quotidiana delle attività di gioco.

# • **Richiesta:**

body:

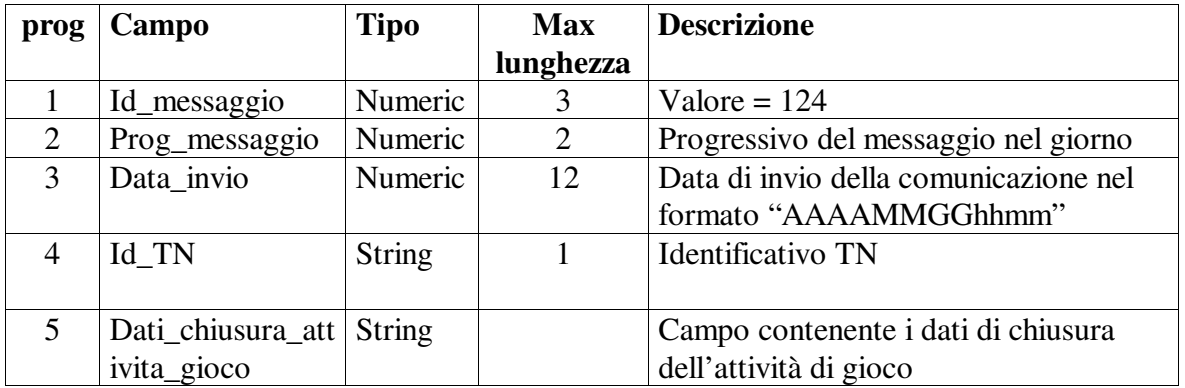

Il campo "Dati\_chiusura\_attivita\_gioco" conterrà i dati dei concorsi di cui si comunica la chiusura dell'attività di gioco nel seguente formato:

per ogni concorso: Id tipo concorso, carattere separatore "-", Prog\_concorso, carattere separatore "-", Data\_concorso ("AAAAMMGG"), carattere separatore "-", Data\_chiusura\_attivita\_gioco ("AAAAMMGGhhmmss"), carattere separatore "-", Data chiusura concorso ("AAAAMMGGhhmmss"),

Tale gruppo di dati sarà ripetuto per ogni concorso di cui si sta comunicando la chiusura dell'attività di gioco. I vari gruppi saranno separati dal carattere "!".

# **6.19 Comunicazione apertura pagamenti**

# • **Descrizione:**

Questa funzione consente al TN di comunicare ai FCS, e tramite questi ai CN, l'inizio della fase di pagamento delle ricevute vincenti e rimborsabili di un concorso.

# • **Richiesta:**

body:

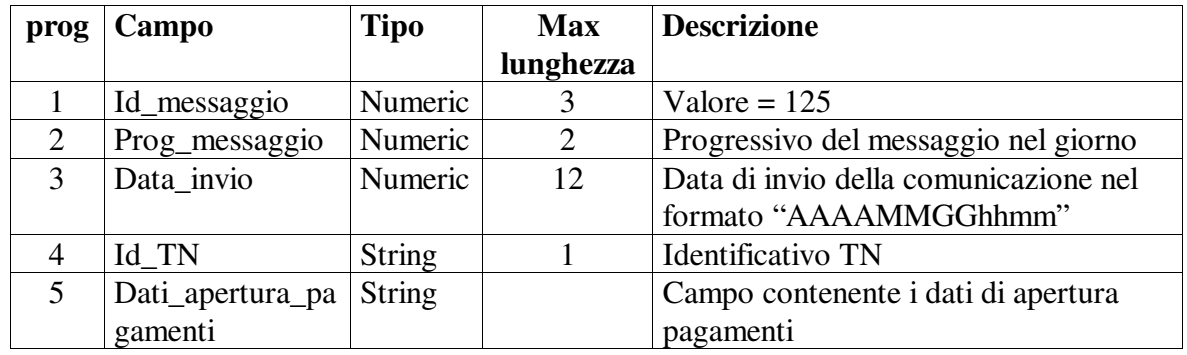

Il campo "Dati\_apertura\_pagamenti" conterrà i dati dei concorsi di cui si comunica l'apertura dei pagamenti nel seguente formato (per ogni concorso):

Id tipo concorso, carattere separatore "-", Prog\_concorso, carattere separatore "-", Data\_concorso ("AAAAMMGG"), carattere separatore "-", Data\_apertura\_pagamenti ("AAAAMMGGhhmmss"), carattere separatore "-", Data\_chiusura\_pagamenti ("AAAAMMGGhhmmss").

Tale gruppo di dati sarà ripetuto per ogni concorso di cui si sta comunicando l'apertura dei pagamenti. I vari gruppi saranno separati dal carattere "!".

# **6.20 Comunicazione chiusura pagamenti**

### • **Descrizione:**

Questa funzione consente al TN di comunicare ai FCS, e tramite questi ai CN, la chiusura della fase di pagamento delle ricevute vincenti o rimborsabili di un concorso.

### • **Richiesta:**

body:

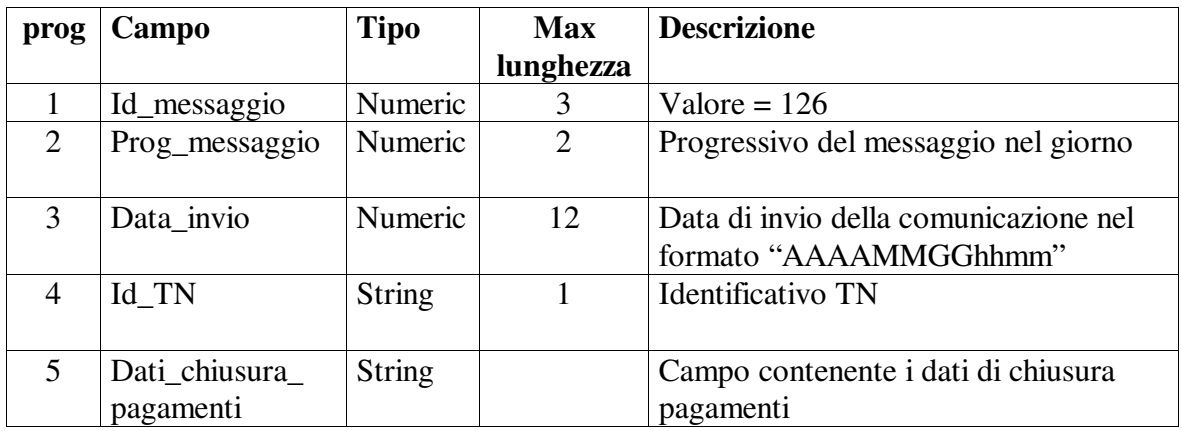

Il campo "Dati\_chiusura\_pagamenti" conterrà i dati dei concorsi di cui si comunica la chiusura dei pagamenti nel seguente formato (per ogni concorso):

Id\_tipo\_concorso, carattere separatore "-", Prog\_concorso, carattere separatore "-", Data\_concorso ("AAAAMMGG"), carattere separatore "-", Data\_chiusura\_pagamenti ("AAAAMMGGhhmmss").

Tale gruppo di dati sarà ripetuto per ogni concorso di cui si sta comunicando la chiusura dei pagamenti. I vari gruppi saranno separati dal carattere "!".

# **6.21 Interrogazione comunicato AAMS/TN**

# • **Descrizione:**

Questa funzione consente ai FSC di interrogare una comunicazione di AAMS o del TN una volta ricevuta dal TN la comunicazione di disponibilità della stessa.

### • **Richiesta:**

body:

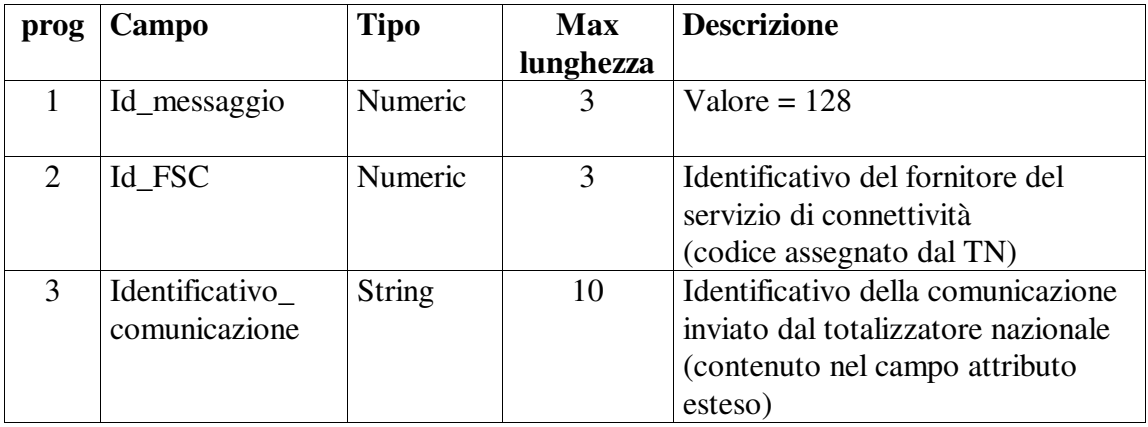

#### • **Risposta:**

body:

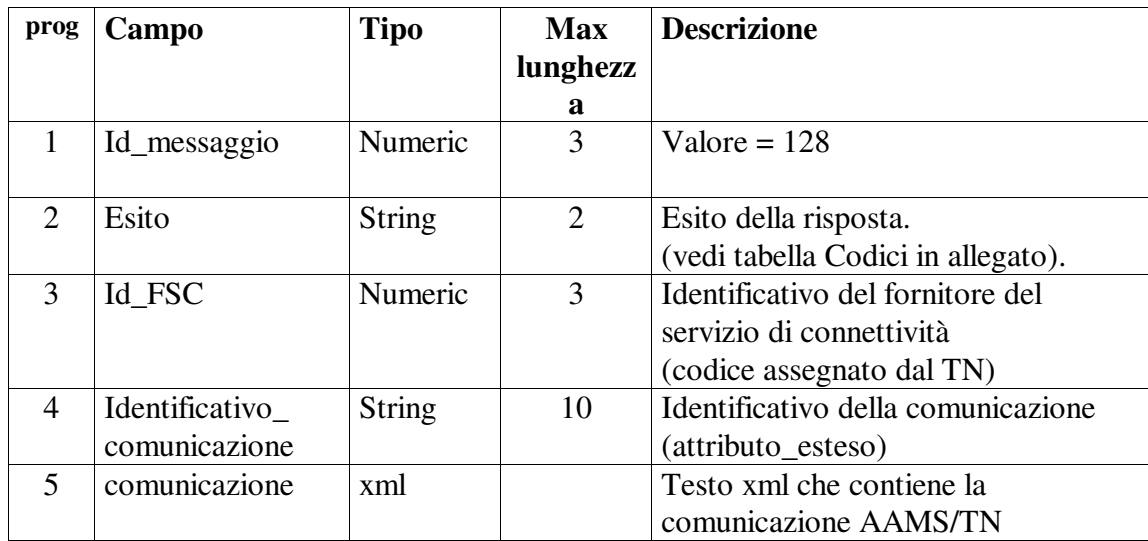

### **Descrizione struttura del testo xml**

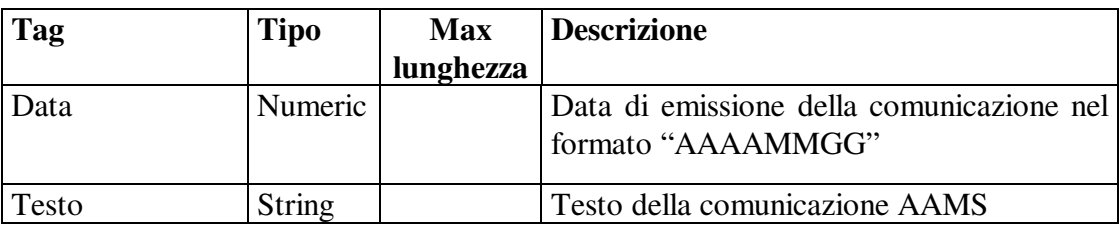

# Il DTD relativo è il seguente:

```
<?xml version="1.0" encoding="UTF-8" standalone="yes" ?> 
<!DOCTYPE comunicato [ 
<!ELEMENT comunicato (data, testo)> 
<!ELEMENT data (#PCDATA)> 
<!ELEMENT testo (#PCDATA)> 
]
```
# **6.22 Comunicazione percentuali pronostici**

# • **Descrizione:**

Questa funzione consente al TN di comunicare ai FCS, e tramite questi ai CN, le percentuali dei segni pronosticati per gli eventi in schedina e il numero totale di schede e colonne giocate fino a quel momento (senza lo storno delle annullate) per il concorso Totocalcio aperto specificato e per il corrispondente concorso abbinato.

### • **Richiesta:**

body:

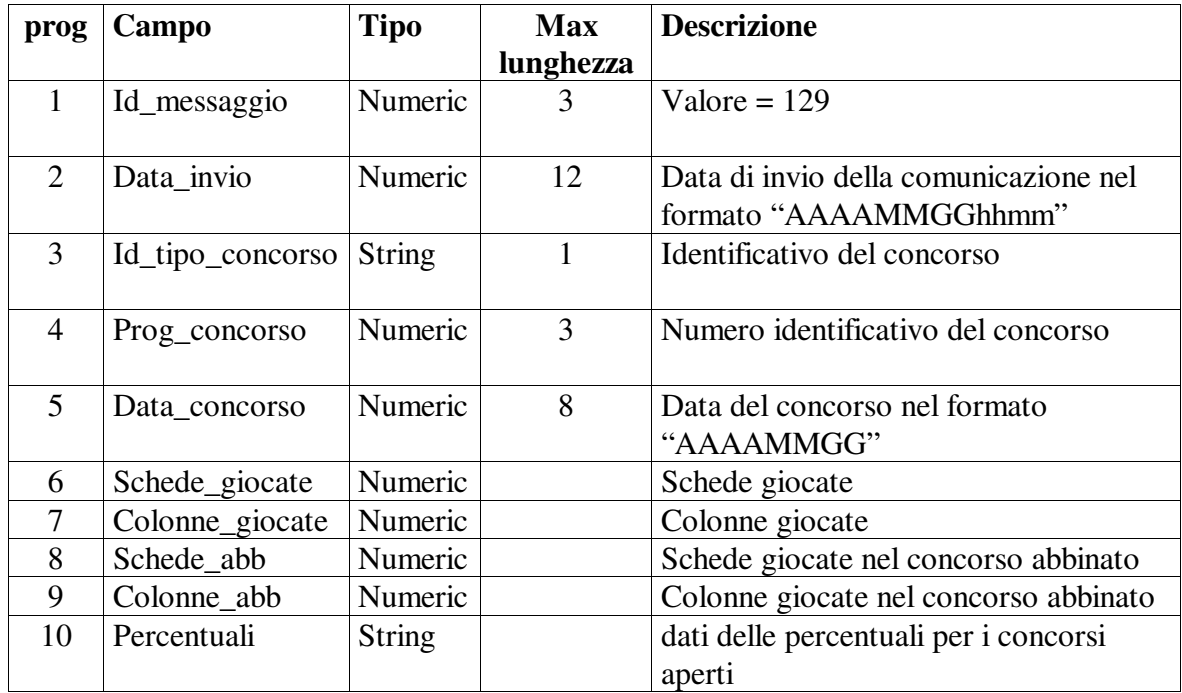

Il campo "Percentuali" conterrà i dati nel seguente formato:

per ogni evento del concorso totocalcio: progressivo evento, carattere separatore "-", percentuale 1, carattere separatore ".", percentuale X, carattere separatore ".", percentuale 2 i 14 eventi saranno separati dal carattere "!". Le percentuali saranno espresse con valori arrotondati alla seconda cifra decimale e privi di interpunzioni. Esempio:

 34,28 % verrà espresso come 3428; 8,4% verrà espresso come 840; 0 % verrà espresso come 0; 100% verrà espresso come 10000.

Es. "Percentuali" totocalcio: 1-2023.2500.5477!2-3000.5555.1445!3-2023.2500.5477! …

# **6.23 Comunicazione invalidità evento**

# • **Descrizione:**

Questa funzione consente al TN di comunicare ai FCS e tramite questi ai CN gli eventi dichiarati invalidi.

#### • **Richiesta:**

body:

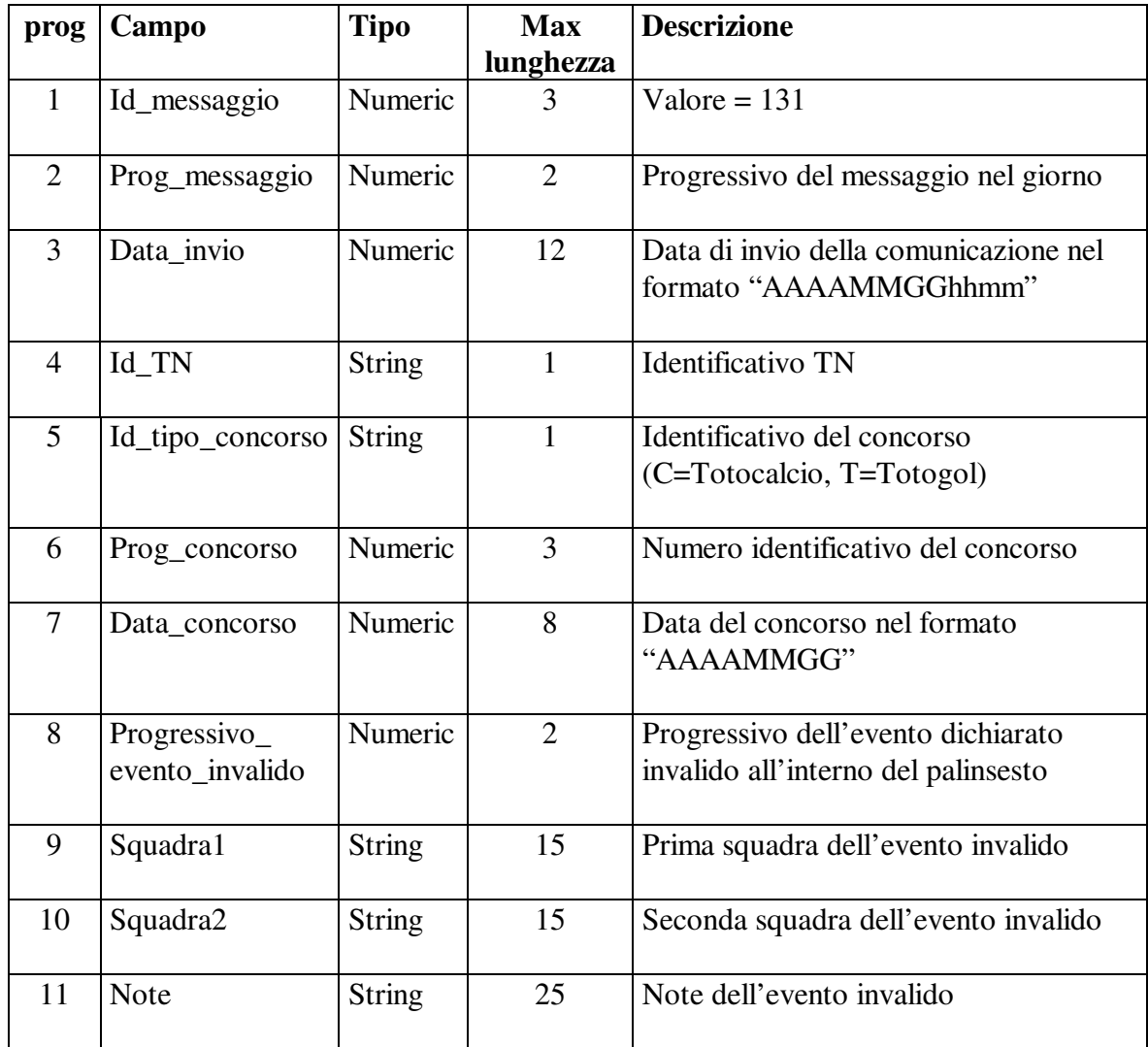

# **6.24 Comunicazione annullamento concorso**

### • **Descrizione:**

Questa funzione consente al TN di comunicare ai FCS e tramite questi ai CN l'annullamento di un concorso totocalcio, il nove, totogol e/o +Gol.

#### • **Richiesta:**

body:

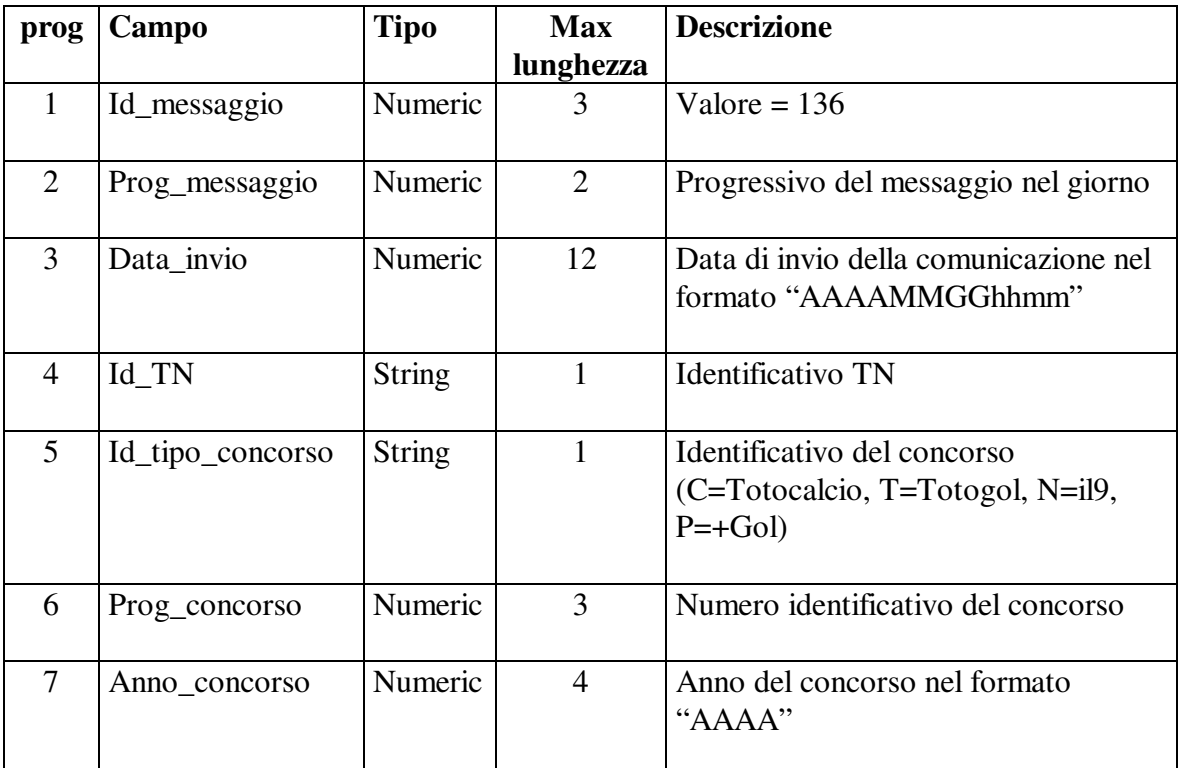

# **6.25 Lista comunicazioni inviate**

### • **Descrizione:**

Questa comunicazione, inviata dal TN ad intervalli regolari, consente ai FCS di conoscere l'elenco delle comunicazioni inviate dal TN negli ultimi due giorni.

### • **Richiesta:**

body:

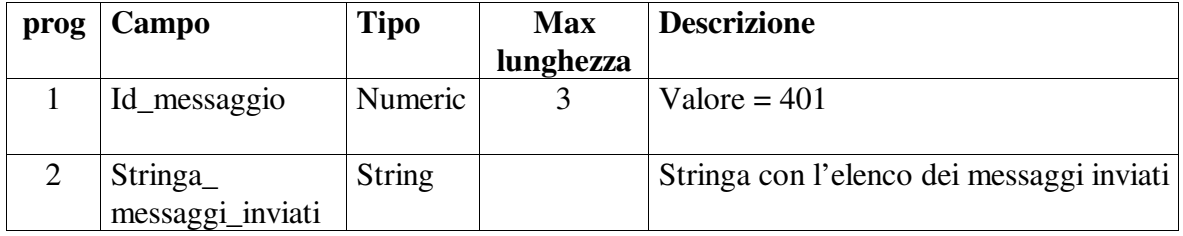

Il campo "Stringa\_messaggi\_inviati" conterrà l'elenco dei messaggi inviati per ciascun giorno:

data\_messaggio (nel formato "AAAAMMGG"),

carattere separatore ":", prog\_messaggio, carattere separatore "-", id\_messaggio, carattere separatore ";", prog\_messaggio, carattere separatore "-", id\_messaggio, carattere separatore ";", ………… Carattere separatore dei giorni "!", data\_messaggio (nel formato "AAAAMMGG"), carattere separatore ":", prog\_messaggio, carattere separatore "-", id\_messaggio, carattere separatore ";", …………

# **6.26 Interrogazione saldi settimanali**

# • **Descrizione:**

Questa funzione consente ai CN di richiedere al TN i saldi contabili.

#### • **Richiesta:**

body:

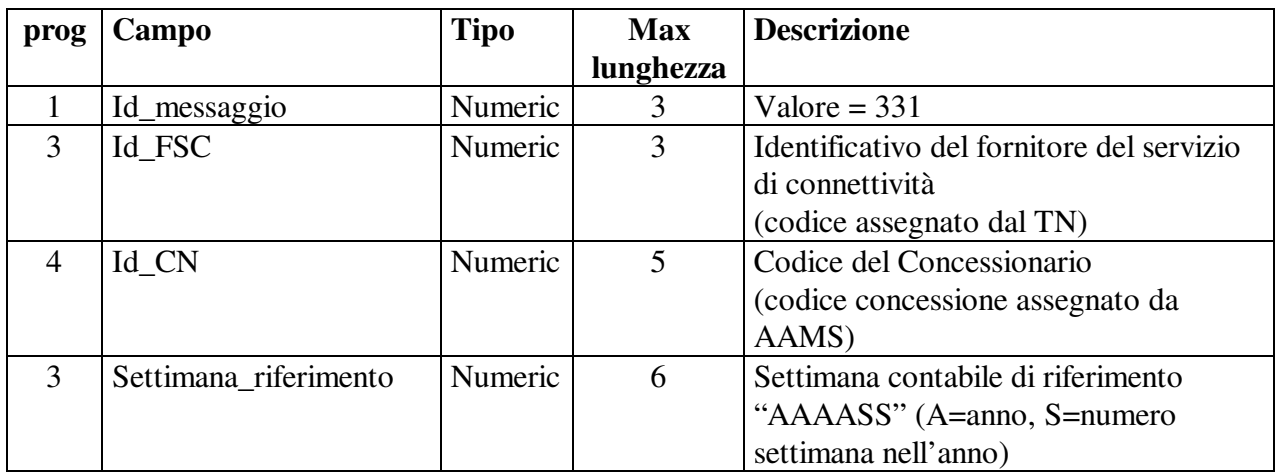

### • **Risposta:**

body:

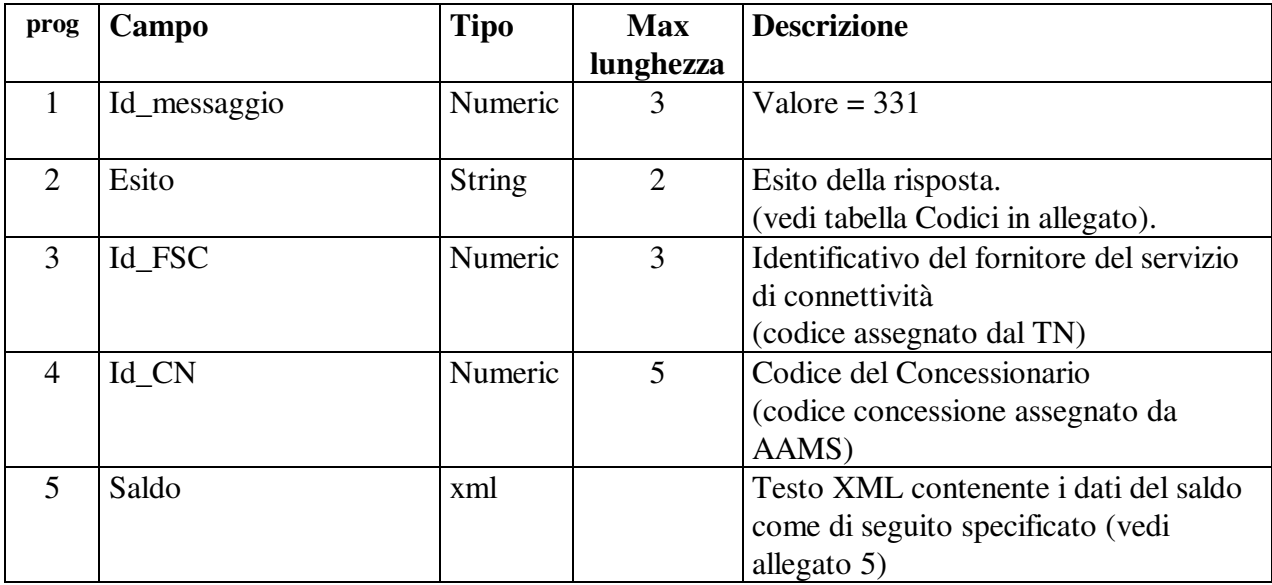

I campi "id\_messaggio" ed "esito" sono sempre presenti. I campi successivi sono presenti per esito positivo.

# **Descrizione struttura del testo xml**

o Blocco del saldo, sono indicate tutte le informazioni generali sul concessionario e i totali del saldo, unico per ogni file.

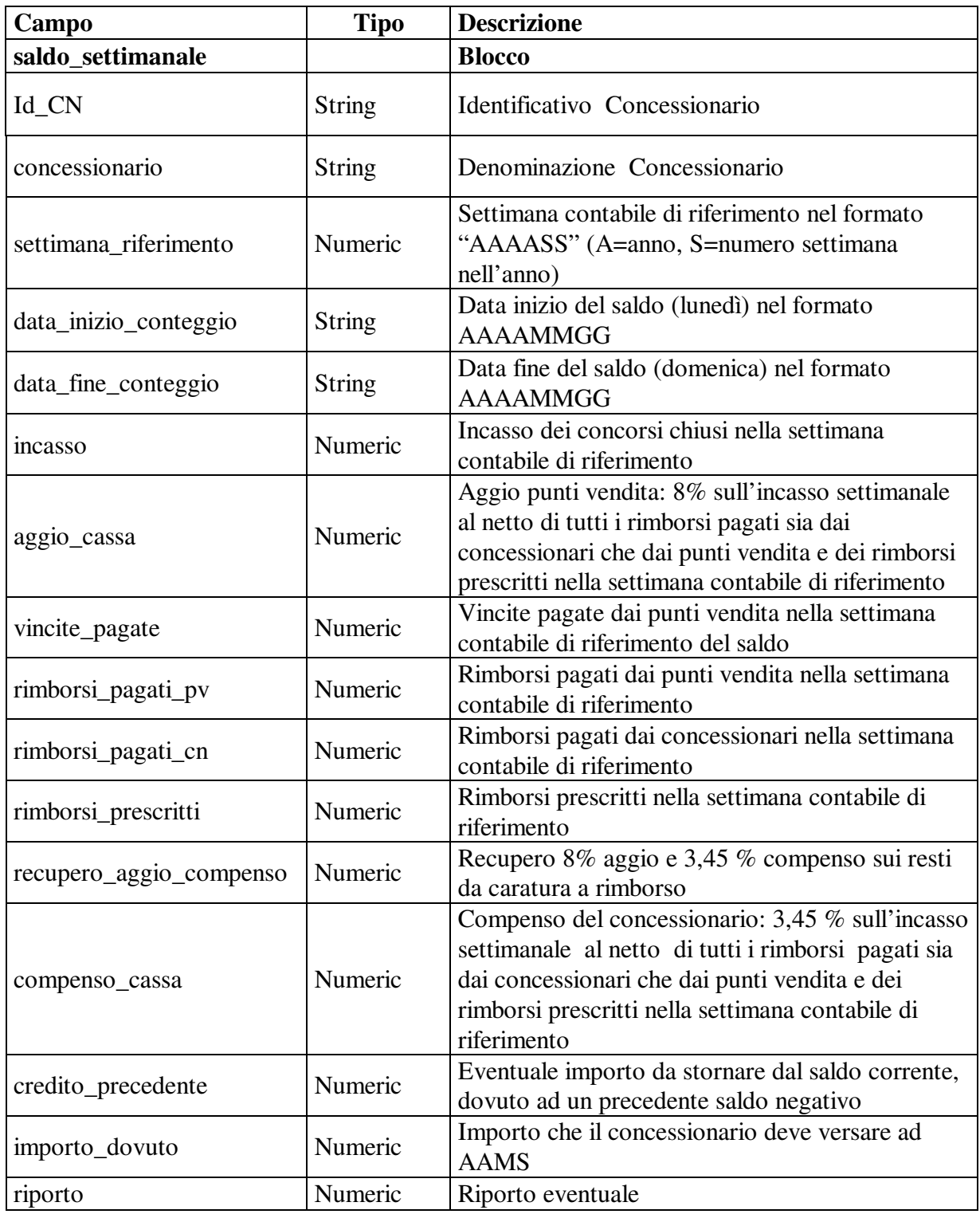

o Blocco dettaglio, sono indicate le informazioni del singolo concorso. Nel file si ripete per ogni concorso chiuso nella settimana di riferimento.

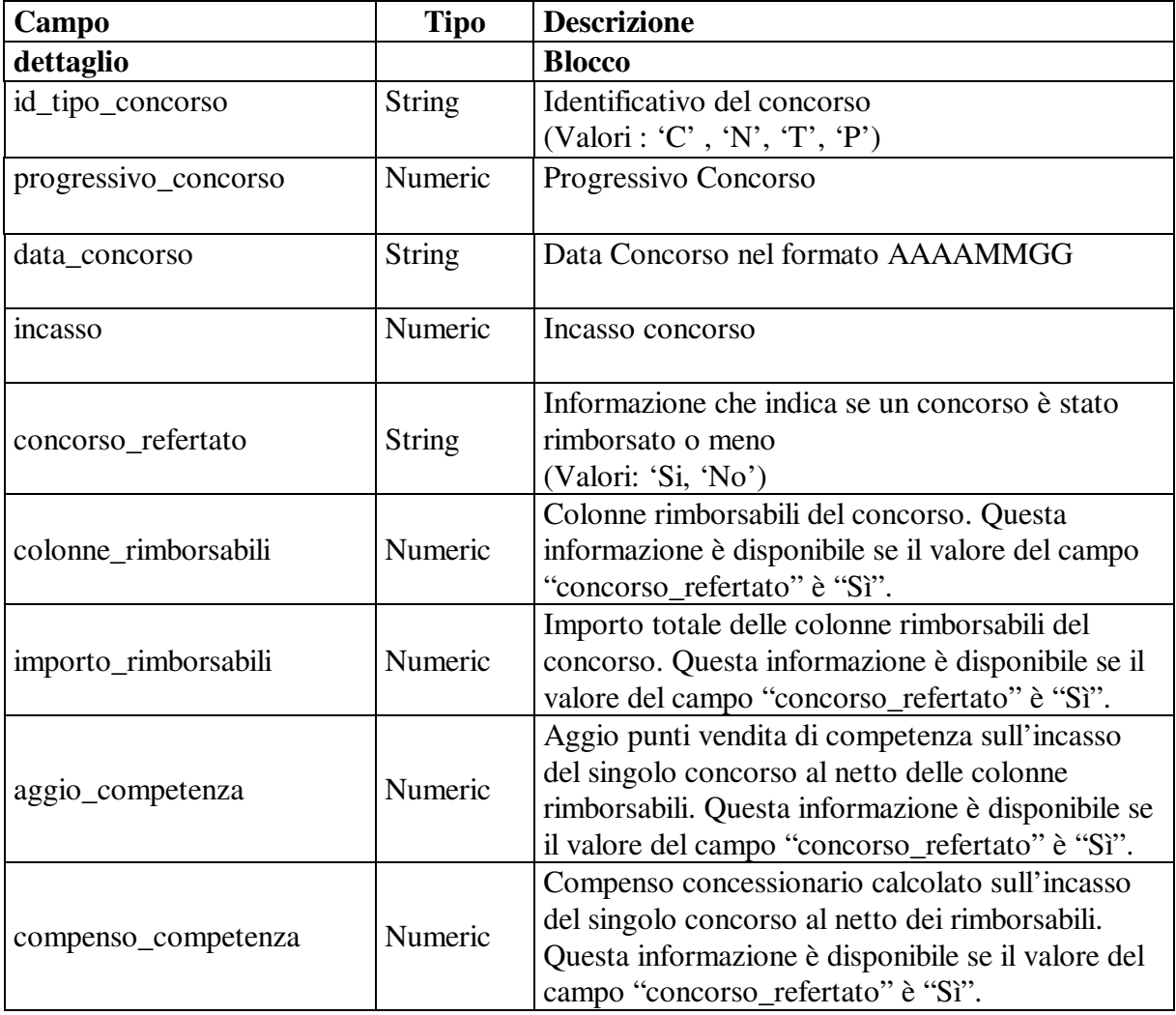

#### Il DTD relativo è il seguente:

```
<?xml version="1.0" encoding="UTF-8" standalone="yes"?> 
<!DOCTYPE saldo_settimanale [ 
<!ELEMENT saldo_settimanale 
(Id_CN,concessionario,settimana_riferimento, 
data_inizio_conteggio,data_fine_conteggio,incasso,aggio_cassa, 
vincite_pagate, rimborsi_pagati_pv, rimborsi_pagati_cn, 
rimborsi_prescritti, recupero_aggio_compenso, 
compenso_cassa,credito_precedente, importo_dovuto, riporto, 
(dettaglio)+<!ELEMENT Id_CN(#PCDATA)> 
<!ELEMENT concessionario (#PCDATA)> 
<!ELEMENT settimana_riferimento (#PCDATA)> 
<!ELEMENT data_inizio_conteggio (#PCDATA)> 
<!ELEMENT data_fine_conteggio (#PCDATA)> 
<!ELEMENT incasso (#PCDATA)> 
<!ELEMENT aggio_cassa (#PCDATA)>
```
PAG. 62 DI 109

<!ELEMENT vincite\_pagate (#PCDATA)> <!ELEMENT rimborsi\_pagati\_pv (#PCDATA)> <!ELEMENT rimborsi\_pagati\_cn (#PCDATA)> <!ELEMENT rimborsi\_prescritti (#PCDATA)> <!ELEMENT recupero\_aggio\_compenso (#PCDATA)> <!ELEMENT compenso\_cassa (#PCDATA)> <!ELEMENT credito\_precedente (#PCDATA)> <!ELEMENT importo\_dovuto (#PCDATA)> <!ELEMENT riporto (#PCDATA)> <!ELEMENT dettaglio (id\_tipo\_concorso,progressivo\_concorso,data\_concorso, incasso**,**concorso\_refertato,colonne\_rimorsabili?,importo\_rimborsabili?,ag gio\_competenza?,compenso\_competenza?)> <!ELEMENT id\_tipo\_concorso (#PCDATA)> <!ELEMENT progressivo\_concorso (#PCDATA)> <!ELEMENT data\_concorso (#PCDATA)> <!ELEMENT concorso\_refertato (#PCDATA)> <!ELEMENT colonne\_rimorsabili (#PCDATA)> <!ELEMENT importo\_rimborsabili (#PCDATA)> <!ELEMENT aggio\_competenza (#PCDATA> <!ELEMENT compenso\_competenza (#PCDATA)>  $\geq$ 

# **6.27 Interrogazione ricevute pagate settimanalmente**

### • **Descrizione:**

Questa funzione consente ai CN di richiedere al TN i pagamenti effettuati sia dai punti vendita che dai concessionari, conteggiati nel saldo della settimana contabile di riferimento.

#### • **Richiesta:**

body:

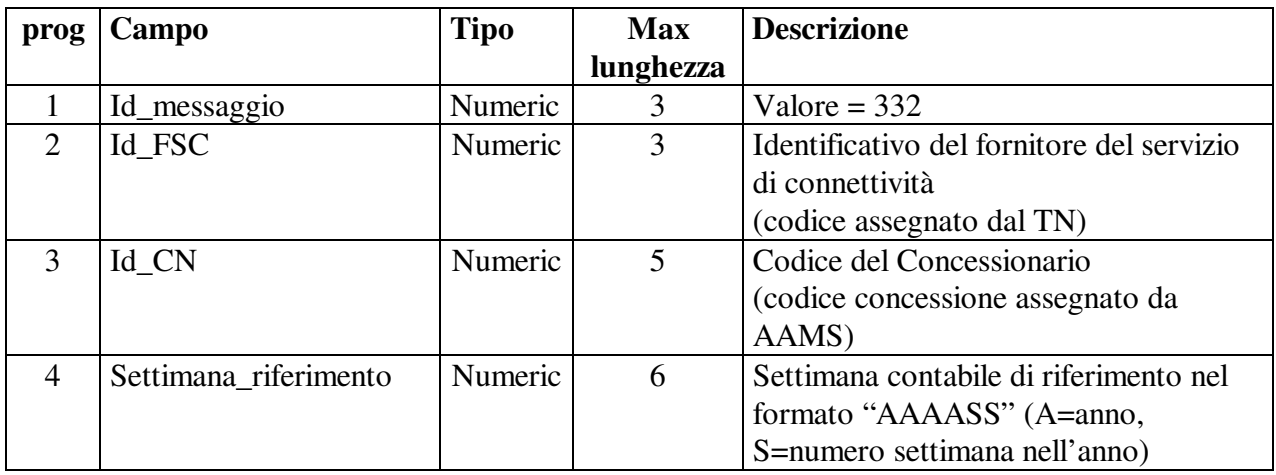

#### • **Risposta:**

body:

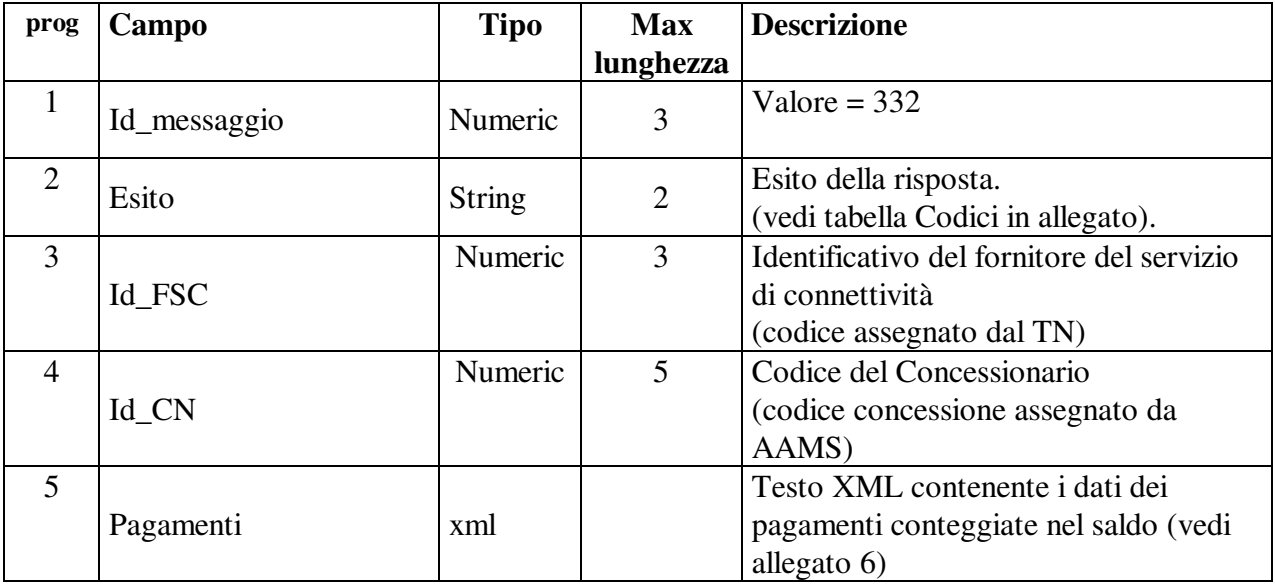

I campi "id\_messaggio" ed "esito" sono sempre presenti. I campi successivi sono presenti per esito positivo.

### **Descrizione struttura del testo xml**

o Blocco pagamenti, sono indicate le informazioni generali del concessionario e l'importo complessivo dei pagamenti effettuati nella settimana contabile di riferimento

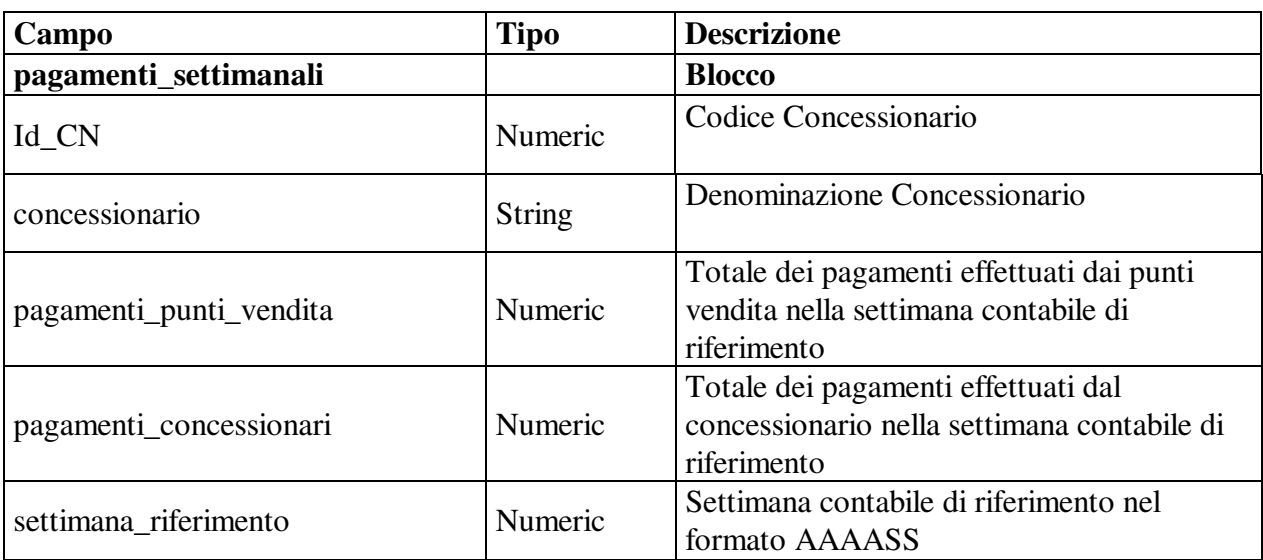

o Blocco del dettaglio, sono indicate tutte le informazioni sul pagamento della ricevuta. Nel file si ripete per ogni vincita e per ogni rimborso pagato.

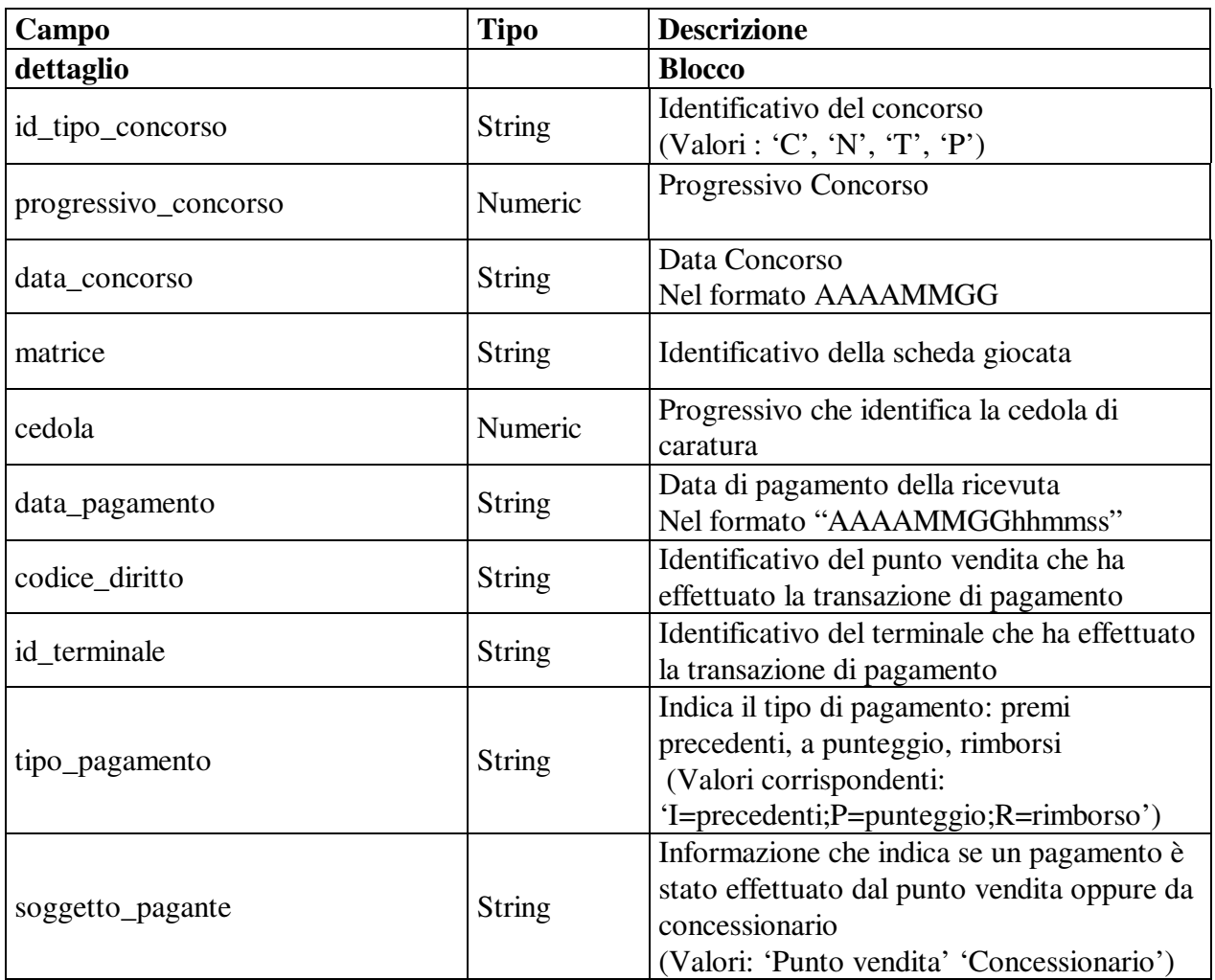

*PROTOCOLLO PER I CONCORSI PRONOSTICI SPORTIVI*

*VERSIONE 6.3* 13-01-2011

PAG. 65 DI 109

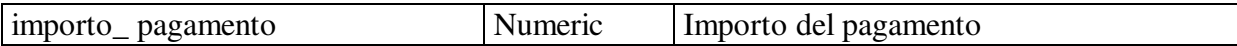

#### Il DTD relativo è il seguente:

```
<?xml version="1.0" encoding="UTF-8" standalone="yes"?> 
<!DOCTYPE pagamenti_settimanali [ 
<!ELEMENT pagamenti_settimanali (Id_CN,concessionario, 
pagamenti_punti_vendita,pagamenti_concessionari, 
settimana_riferimento, (dettaglio)*)>
<!ELEMENT Id_CN (#PCDATA)> 
<!ELEMENT concessionario (#PCDATA)> 
<!ELEMENT pagamenti_punti_vendita (#PCDATA)> 
<!ELEMENT pagamenti_concessionari(#PCDATA)> 
<!ELEMENT settimana_riferimento (#PCDATA)> 
<!ELEMENT dettaglio 
(id_tipo_concorso,progressivo_concorso,data_concorso,matrice, 
cedola, data pagamento, codice diritto, id terminale, tipo pagamento,
soggetto_pagante,importo_pagamento)> 
<!ELEMENT id_tipo_concorso (#PCDATA)> 
<!ELEMENT progressivo_concorso (#PCDATA)> 
<!ELEMENT data_concorso (#PCDATA)> 
<!ELEMENT matrice (#PCDATA)> 
<!ELEMENT cedola (#PCDATA)> 
<!ELEMENT data_pagamento (#PCDATA)> 
<!ELEMENT codice_diritto (#PCDATA)> 
<!ELEMENT id_terminale (#PCDATA)> 
<!ELEMENT tipo_pagamento (#PCDATA)> 
<!ELEMENT soggetto_pagante (#PCDATA)> 
<!ELEMENT importo_pagamento (#PCDATA)> 
\geq
```
Il formato nativo del testo è di tipo UNIX, pertanto la fine di ogni riga è contrassegnata da un singolo carattere "new-line" (codice ascii 10).

# **6.28 Interrogazione incassi giornalieri**

# • **Descrizione:**

Questa funzione consente ai CN di richiedere al TN gli incassi giornalieri.

#### • **Richiesta:**

body:

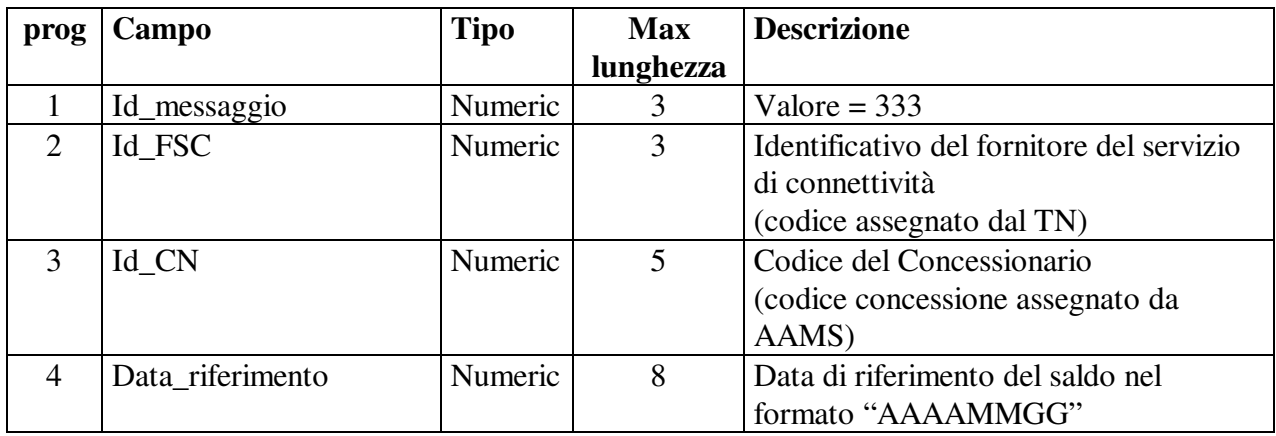

#### • **Risposta:**

body:

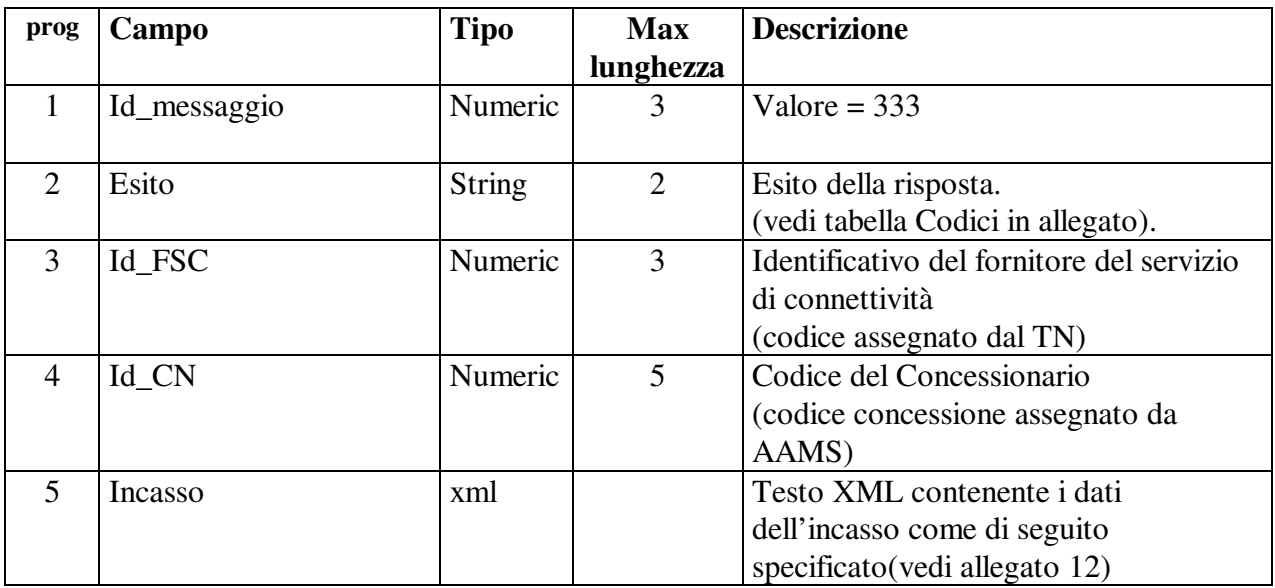

I campi "id\_messaggio" ed "esito" sono sempre presenti. I campi successivi sono presenti per esito positivo.

PAG. 67 DI 109

### **Descrizione struttura del testo xml**

o Blocco dell'incasso, sono indicate tutte le informazioni generali sul concessionario e l'incasso totale giornaliero, unico per ogni file.

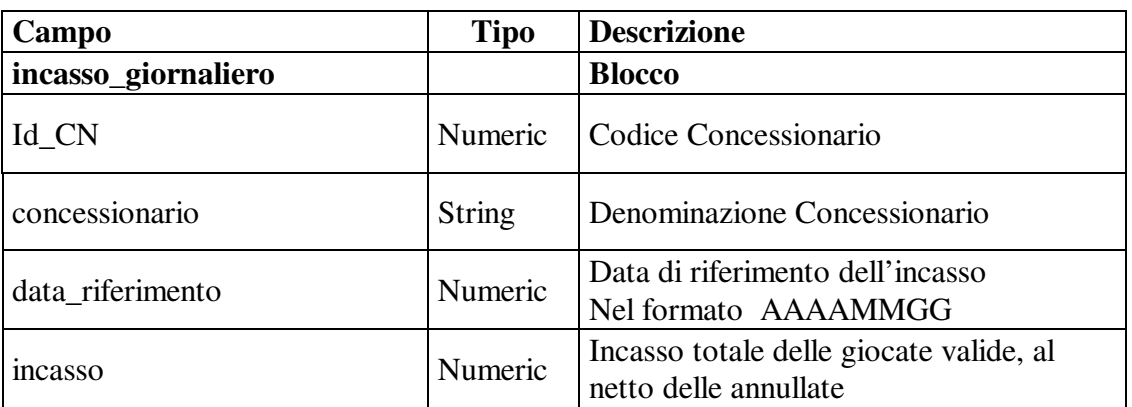

o Blocco dettaglio, sono riportate le informazioni degli incassi dei singoli concorsi. Nel file si ripete per ogni concorso della settimana.

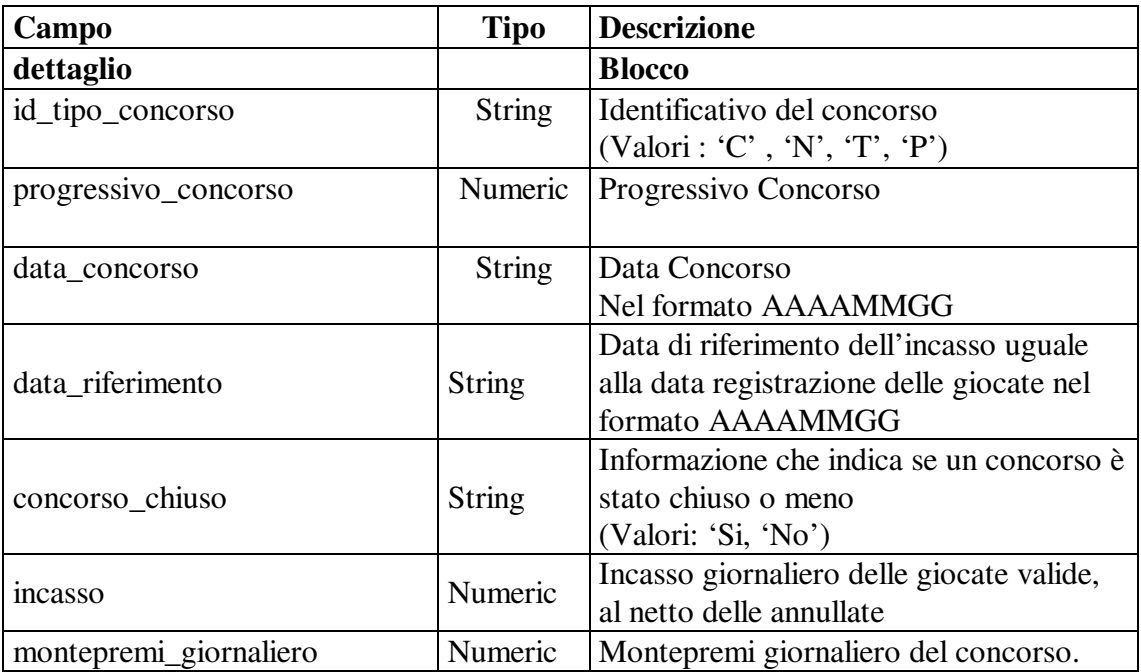

PAG. 68 DI 109

#### Il DTD relativo è il seguente:

```
<?xml version="1.0" encoding="UTF-8" standalone="yes"?> 
<!DOCTYPE incasso_giornaliero [ 
<!ELEMENT incasso_giornaliero 
(Id_CN,concessionario,data_riferimento,incasso, (dettaglio)+)> 
<!ELEMENT Id_CN (#PCDATA)> 
<!ELEMENT concessionario (#PCDATA)> 
<!ELEMENT data_riferimento (#PCDATA)> 
<!ELEMENT incasso (#PCDATA)> 
<!ELEMENT dettaglio (id_tipo_concorso,progressivo_concorso, 
data_concorso, data_riferimento, concorso_chiuso, incasso, 
montepremi_giornaliero )> 
<!ELEMENT id_tipo_concorso (#PCDATA)> 
<!ELEMENT progressivo_concorso (#PCDATA)> 
<!ELEMENT data_concorso (#PCDATA)> 
<!ELEMENT data_ riferimento (#PCDATA)> 
<!ELEMENT concorso_chiuso(#PCDATA)> 
<!ELEMENT incasso (#PCDATA)> 
<!ELEMENT montepremi_giornaliero(#PCDATA)> 
\geq
```
Il formato nativo del testo è di tipo UNIX, pertanto la fine di ogni riga è contrassegnata da un singolo carattere "new-line" (codice ascii 10).

# **6.29 Interrogazione ricevute pagate giornalmente**

#### • **Descrizione:**

Questa funzione consente ai CN di richiedere al TN i pagamenti giornalieri effettuati dai punti vendita e dal Concessionario.

#### • **Richiesta:**

body:

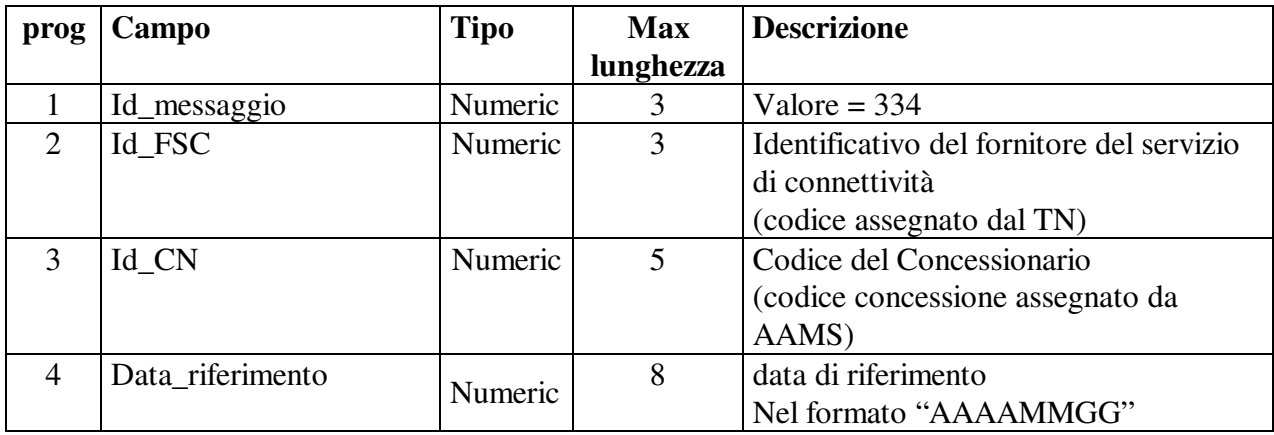

# • **Risposta:**

body:

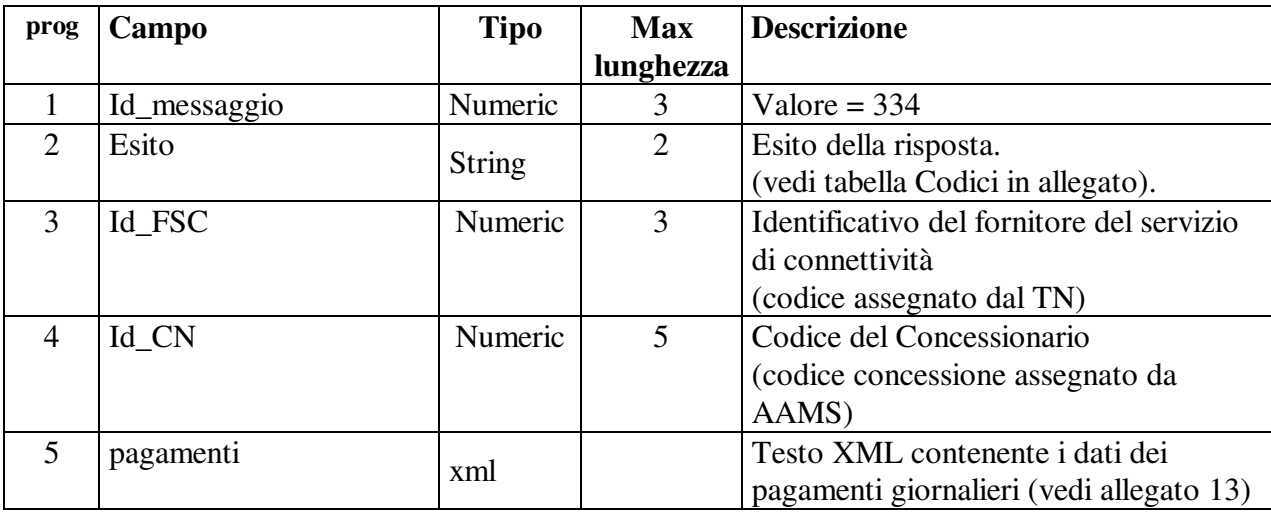

I campi "id\_messaggio" ed "esito" sono sempre presenti. I campi successivi sono presenti per esito positivo.

### **Descrizione struttura del testo xml**

o Blocco pagamenti, sono indicate le informazioni generali del concessionario ed il totale dei pagamenti effettuati nella giornata.

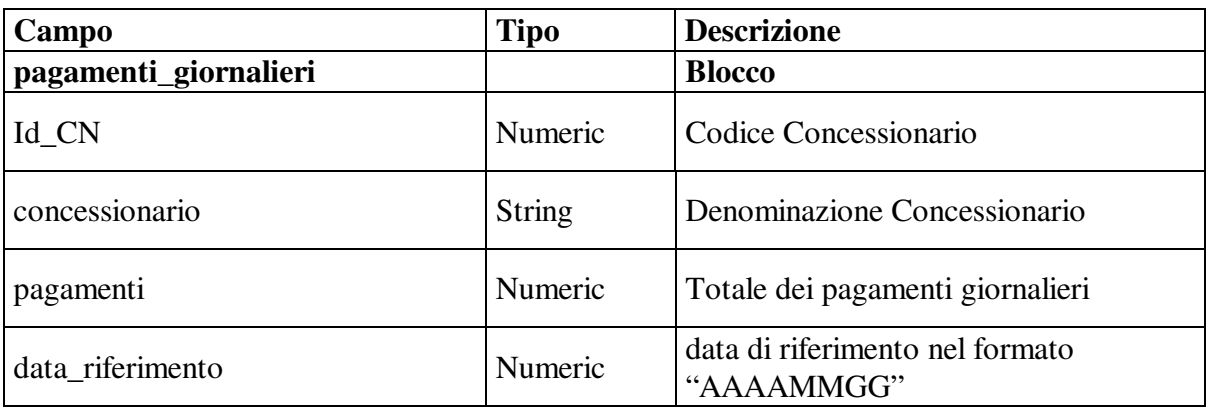

o Blocco dettaglio, sono riportate le informazioni dei singoli pagamenti della ricevuta. Nel file si ripete per ogni vincita e per ogni rimborso pagato.

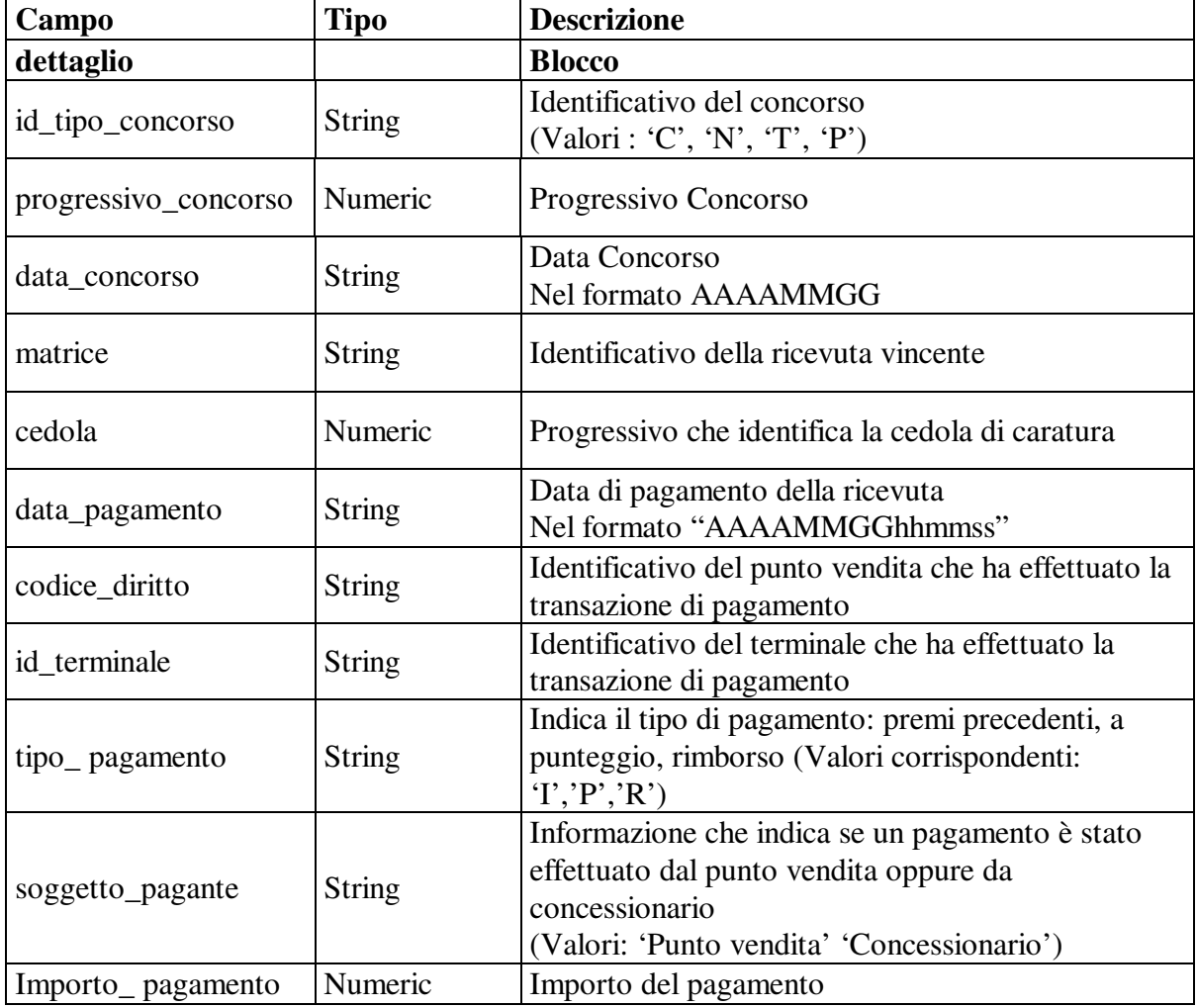

#### Il DTD relativo è il seguente

```
<?xml version="1.0" encoding="UTF-8" standalone="yes"?> 
<!DOCTYPE pagamenti_giornalieri [ 
<!ELEMENT pagamenti_giornalieri (Id_CN,concessionario, 
pagamenti,data_riferimento, 
(dettaglio)*)>
<!ELEMENT Id_CN (#PCDATA)> 
<!ELEMENT concessionario (#PCDATA)> 
<!ELEMENT pagamenti (#PCDATA)> 
<!ELEMENT data_riferimento (#PCDATA)> 
<!ELEMENT dettaglio 
(id_tipo_concorso,progressivo_concorso,data_concorso,matrice, 
cedola, data_pagamento, codice_diritto, id_terminale, tipo_pagamento,
soggetto_pagante, importo_pagamento)> 
<!ELEMENT id_tipo_concorso (#PCDATA)> 
<!ELEMENT progressivo_concorso (#PCDATA)> 
<!ELEMENT data_concorso (#PCDATA)> 
<!ELEMENT matrice (#PCDATA)> 
<!ELEMENT cedola (#PCDATA)> 
<!ELEMENT data_pagamento (#PCDATA)> 
<!ELEMENT codice_diritto (#PCDATA)> 
<!ELEMENT id_terminale (#PCDATA)> 
<!ELEMENT tipo_pagamento (#PCDATA)> 
<!ELEMENT soggetto_pagante (#PCDATA)> 
<!ELEMENT importo_pagamento (#PCDATA)> 
\vert >
```
Il formato nativo del testo è di tipo UNIX, pertanto la fine di ogni riga è contrassegnata da un singolo carattere "new-line" (codice ascii 10).

# **6.30 Interrogazione rimborsi prescritti settimanalmente**

### • **Descrizione:**

Questa funzione consente ai CN di richiedere al TN i rimborsi che si sono prescritti nella settimana contabile di riferimento.

#### • **Richiesta:**

body:

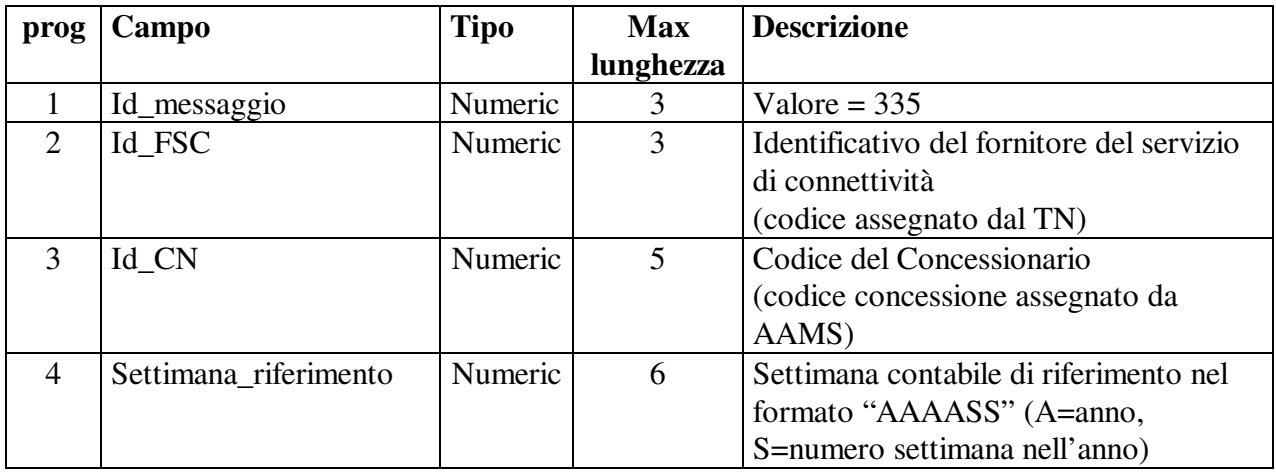

#### • **Risposta:**

body:

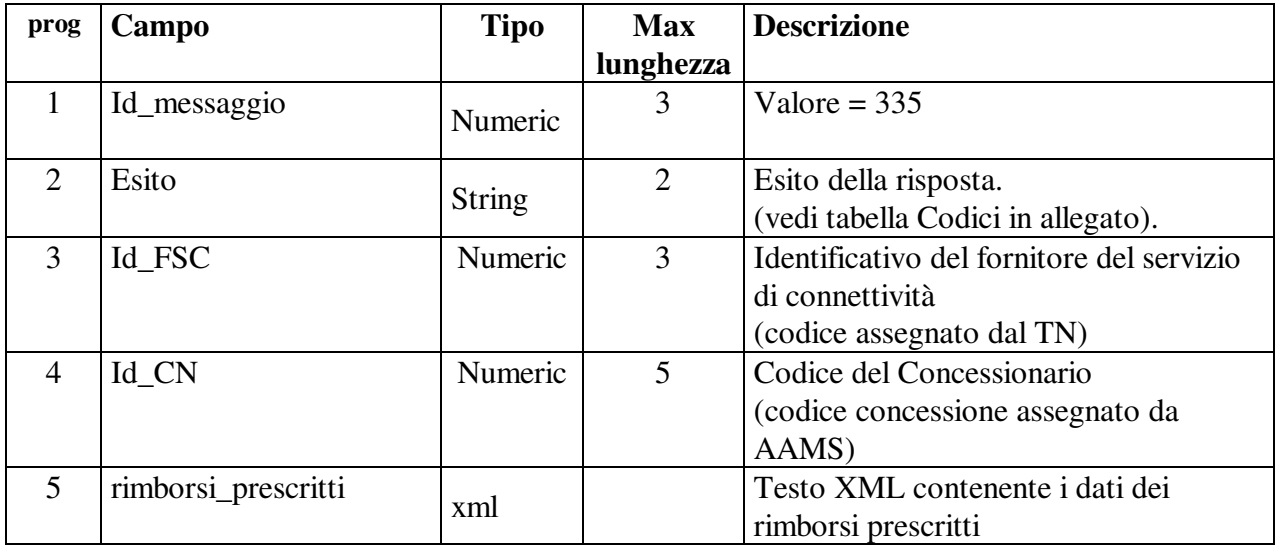

I campi "id\_messaggio" ed "esito" sono sempre presenti. I campi successivi sono presenti per esito positivo.
### **Descrizione struttura del testo xml**

o Blocco rimborsi prescritti, sono indicate le informazioni generali del concessionario e l'importo dei rimborsi prescritti nella settimana contabile di riferimento

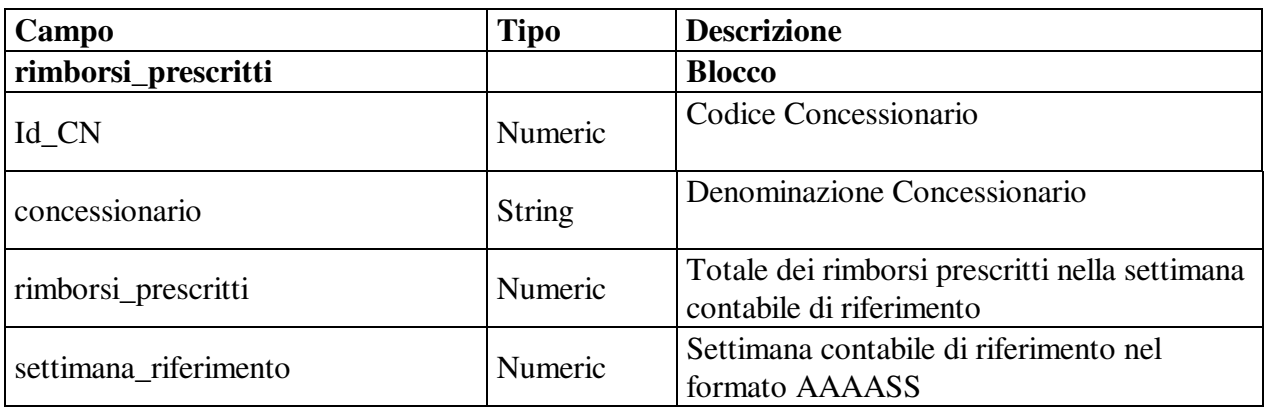

o Blocco del dettaglio, sono indicate tutte le informazioni sul rimborso prescritto.

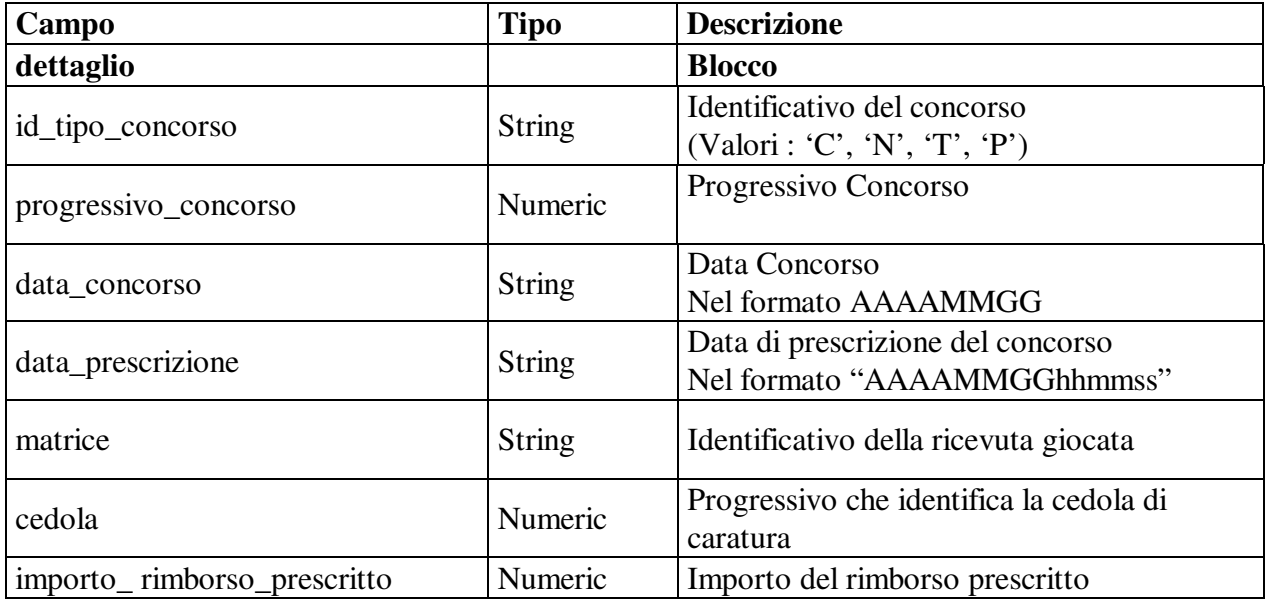

PAG. 74 DI 109

#### Il DTD relativo è il seguente:

```
<?xml version="1.0" encoding="UTF-8" standalone="yes"?> 
<!DOCTYPE rimborsi_prescritti [ 
<!ELEMENT rimborsi_prescritti (Id_CN,concessionario, 
rimborsi_prescritti,settimana_riferimento, 
(dettaqlio)*<!ELEMENT Id_CN (#PCDATA)> 
<!ELEMENT concessionario (#PCDATA)> 
<!ELEMENT rimborsi_prescritti (#PCDATA)> 
<!ELEMENT settimana_riferimento (#PCDATA)> 
<!ELEMENT dettaglio 
(id_tipo_concorso,progressivo_concorso,data_concorso, 
data prescrizione, matrice, cedola, importo rimborso prescritto))>
<!ELEMENT id_tipo_concorso (#PCDATA)> 
<!ELEMENT progressivo_concorso (#PCDATA)> 
<!ELEMENT data_concorso (#PCDATA)> 
<!ELEMENT data_prescrizione (#PCDATA)> 
<!ELEMENT matrice (#PCDATA)> 
<!ELEMENT cedola (#PCDATA)> 
<!ELEMENT importo_ rimborso_prescritto (#PCDATA)> 
\geq
```
Il formato nativo del testo è di tipo UNIX, pertanto la fine di ogni riga è contrassegnata da un singolo carattere "new-line" (codice ascii 10).

# **6.31 Interrogazione quote**

### • **Descrizione:**

Questa funzione consente ai CN di richiedere al TN l'invio delle informazioni relative alle quote ed al numero di colonne vincenti di un concorso.

### **Richiesta:**

body:

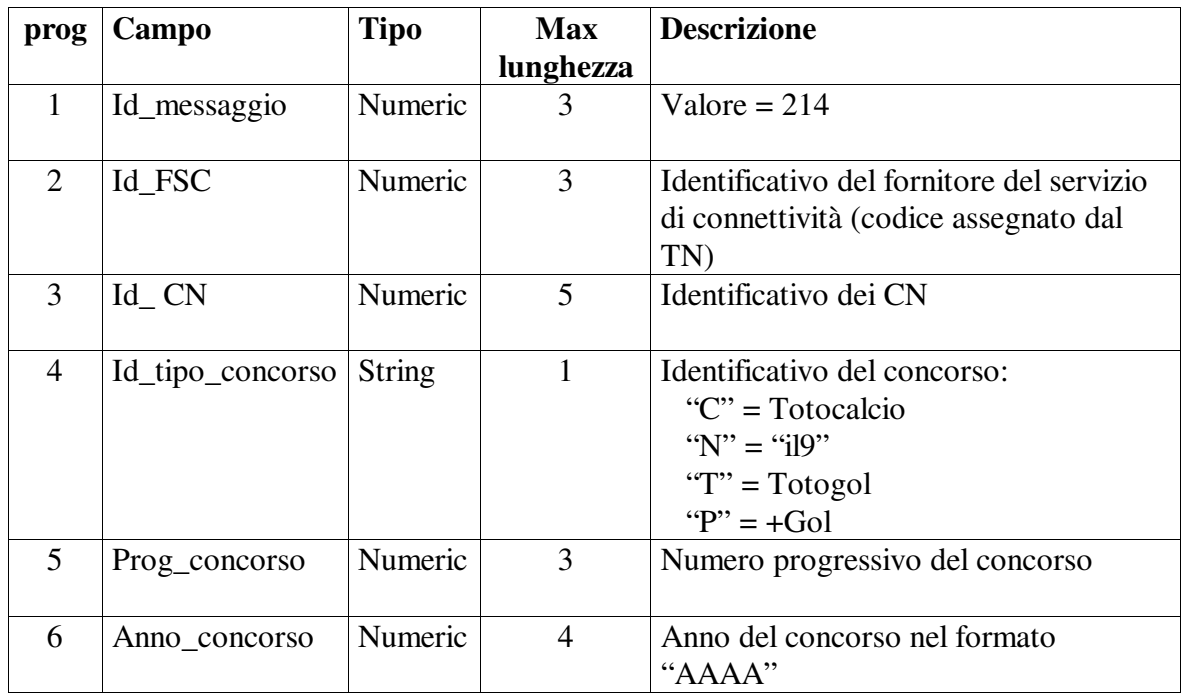

### • **Risposta:**

body:

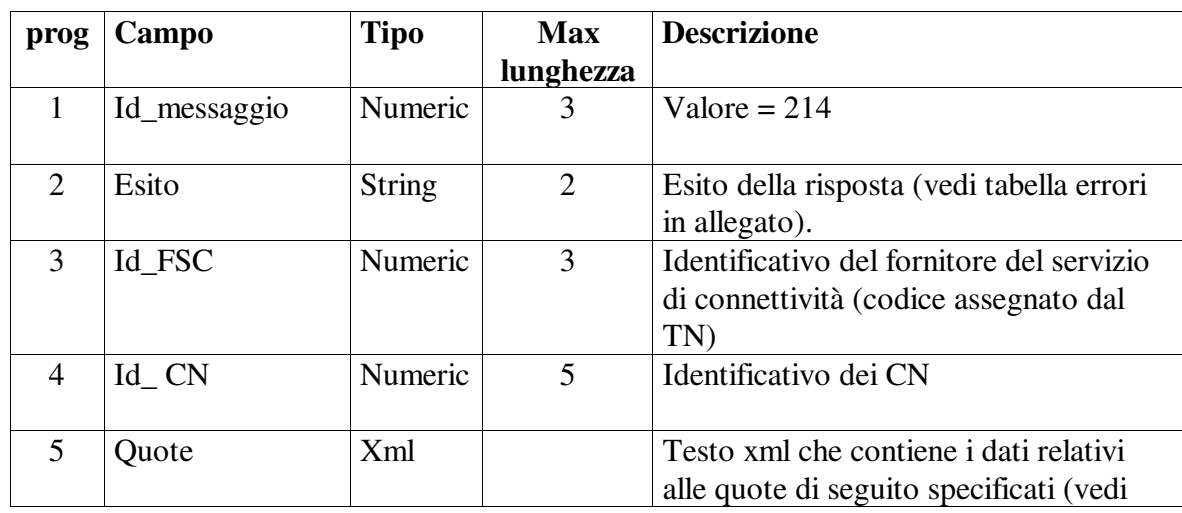

PAG. 76 DI 109

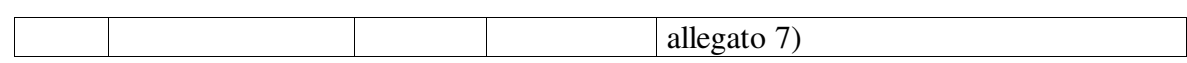

I campi "id\_messaggio" ed "esito" sono sempre presenti. I campi successivi sono presenti per esito positivo.

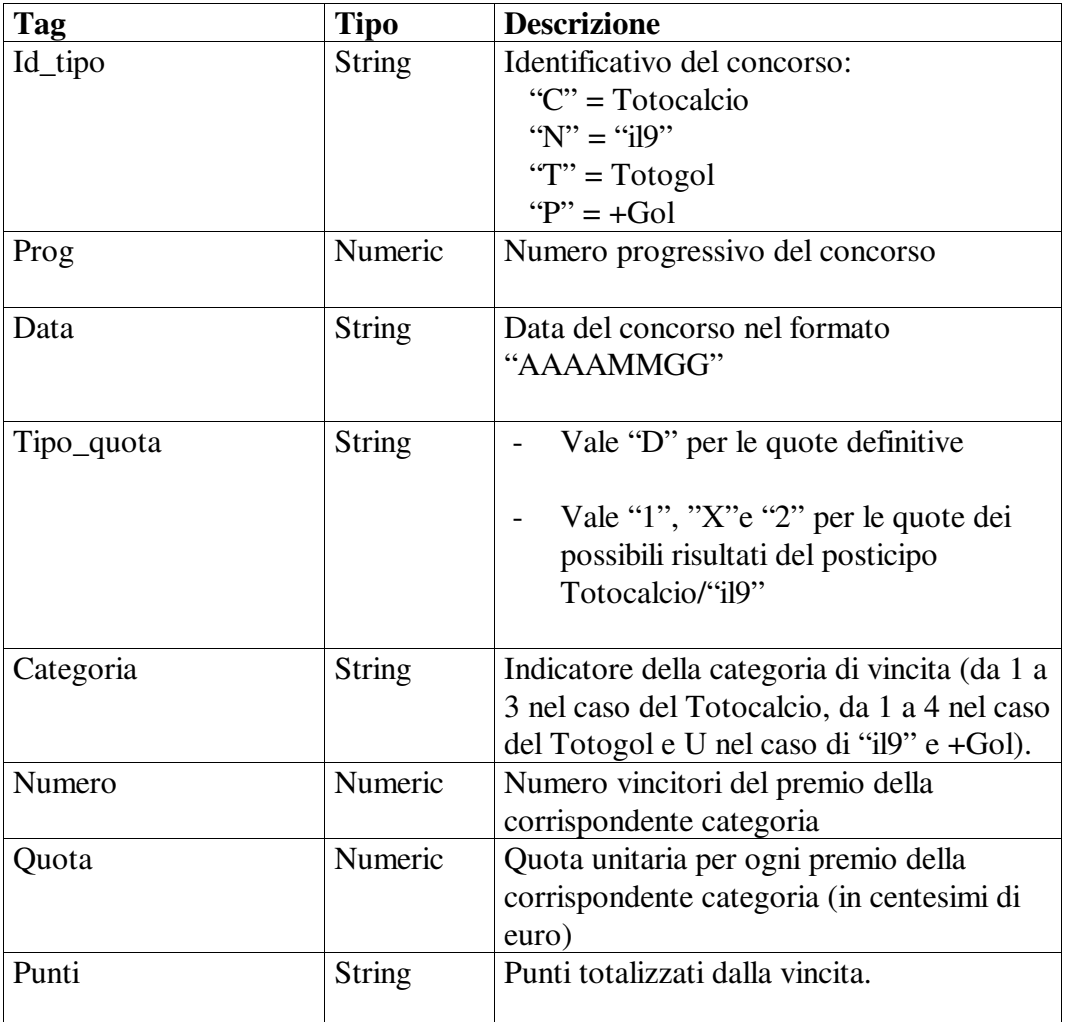

### **Descrizione struttura del testo xml**

#### Il DTD relativo è il seguente:

```
<?xml version="1.0" encoding="UTF-8" standalone="yes"?> 
<!DOCTYPE comunicazione_quote [ 
   <!ELEMENT comunicazione_quote (concorso, quote*)> 
   <!ELEMENT concorso (id_tipo, prog, data)> 
   <!ELEMENT id_tipo (#PCDATA)> 
   <!ELEMENT prog (#PCDATA)> 
   <!ELEMENT data (#PCDATA)> 
   <!ELEMENT quote (tipo_quota, esito*)> 
   <!ELEMENT tipo_quota (#PCDATA)> 
   <!ELEMENT esito (categoria, numero, quota, punti)>
```
PAG. 77 DI 109

```
 <!ELEMENT categoria (#PCDATA)> 
   <!ELEMENT numero (#PCDATA)> 
 <!ELEMENT quota (#PCDATA)> 
 <!ELEMENT punti (#PCDATA)> 
\geq
```
Il tag "tipo\_quote" è ripetuto un numero di volte pari ai possibili esiti del posticipo. Il tag "categoria" è ripetuto un numero di volte pari al numero di categorie di premi a punteggio.

# **6.32 Interrogazione vincenti premi precedenti di partecipazione e a punteggio**

### • **Descrizione:**

Questa funzione consente ai CN di richiedere al TN l'invio dell'elenco con le proprie giocate vincenti i premi di un concorso.

### **Richiesta:**

body:

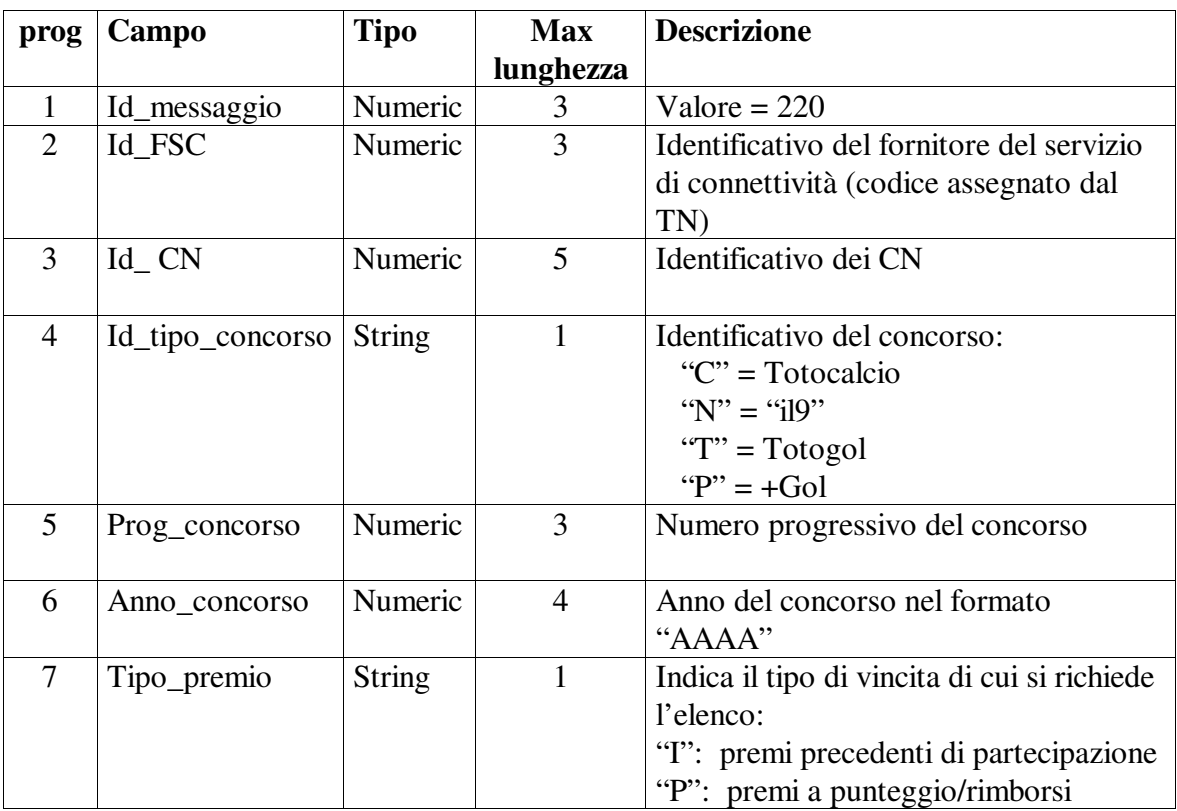

### • **Risposta:**

body:

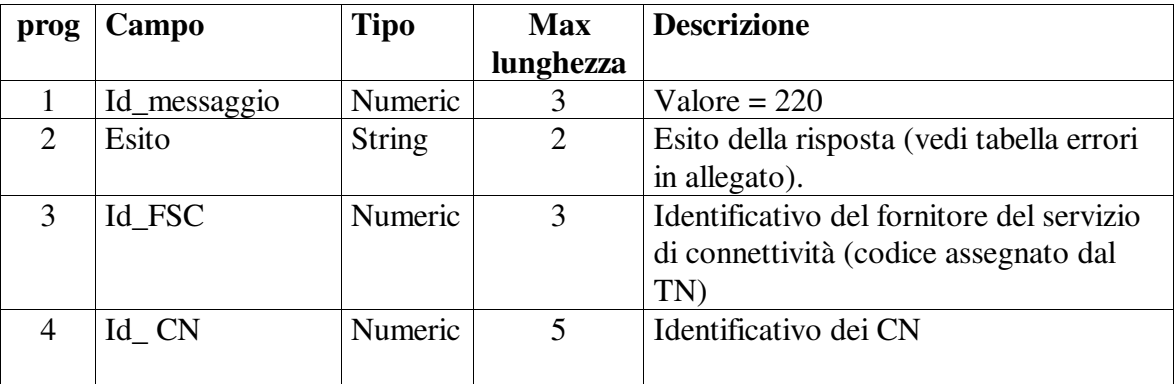

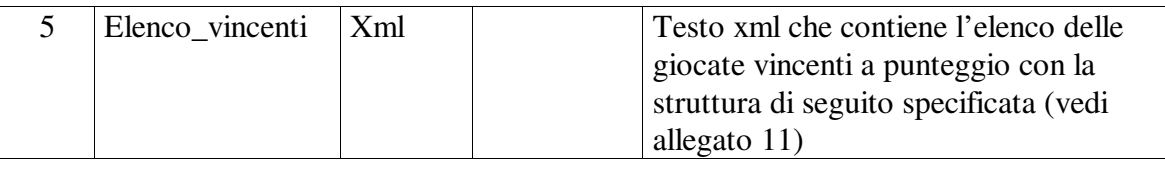

I campi "id\_messaggio" ed "esito" sono sempre presenti. I campi successivi sono presenti per esito positivo.

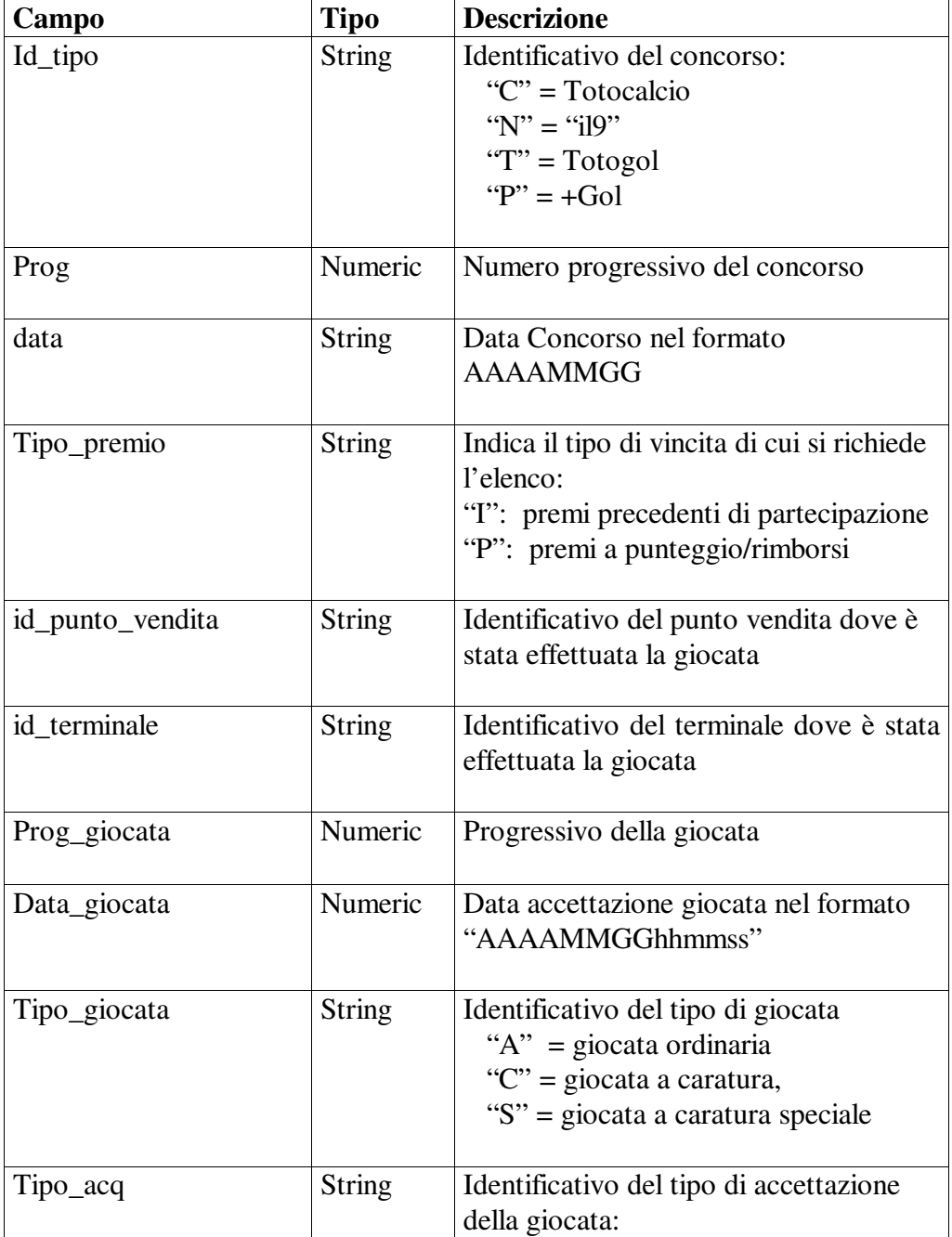

### **Descrizione struttura del testo xml**

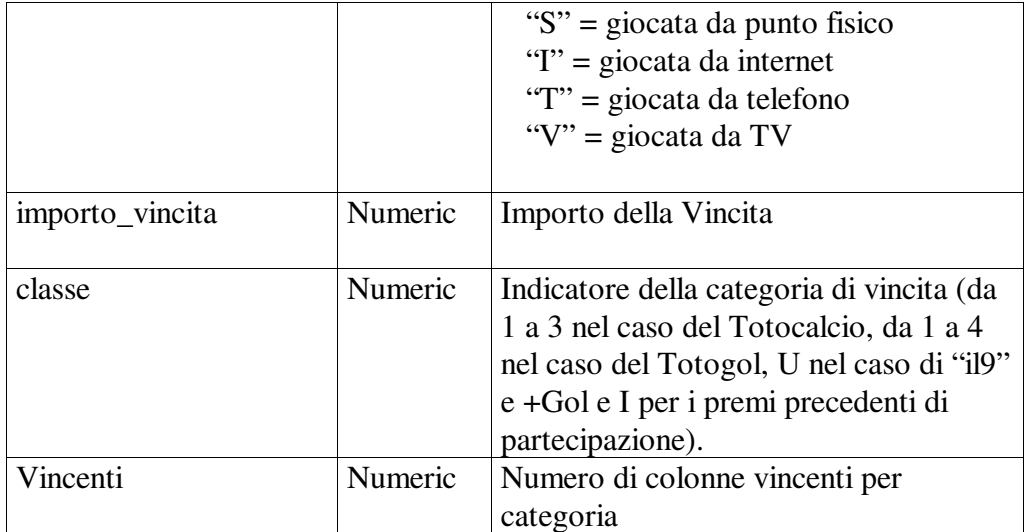

### Il DTD relativo è il seguente:

```
<?xml version="1.0" encoding="UTF-8" standalone="yes"?> 
<!DOCTYPE elenco_vincenti [ 
<!ELEMENT elenco_vincenti (concorso, vincente+)> 
<!ELEMENT concorso (id_tipo, prog, data, tipo_premio)> 
<!ELEMENT id_tipo (#PCDATA)> 
<!ELEMENT prog (#PCDATA)> 
<!ELEMENT data (#PCDATA)> 
<!ELEMENT tipo_premio (#PCDATA)> 
<!ELEMENT vincente (id_punto_vendita, id_terminale, prog_giocata, data_giocata, 
tipo_giocata, tipo_acq, importo_vincita, categoria*)> 
<!ELEMENT id_punto_vendita (#PCDATA)> 
<!ELEMENT id_terminale (#PCDATA)> 
<!ELEMENT prog_giocata (#PCDATA)> 
<!ELEMENT data_giocata (#PCDATA)> 
<!ELEMENT tipo_giocata (#PCDATA)> 
<!ELEMENT tipo_acq (#PCDATA)> 
<!ELEMENT importo_vincita (#PCDATA)> 
<!ELEMENT categoria (classe, vincenti)> 
<!ELEMENT classe (#PCDATA)> 
<!ELEMENT vincenti (#PCDATA)> 
\geq
```
La sequenza di tag "classe" e "vincenti" è ripetuta un numero di volte pari a quello delle categorie di vincita realizzate dalla giocata.

Le giocate a caratura sono presenti una sola volta e, nel caso dei premi a punteggio, il tag "importo vincita" riporta la vincita della singola quota.

# **6.33 Interrogazione Bollettino Ufficiale**

### • **Descrizione:**

Questa funzione consente ai CN di ottenere dal TN la trasmissione del Bollettino Ufficiale relativo ad un determinato concorso.

#### • **Richiesta:**

body:

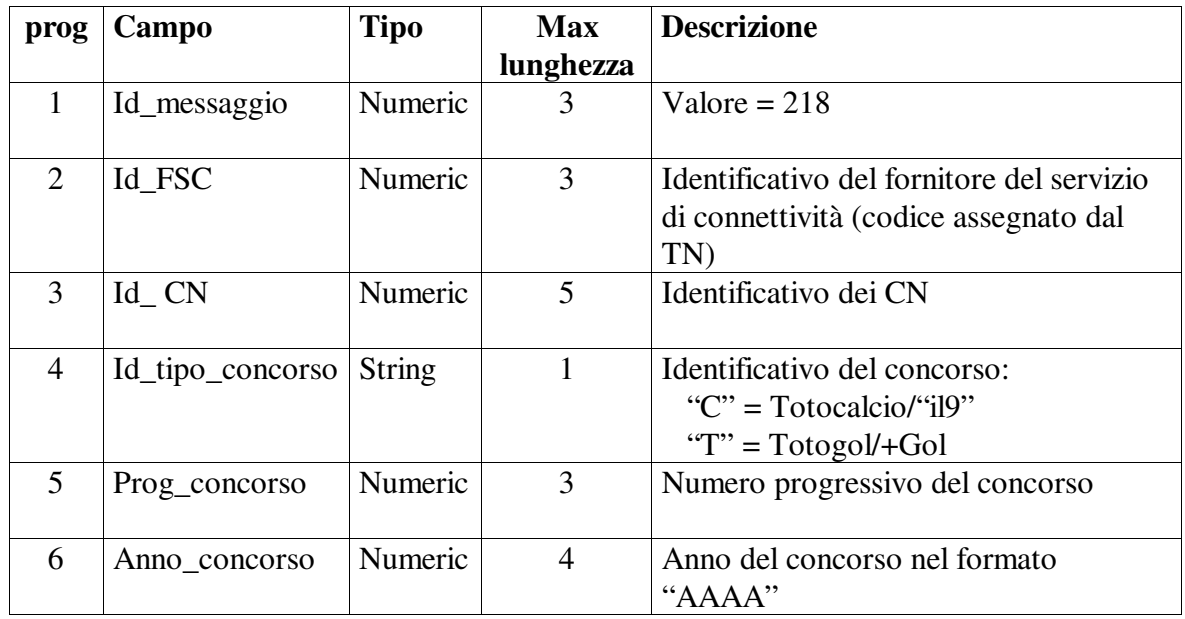

### • **Risposta:**

body:

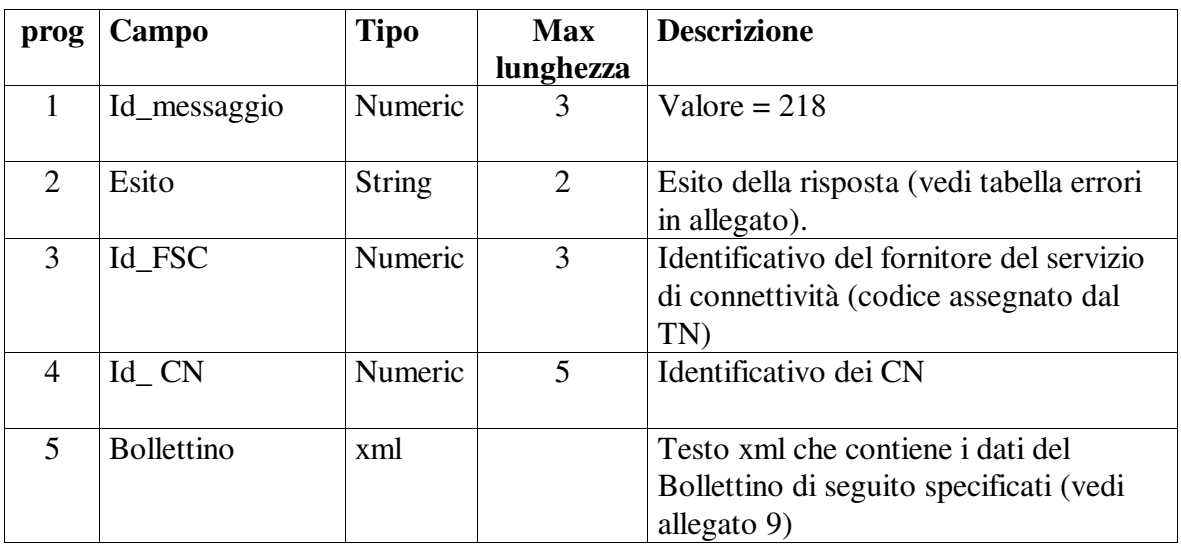

I campi "id\_messaggio" ed "esito" sono sempre presenti. I campi successivi sono presenti per esito positivo.

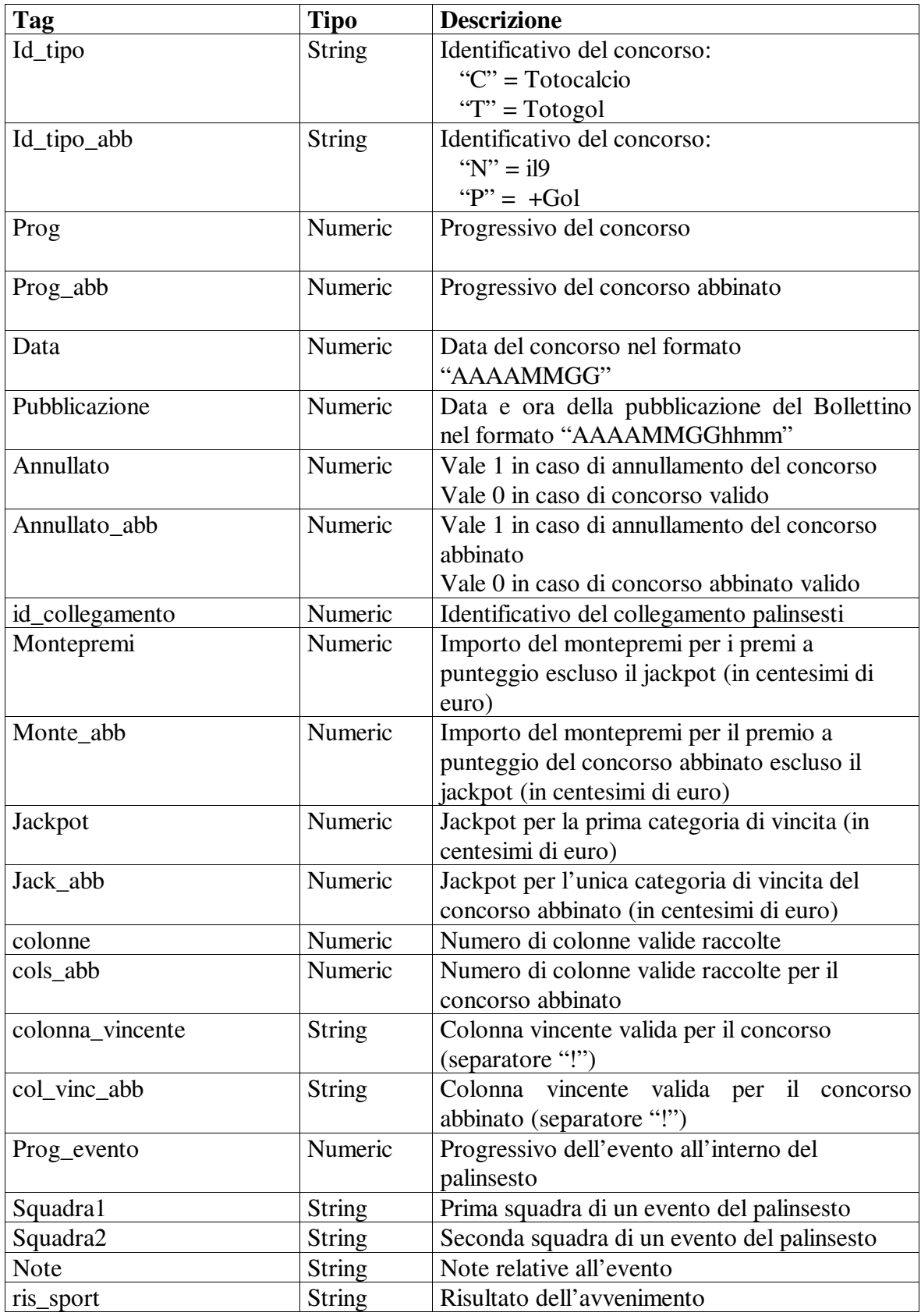

#### **Descrizione struttura del testo xml**

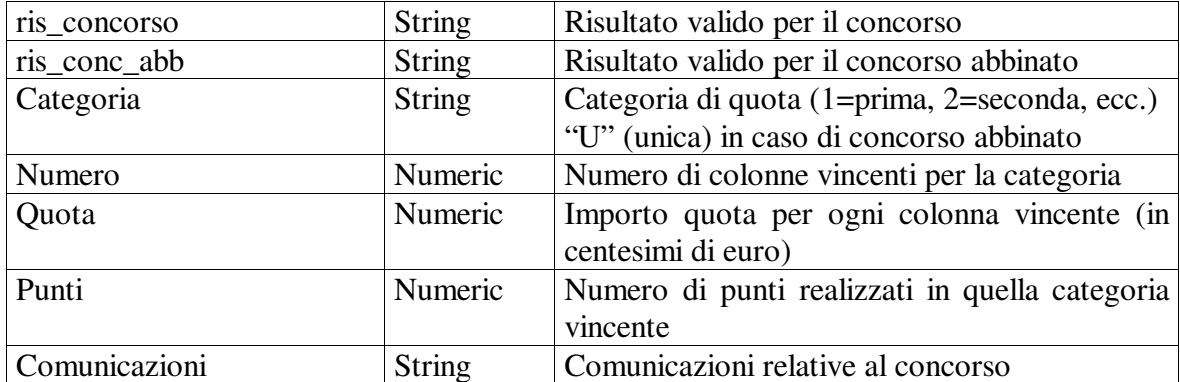

#### Il DTD relativo è il seguente:

```
<?xml version="1.0" encoding="UTF-8" standalone="yes"?> 
<!DOCTYPE bollettino_ufficiale [ 
   <!ELEMENT bollettino_ufficiale (concorso, info?, palinsesto, quote*, 
comunicazioni*)> 
   <!ELEMENT concorso (id_tipo, id_tipo_abb?, prog, prog_abb?, data, 
pubblicazione, annullato, annullato_abb?)> 
     <!ELEMENT id_tipo (#PCDATA)> 
     <!ELEMENT id_tipo_abb (#PCDATA)> 
     <!ELEMENT prog (#PCDATA)> 
     <!ELEMENT prog_abb (#PCDATA)> 
     <!ELEMENT data (#PCDATA)> 
     <!ELEMENT pubblicazione (#PCDATA)> 
     <!ELEMENT annullato (#PCDATA)> 
     <!ELEMENT annullato_abb (#PCDATA)> 
   <!ELEMENT info (id_collegamento, montepremi, monte_abb?, jackpot, 
jack_abb?, colonne, cols_abb?, colonna_vincente, col_vinc_abb?)> 
     <!ELEMENT id_collegamento (#PCDATA)> 
     <!ELEMENT montepremi (#PCDATA)> 
     <!ELEMENT monte_abb (#PCDATA)> 
     <!ELEMENT jackpot (#PCDATA)> 
     <!ELEMENT jack_abb (#PCDATA)> 
     <!ELEMENT colonne (#PCDATA)> 
     <!ELEMENT cols_abb (#PCDATA)> 
     <!ELEMENT colonna_vincente (#PCDATA)> 
     <!ELEMENT col_vinc_abb (#PCDATA)> 
   <!ELEMENT palinsesto (avvenimento+)> 
     <!ELEMENT avvenimento (prog_evento, squadra1, squadra2, note?, 
ris_sport, ris_concorso, ris_conc_abb?)> 
     <!ELEMENT prog_evento (#PCDATA)> 
     <!ELEMENT squadra1 (#PCDATA)> 
     <!ELEMENT squadra2 (#PCDATA)> 
     <!ELEMENT note (#PCDATA)> 
     <!ELEMENT ris_sport (#PCDATA)> 
     <!ELEMENT ris_concorso (#PCDATA)> 
     <!ELEMENT ris_conc_abb (#PCDATA)> 
   <!ELEMENT quote ((categoria, numero, quota, punti)+)> 
     <!ELEMENT categoria (#PCDATA)> 
     <!ELEMENT numero (#PCDATA)> 
     <!ELEMENT quota (#PCDATA)> 
     <!ELEMENT punti (#PCDATA)> 
   <!ELEMENT comunicazioni (#PCDATA)>
```

```
 <!ATTLIST comunicazioni 
   id_tipo (C | N | T | P) #IMPLIED> 
] > >
```
Il tag categoria vale U in caso di "unica" (per i concorsi abbinati "Il9" e "+Gol").

# **6.34 Interrogazione giocate telematiche non riscosse**

### • **Descrizione:**

Questa funzione consente ai CN di richiedere al TN l'invio dell'elenco con le proprie giocate telematiche risultate vincenti o rimborsabili non ancora pagate al giocatore.

### **Richiesta:**

body:

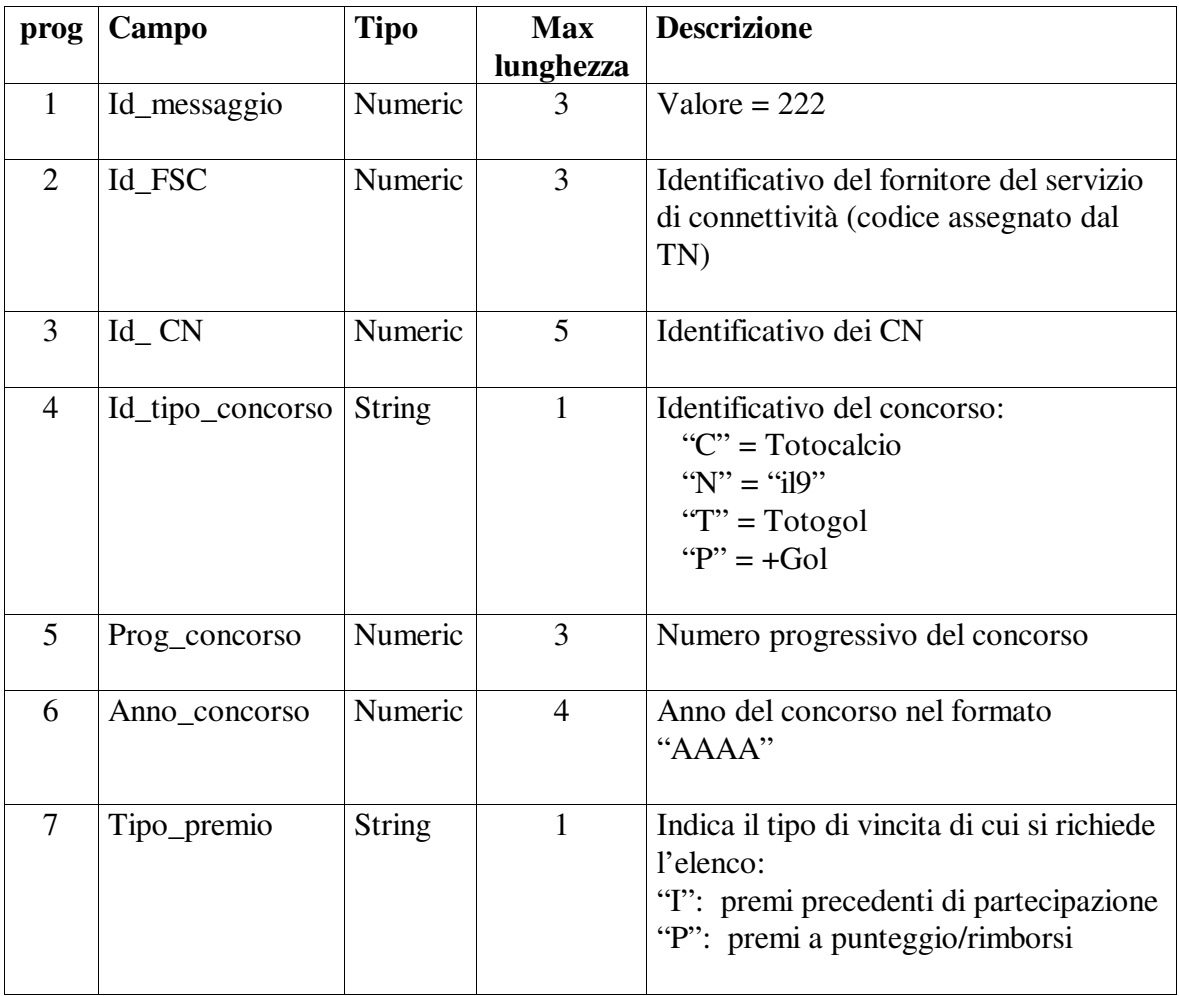

### • **Risposta:**

body:

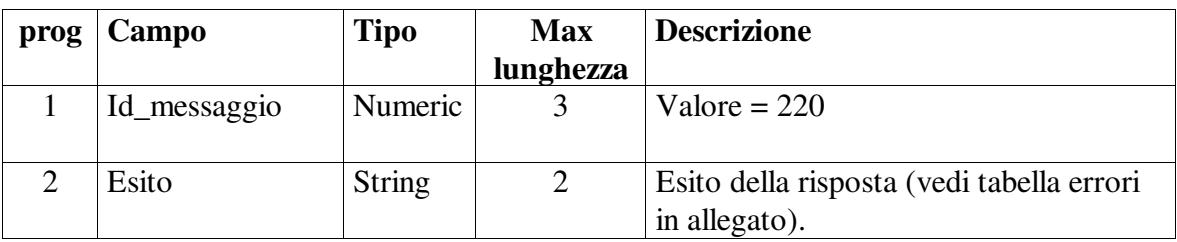

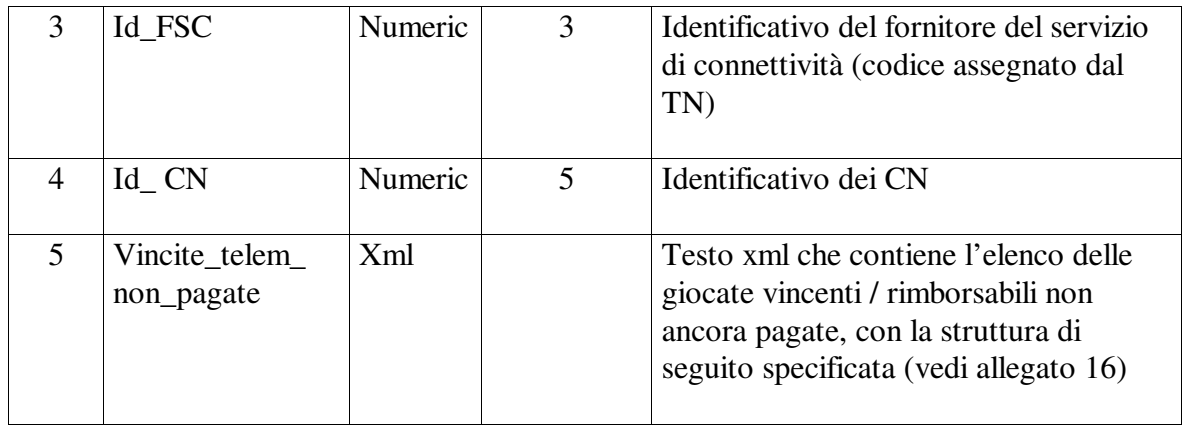

I campi "id\_messaggio" ed "esito" sono sempre presenti. I campi successivi sono presenti per esito positivo.

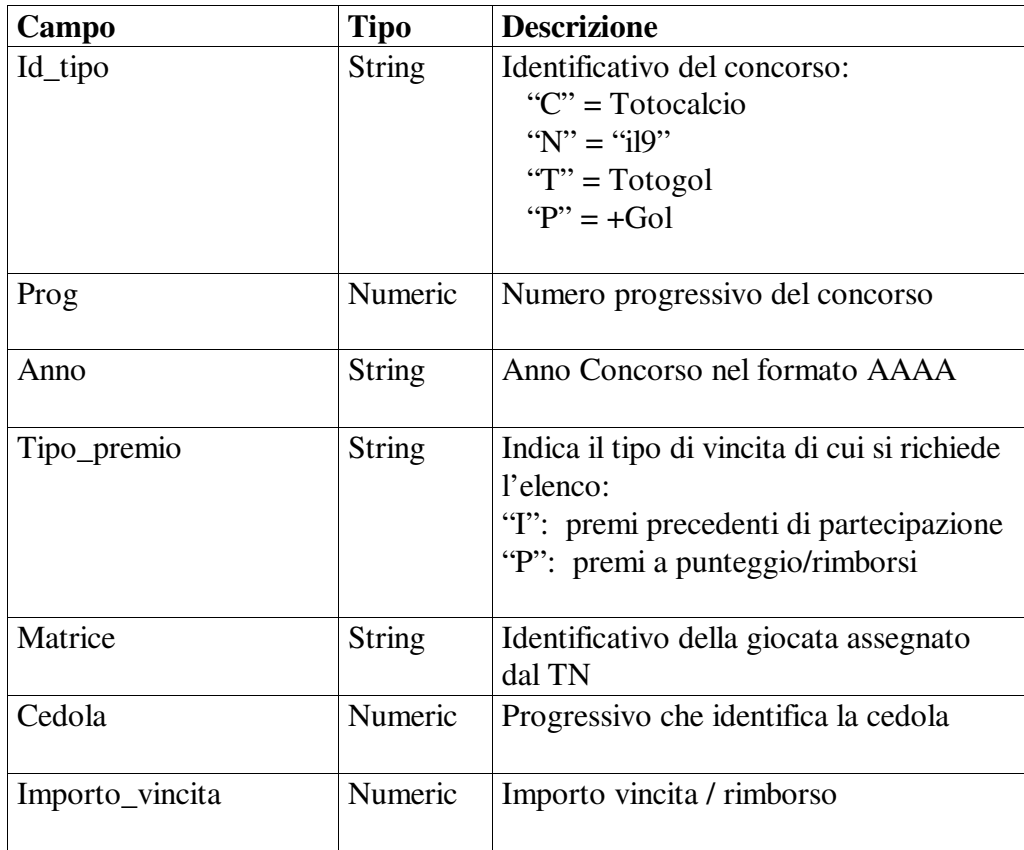

## **Descrizione struttura del testo xml**

#### Il DTD relativo è il seguente:

<?xml version="1.0" encoding="UTF-8" standalone="yes"?> <!DOCTYPE telematiche\_non\_pagate [ <!ELEMENT telematiche\_non\_pagate (concorso, vincente+)> <!ELEMENT concorso (id\_tipo, prog, anno, tipo\_premio)> <!ELEMENT id\_tipo (#PCDATA)> <!ELEMENT prog (#PCDATA)> <!ELEMENT anno (#PCDATA)> <!ELEMENT tipo\_premio (#PCDATA)> <!ELEMENT vincente (matrice, cedola, importo\_vincita)> <!ELEMENT matrice (#PCDATA)> <!ELEMENT cedola (#PCDATA)> <!ELEMENT importo\_vincita (#PCDATA)>

 $\geq$ 

# **7 Allegati**

# ALLEGATI

Pagina 88 di 109

### **ALLEGATO 1**

### **Tabella codici di errore**

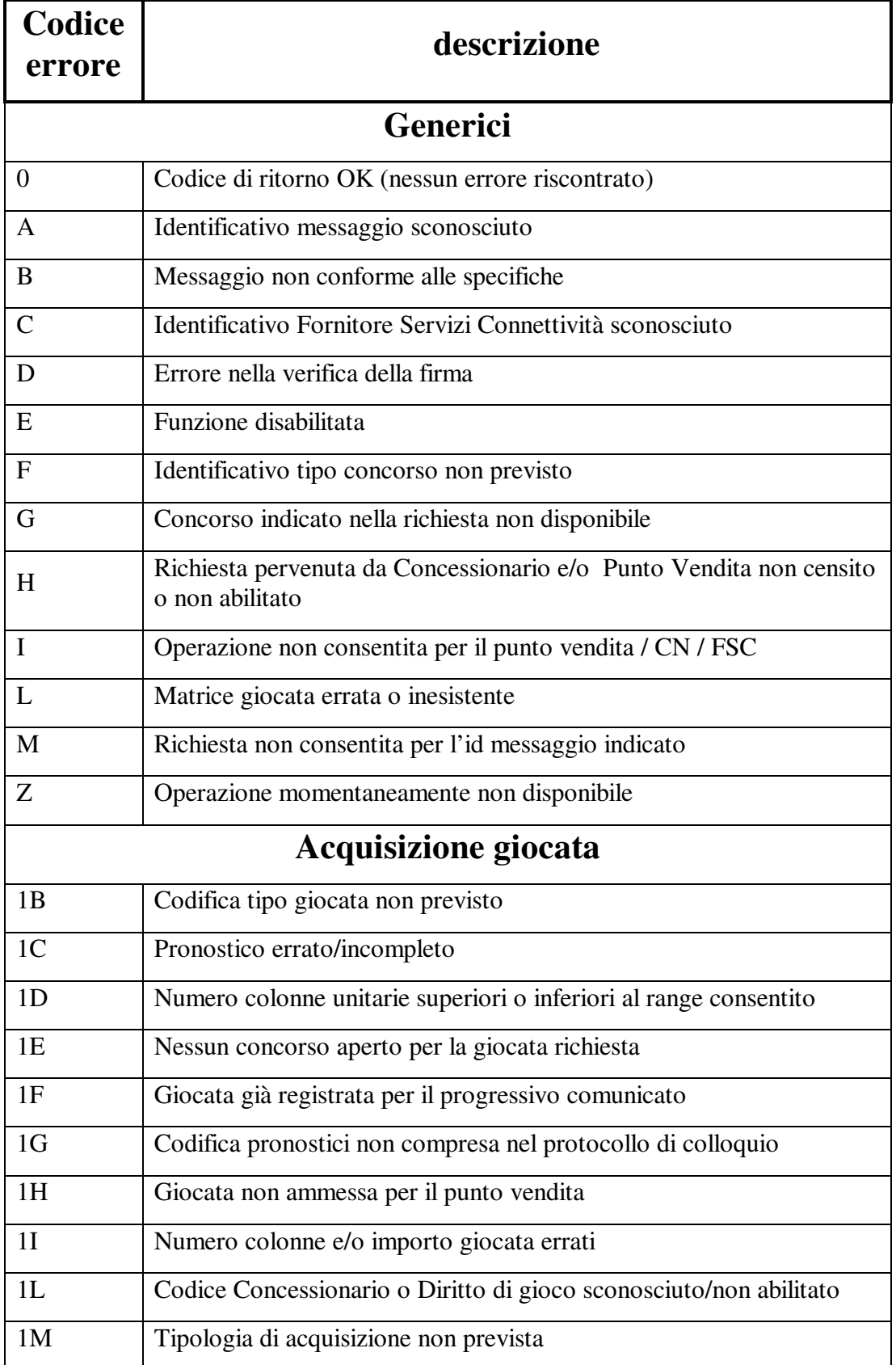

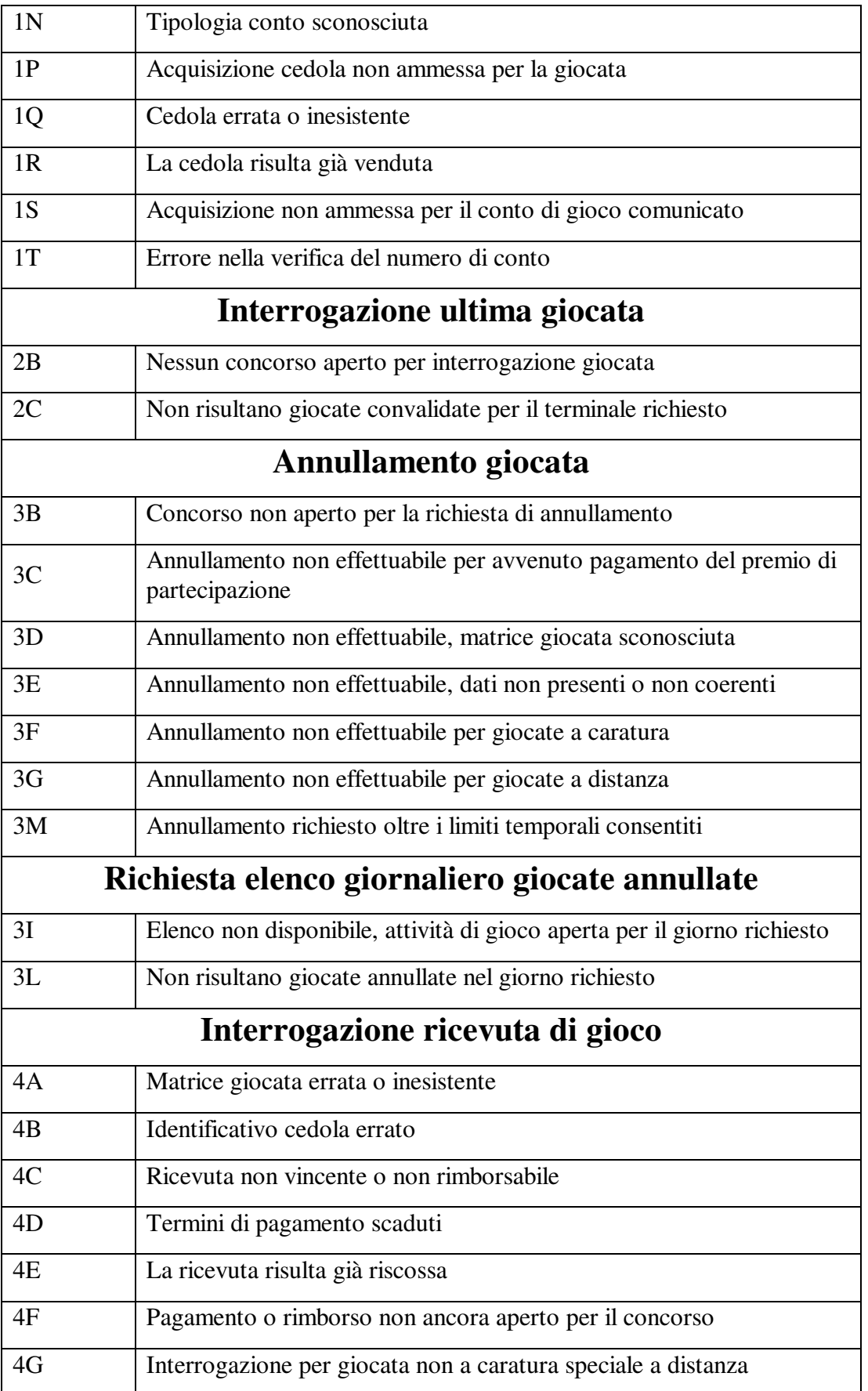

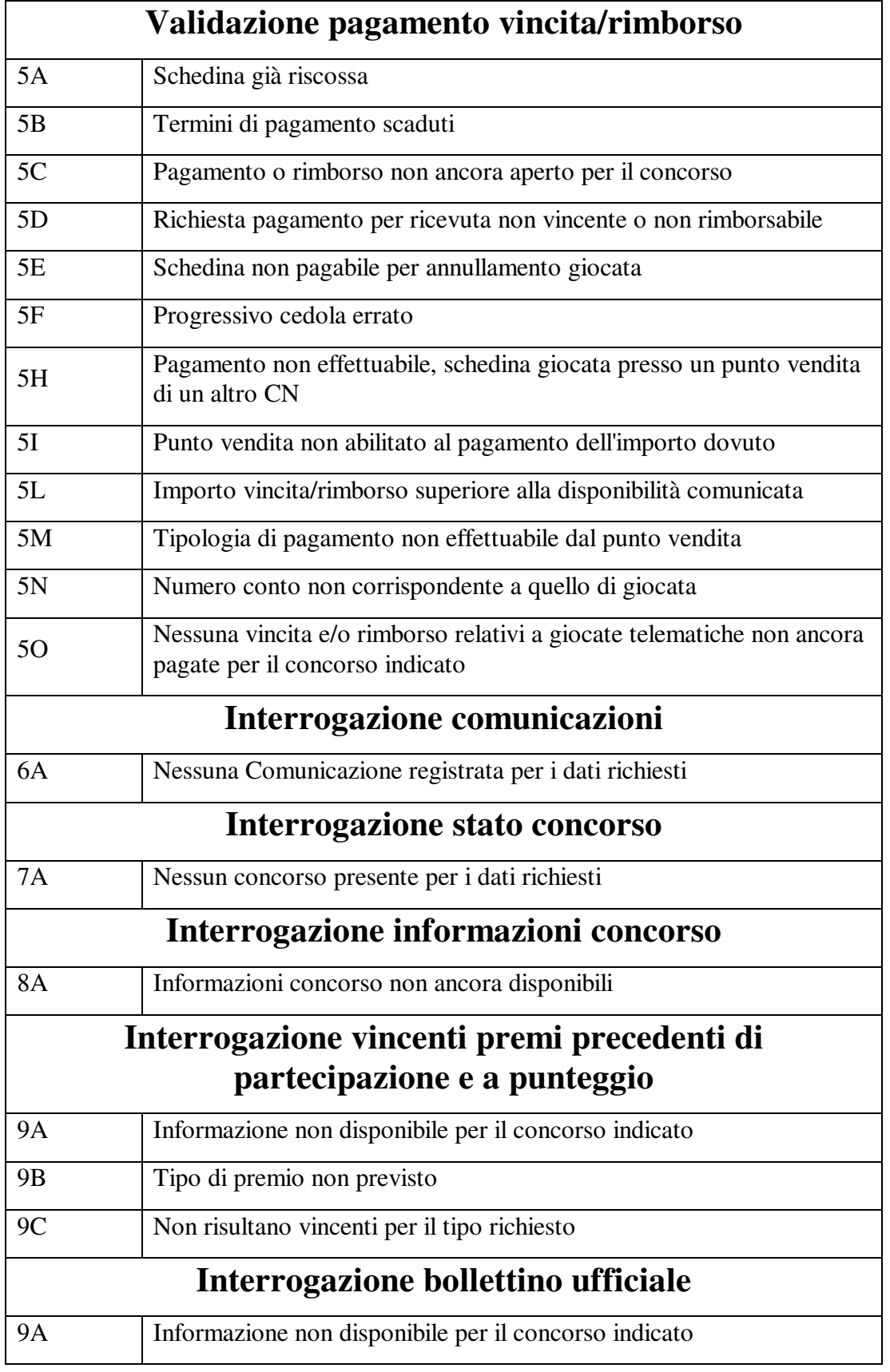

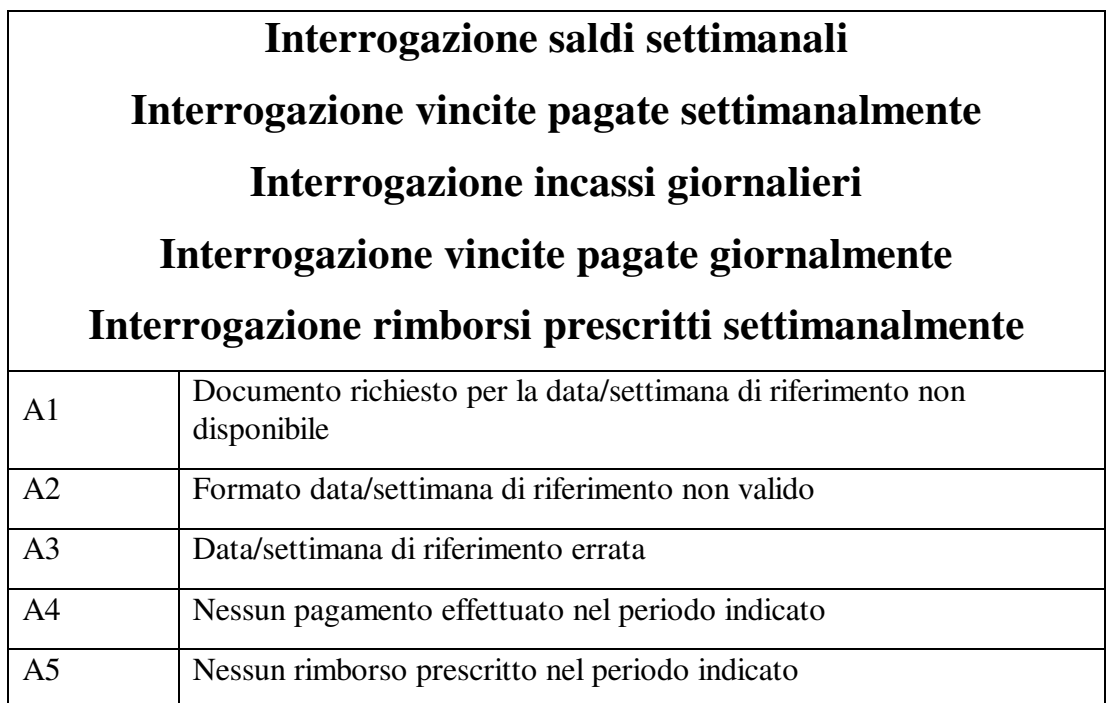

## **ALLEGATO 2**

## **Tabella identificativi tipo concorso**

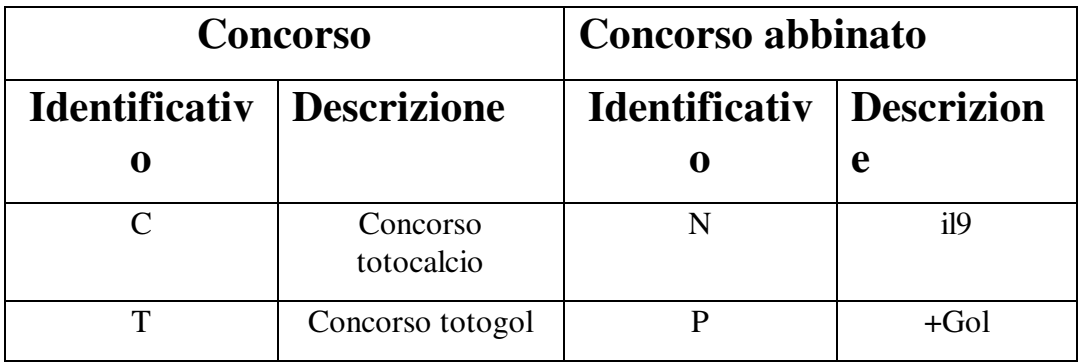

### **ALLEGATO 3**

### **Tabella codici stato concorso**

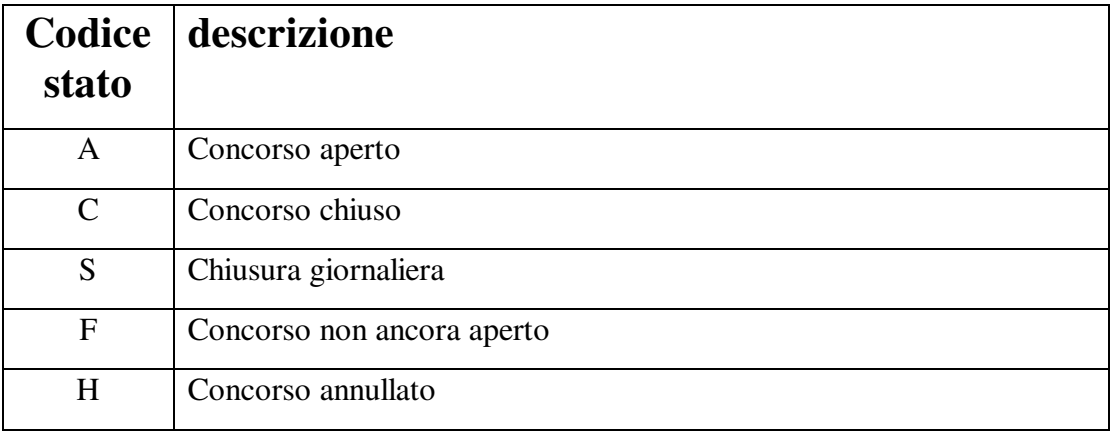

PAG. 94 DI 109

### **ALLEGATO 4**

#### **Struttura testo xml per l'interrogazione delle informazioni sul concorso**

```
<?xml version="1.0" encoding="UTF-8" standalone="yes" ?> 
<!DOCTYPE dati_concorso [ 
<!ELEMENT dati_concorso (concorso+, data_concorso, id_collegamento, 
data_ap_concorso, data_ch_concorso, data_ch_pagamenti, avvenimento+)> 
<!ELEMENT concorso (id_tipo_concorso, prog_concorso)> 
<!ELEMENT id_tipo_concorso (#PCDATA)> 
<!ELEMENT prog_concorso (#PCDATA)> 
<!ELEMENT data_concorso (#PCDATA)> 
<!ELEMENT id_collegamento (#PCDATA)> 
<!ELEMENT data_ap_concorso (#PCDATA)> 
<!ELEMENT data_ch_concorso (#PCDATA)> 
<!ELEMENT data_ch_pagamenti (#PCDATA)> 
<!ELEMENT avvenimento (prog_evento, squadra1, squadra2, note)> 
<!ELEMENT prog_evento (#PCDATA)> 
<!ELEMENT squadra1 (#PCDATA)> 
<!ELEMENT squadra2 (#PCDATA)> 
<!ELEMENT note (#PCDATA)> 
\geq\langle!-- esempio \rightarrow< dati_concorso> 
<concorso> 
<id_tipo_concorso >C</id_tipo_concorso > 
<prog_concorso>11</prog_concorso> 
<id_tipo_concorso >T</id_tipo_concorso > 
<prog_concorso>11</prog_concorso> 
</concorso> 
<data_concorso>20070227</data_concorso> 
< id_collegamento>1107</id_collegamento> 
<data_ap_concorso>20070220070000</data_ap_concorso>
<data_ch_concorso>20070227140000</data_ch_concorso>
<data_ch_pagamenti>20070527230000</data_ch_pagamenti> 
<avvenimento> 
   <prog_evento>1</prog_evento> 
   <squadra1>C. di Sangro</squadra1> 
   <squadra2>M. Paschi Siena</squadra2> 
   <note></note> 
</avvenimento> 
<avvenimento> 
   <prog_evento>2</prog_evento> 
   <squadra1>Roma</squadra1> 
   <squadra2>Lazio</squadra2> 
  <note>(1^ tempo)</note>
</avvenimento> 
... 
... 
... 
</dati_concorso>
```
### … **ALLEGATO 5**

#### **Struttura file xml per la comunicazione dei saldi contabili settimanali**

<?xml version="1.0" encoding="UTF-8" standalone="yes"?> <!DOCTYPE saldo\_settimanale [ <!ELEMENT saldo\_settimanale (Id\_CN,concessionario,settimana\_riferimento, data\_inizio\_conteggio,data\_fine\_conteggio,incasso,aggio\_cassa, vincite\_pagate, rimborsi\_pagati\_pv, rimborsi\_pagati\_cn, rimborsi\_prescritti, recupero\_aggio, compenso\_cassa,credito\_precedente, importo\_dovuto, riporto, (dettaglio)+)> <!ELEMENT Id\_CN(#PCDATA)> <!ELEMENT concessionario (#PCDATA)> <!ELEMENT settimana\_riferimento (#PCDATA)> <!ELEMENT data\_inizio\_conteggio (#PCDATA)> <!ELEMENT data\_fine\_conteggio (#PCDATA)> <!ELEMENT incasso (#PCDATA)> <!ELEMENT aggio\_cassa (#PCDATA)> <!ELEMENT vincite\_pagate (#PCDATA)> <!ELEMENT rimborsi\_pagati\_pv (#PCDATA)> <!ELEMENT rimborsi\_pagati\_cn (#PCDATA)> <!ELEMENT rimborsi\_prescritti (#PCDATA)> <!ELEMENT recupero\_aggio (#PCDATA)> <!ELEMENT compenso\_cassa (#PCDATA)> <!ELEMENT credito\_precedente (#PCDATA)> <!ELEMENT importo\_dovuto (#PCDATA)> <!ELEMENT riporto (#PCDATA)> <!ELEMENT dettaglio (id\_tipo\_concorso,progressivo\_concorso,data\_concorso, incasso,concorso\_refertato,colonne\_rimorsabili?,importo\_rimborsabili?, aggio\_competenza?,compenso\_competenza?)> <!ELEMENT id\_tipo\_concorso (#PCDATA)> <!ELEMENT progressivo\_concorso (#PCDATA)> <!ELEMENT data\_concorso (#PCDATA)> <!ELEMENT incasso (#PCDATA)> <!ELEMENT concorso\_refertato (#PCDATA)> <!ELEMENT colonne\_rimorsabili (#PCDATA)> <!ELEMENT importo\_rimborsabili (#PCDATA)> <!ELEMENT aggio\_competenza (#PCDATA> <!ELEMENT compenso\_competenza (#PCDATA)>  $\geq$ <saldo\_settimanale> <Id\_CN>4300</Id\_CN> <concessionario>MATCH POINT S.p.A</concessionario> <settimana\_riferimento>200607</settimana\_riferimento> <data\_inizio\_conteggio>20060206</data\_inizio\_conteggio> <data\_fine\_conteggio>20060212</data\_fine\_conteggio> <incasso>27909450</incasso> <aggio\_cassa >2232756</aggio\_cassa> <vincite\_pagate >449410</vincite\_pagate > <rimborsi\_pagati\_pv>78787</rimborsi\_pagati\_pv> <rimborsi\_pagati\_cn>0</rimborsi\_pagati\_cn> <rimborsi\_prescritti>77478</rimborsi\_prescritti > <recupero\_aggio>0</recupero\_aggio> <compenso\_cassa >644320</compenso\_cassa **>**  <credito\_precedente>0</credito\_precedente>

Pagina 95 di 109

PAG. 96 DI 109

```
<importo_dovuto>25227284</importo_dovuto>
<riporto>0</riporto> 
<dettaglio> 
         <id_tipo_concorso>C</id_tipo_concorso> 
         <progressivo_concorso>86</progressivo_concorso> 
         <data_concorso>20060111</data_concorso> 
         <concorso_refertato>si</concorso_refertato > 
         <incasso>9365600</incasso> 
         <colonne_rimorsabili>0</colonne_rimorsabili> 
        <importo_rimorsabili>0</importo_rimorsabili> 
         <aggio>749248</aggio> 
         <compenso>323113</compenso> 
</dettaglio> 
<dettaglio> 
         <id_tipo_concorso>N</id_tipo_concorso> 
         <progressivo_concorso>86</progressivo_concorso> 
         <data_concorso>20060111</data_concorso> 
        <concorso_refertato>si</concorso_refertato > 
         <incasso>623900</incasso> 
         <colonne_rimorsabili>0</colonne_rimorsabili> 
        <importo_rimorsabili>0</importo_rimorsabili> 
         <aggio>49912</aggio> 
         <compenso>21524</compenso> 
</dettaglio> 
<dettaglio> 
         <id_tipo_concorso>C</id_tipo_concorso> 
         <progressivo_concorso>87</progressivo_concorso> 
         <data_concorso>20060115</data_concorso> 
         <concorso_refertato>no</concorso_refertato > 
         <incasso>30000000</incasso> 
</dettaglio> 
………………… 
………………
…………………
```
</saldo\_settimanale>

#### **ALLEGATO 6**

#### **Struttura file xml per la comunicazione delle ricevute pagate settimanalmente**

```
<?xml version="1.0" encoding="UTF-8" standalone="yes"?> 
<!DOCTYPE pagamenti_settimanali [ 
<!ELEMENT pagamenti_settimanali (Id_CN,concessionario, 
pagamenti_punti_vendita, pagamenti_concessionari, 
settimana_riferimento, (dettaglio)*)>
<!ELEMENT Id_CN (#PCDATA)> 
<!ELEMENT concessionario (#PCDATA)> 
<!ELEMENT pagamenti_punti_vendita (#PCDATA)> 
<!ELEMENT pagamenti_concessionari (#PCDATA)> 
<!ELEMENT settimana_riferimento (#PCDATA)> 
<!ELEMENT dettaglio 
(id_tipo_concorso,progressivo_concorso,data_concorso,matrice,
```
### *PROTOCOLLO PER I CONCORSI PRONOSTICI SPORTIVI*

#### *VERSIONE 6.3* 13-01-2011

```
PAG. 97 DI 109
```

```
cedola,data pagamento, codice_diritto, id_terminale, tipo_pagamento, soggetto_p
agante, importo_pagamento)> 
<!ELEMENT id_tipo_concorso (#PCDATA)> 
<!ELEMENT progressivo_concorso (#PCDATA)> 
<!ELEMENT data_concorso (#PCDATA)> 
<!ELEMENT matrice (#PCDATA)> 
<!ELEMENT cedola (#PCDATA)> 
<!ELEMENT data_pagamento (#PCDATA)> 
<!ELEMENT codice_diritto (#PCDATA)> 
<!ELEMENT id_terminale (#PCDATA)> 
<!ELEMENT tipo_pagamento (#PCDATA)> 
<!ELEMENT soggetto_pagante (#PCDATA)> 
<!ELEMENT importo_ pagamento (#PCDATA)> 
\geq<pagamenti_settimanali> 
<Id_CN>4300</Id_CN> 
<concessionario>MATCH POINT S.p.A</concessionario> 
<pagamenti_punti_vendita>2301802000</pagamenti_punti_vendita> 
<settimana_riferimento>200333</settimana_riferimento > 
<dettaglio> 
         <id_tipo_concorso>C</id_tipo_concorso> 
         <progressivo_concorso>1</progressivo_concorso> 
         <data_concorso>20030817</data_concorso> 
         <matrice>I0010300020095</matrice> 
         <cedola>0</cedola> 
         <data_pagamento>20030811165924</data_pagamento> 
         <codice_diritto>30237</codice_diritto> 
         <id_terminale>A</id_terminale> 
         <tipo_pagamento>I</tipo_pagamento> 
         <soggetto_pagante>Punto vendita</soggetto_pagante>
         <importo_vincita>10000</importo_vincita> 
</dettaglio> 
<dettaglio> 
         <id_tipo_concorso>C</id_tipo_concorso> 
         <progressivo_concorso>1</progressivo_concorso> 
         <data_concorso>20030817</data_concorso> 
         <matrice>I0010300006215</matrice> 
         <cedola>0</cedola> 
         <data_pagamento>20030811165837</data_pagamento> 
         <codice_diritto>26222</codice_diritto> 
         <id_terminale>A</id_terminale> 
         <tipo_pagamento>I</tipo_pagamento> 
         <soggetto_pagante>Punto vendita</soggetto_pagante>
         <importo_pagamento>10000</importo_pagamento> 
</dettaglio> 
<dettaglio> 
         <id_tipo_concorso>C</id_tipo_concorso> 
         <progressivo_concorso>2</progressivo_concorso> 
         <data_concorso>20030824</data_concorso> 
         <matrice>C0020300668189</matrice> 
         <cedola>0</cedola> 
         <data_pagamento>20030817115320</data_pagamento> 
         <codice_diritto>30485</codice_diritto> 
         <id_terminale>B</id_terminale> 
         <tipo_pagamento>R</tipo_pagamento > 
         <soggetto_pagante>Punto vendita</soggetto_pagante>
        <importo_pagamento>2000</importo_pagamento > 
</dettaglio> 
<dettaglio> 
         <id_tipo_concorso>N</id_tipo_concorso> 
         <progressivo_concorso>2</progressivo_concorso> 
         <data_concorso>20030824</data_concorso>
```
PAG. 98 DI 109

```
 <matrice>C0020300668189</matrice> 
         <cedola>0</cedola> 
         <data_pagamento>20030817115320</data_pagamento> 
         <codice_diritto>30490</codice_diritto> 
         <id_terminale>B</id_terminale> 
         <tipo_pagamento >R</tipo_pagamento > 
        <soggetto_pagante>Punto vendita</soggetto_pagante>
        <importo_pagamento >2000</importo_pagamento >
</dettaglio>
```
………………… …………… …………………

</pagamenti\_settimanali>

### **ALLEGATO 7**

#### **Struttura file xml per la comunicazione quote dei premi a punteggio**

```
<?xml version="1.0" encoding="UTF-8" standalone="yes"?> 
<!DOCTYPE comunicazione_quote [ 
   <!ELEMENT comunicazione_quote (concorso, quote*)> 
   <!ELEMENT concorso (id_tipo, prog, data)> 
   <!ELEMENT id_tipo (#PCDATA)> 
   <!ELEMENT prog (#PCDATA)> 
   <!ELEMENT data (#PCDATA)> 
   <!ELEMENT quote (tipo_quota, esito*)> 
   <!ELEMENT tipo_quota (#PCDATA)> 
   <!ELEMENT esito (categoria, numero, quota, punti)>
   <!ELEMENT categoria (#PCDATA)> 
   <!ELEMENT numero (#PCDATA)> 
   <!ELEMENT quota (#PCDATA)> 
   <!ELEMENT punti (#PCDATA)> 
\geq<comunicazione_quote> 
<concorso> 
   <id_tipo>C</id_tipo> 
   <prog>11</prog> 
   <data>20070215</data> 
</concorso> 
<quote> 
   <tipo_quota>1</tipo_quota> 
   <esito> 
     <categoria>1</categoria> 
     <numero>61</numero> 
     <quota>472300</quota> 
     <punti>14</punti> 
   </esito> 
   <esito> 
     <categoria>2</categoria> 
     <numero>320</numero> 
     <quota>54700</quota> 
     <punti>13</punti>
```
PAG. 99 DI 109

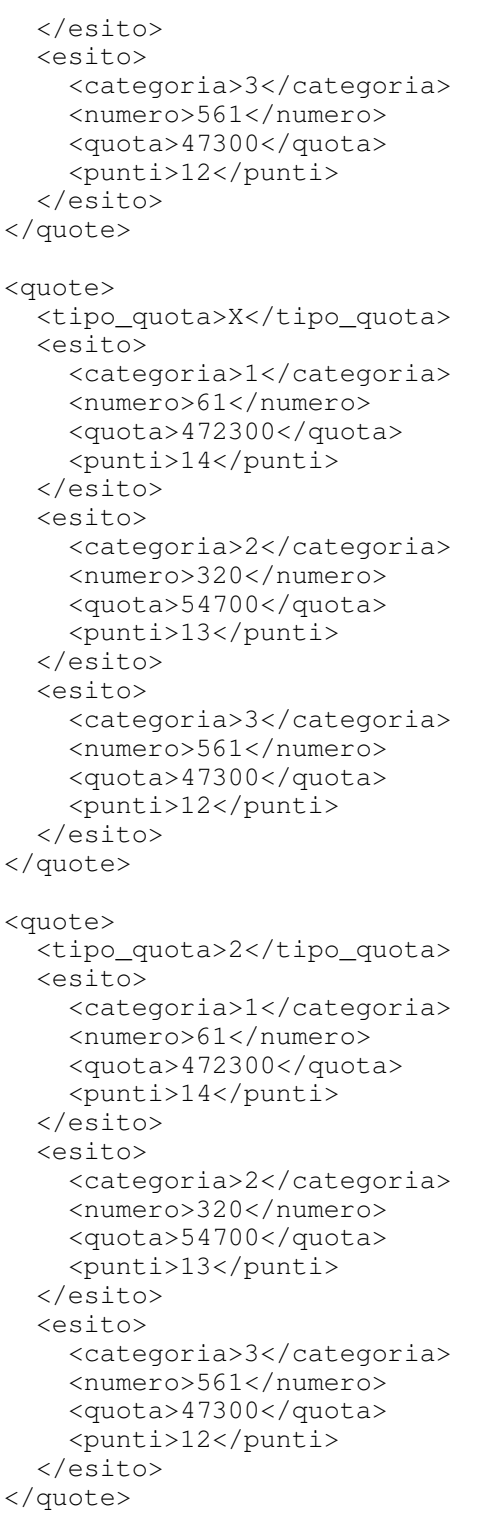

</comunicazione\_quote>

### **ALLEGATO 9**

#### **Struttura file xml per la comunicazione del Bollettino Ufficiale**

```
<?xml version="1.0" encoding="UTF-8" standalone="yes"?> 
<!DOCTYPE bollettino_ufficiale [ 
   <!ELEMENT bollettino_ufficiale (concorso, info?, palinsesto, quote*, 
comunicazioni*)> 
   <!ELEMENT concorso (id_tipo, id_tipo_abb?, prog, prog_abb?, data, 
pubblicazione, annullato, annullato_abb?)> 
     <!ELEMENT id_tipo (#PCDATA)> 
     <!ELEMENT id_tipo_abb (#PCDATA)> 
     <!ELEMENT prog (#PCDATA)> 
     <!ELEMENT prog_abb (#PCDATA)> 
     <!ELEMENT data (#PCDATA)> 
     <!ELEMENT pubblicazione (#PCDATA)> 
     <!ELEMENT annullato (#PCDATA)> 
     <!ELEMENT annullato_abb (#PCDATA)> 
   <!ELEMENT info (id_collegamento, montepremi, monte_abb?, jackpot, 
jack abb?, colonne, cols abb?, colonna vincente, col vinc abb?)>
     <!ELEMENT id_collegamento (#PCDATA)> 
     <!ELEMENT montepremi (#PCDATA)> 
     <!ELEMENT monte_abb (#PCDATA)> 
 <!ELEMENT jackpot (#PCDATA)> 
 <!ELEMENT jack_abb (#PCDATA)> 
     <!ELEMENT colonne (#PCDATA)> 
     <!ELEMENT cols_abb (#PCDATA)> 
     <!ELEMENT colonna_vincente (#PCDATA)> 
     <!ELEMENT col_vinc_abb (#PCDATA)> 
   <!ELEMENT palinsesto (avvenimento+)> 
     <!ELEMENT avvenimento (prog_evento, squadra1, squadra2, note?, 
ris_sport, ris_concorso, ris_conc_abb?)> 
     <!ELEMENT prog_evento (#PCDATA)> 
     <!ELEMENT squadra1 (#PCDATA)> 
     <!ELEMENT squadra2 (#PCDATA)> 
     <!ELEMENT note (#PCDATA)> 
     <!ELEMENT ris_sport (#PCDATA)> 
     <!ELEMENT ris_concorso (#PCDATA)> 
     <!ELEMENT ris_conc_abb (#PCDATA)> 
   <!ELEMENT quote ((categoria, numero, quota, punti)+)> 
     <!ELEMENT categoria (#PCDATA)> 
     <!ELEMENT numero (#PCDATA)> 
     <!ELEMENT quota (#PCDATA)> 
     <!ELEMENT punti (#PCDATA)> 
   <!ELEMENT comunicazioni (#PCDATA)> 
   <!ATTLIST comunicazioni 
  id tipo (C | N | T | P) #IMPLIED>
\geq<bollettino_ufficiale> 
   <concorso> 
     <id_tipo>C</id_tipo> 
     <id_tipo_abb>N</id_tipo_abb>
```
PAG. 101 DI 109

```
 <prog>30</prog> 
   <prog_abb>30</prog_abb> 
   <data>20070325</data> 
   <pubblicazione>200703252348</pubblicazione> 
   <annullato>0</annullato> 
   <annullato_abb>0</annullato_abb> 
 </concorso> 
 <info> 
   <id_collegamento>54</id_collegamento> 
   <montepremi>96051920</montepremi> 
   <monte_abb>960510</monte_abb> 
   <jackpot>0</jackpot> 
   <jack_abb>0</jack_abb> 
   <colonne>25600</colonne> 
   <cols_abb>251410</cols_abb> 
   <colonna_vincente>X!X!2!1!2!1!X!X!1!2!2!X!1X2!1</colonna_vincente> 
   <col_vinc_abb>X!X!2!1!2!1!X!X!1</col_vinc_abb> 
 </info> 
 <palinsesto> 
 <avvenimento> 
   <prog_evento>1</prog_evento> 
   <squadra1>Albinoleffe</squadra1> 
   <squadra2>Rimini</squadra2> 
   <ris_sport>00-00</ris_sport> 
   <ris_concorso>X</ris_concorso> 
  <ris_conc_abb>X</ris_conc_abb>
 </avvenimento> 
 <avvenimento> 
   <prog_evento>2</prog_evento> 
   <squadra1>Cesena</squadra1> 
   <squadra2>Mantova</squadra2> 
   <note>20:30</note> 
   <ris_sport>01-01</ris_sport> 
   <ris_concorso>X</ris_concorso> 
   <ris_conc_abb>X</ris_conc_abb> 
 </avvenimento> 
 </palinsesto> 
 <quote> 
   <categoria>1</categoria> 
   <numero>2</numero> 
   <quota>19210300</quota> 
   <punti>14</punti> 
 </quote> 
 <quote> 
   <categoria>2</categoria> 
   <numero>61</numero> 
   <quota>472300</quota> 
   <punti>13</punti> 
 </quote> 
 <quote> 
   <categoria>3</categoria> 
   <numero>920</numero> 
   <quota>31300</quota> 
   <punti>12</punti> 
 </quote> 
 <quote> 
   <categoria>U</categoria> 
   <numero>60</numero> 
   <quota>467100</quota> 
   <punti>9</punti> 
 </quote>
```
PAG. 102 DI 109

<comunicazioni id\_tipo="C"><![CDATA[ [200703272100] invalidita evento prog 2 ]]></comunicazioni> <comunicazioni id\_tipo="N"><![CDATA[ [200703272100] variazione data di svolgimento evento 1 ]]></comunicazioni> <comunicazioni><![CDATA[ [200703272100] altre comunicazioni ]]></comunicazioni>

</bollettino\_ufficiale>

#### **ALLEGATO 10**

#### **Struttura testo xml per elenco giornaliero giocate annullate**

```
<?xml version="1.0" encoding="UTF-8" standalone="yes" ?> 
<!DOCTYPE elenco_annullate [ 
<!ELEMENT elenco_annullate ((id_tipo_concorso, prog_concorso, anno_concorso, 
id_punto_vend, id_terminale, ora_annullo, matrice_giocata, importo_giocata)+)> 
<!ELEMENT id_tipo_concorso (#PCDATA)> 
<!ELEMENT prog_concorso (#PCDATA)> 
<!ELEMENT anno_concorso (#PCDATA)> 
<!ELEMENT id_punto_vend (#PCDATA)> 
<!ELEMENT id_terminale (#PCDATA)> 
<!ELEMENT ora_annullo (#PCDATA)> 
<!ELEMENT matrice_giocata (#PCDATA)> 
<!ELEMENT importo_giocata (#PCDATA)> 
\geq
```
 $\langle$ !-- esempio  $\rightarrow$ <elenco\_annullate> <id\_tipo\_concorso>T</id\_tipo\_concorso> <prog\_concorso>11</prog\_concorso> <anno\_concorso>2004</anno\_concorso > <id\_punto\_vend>12345</id\_punto\_vend > <id\_terminale>34</id\_terminale> <ora\_annullo>153845</ora\_annullo> <matrice\_giocata>T0110300019150</matrice\_giocata> <importo\_giocata>7600</importo\_giocata> </elenco\_annullate>

#### **ALLEGATO 11**

#### **Struttura testo xml per elenco vincenti**

```
<?xml version="1.0" encoding="UTF-8" standalone="yes"?> 
<!DOCTYPE elenco_vincenti [ 
<!ELEMENT elenco_vincenti (concorso, vincente+)> 
<!ELEMENT concorso (id_tipo, prog, data, tipo_premio)> 
<!ELEMENT id_tipo (#PCDATA)> 
<!ELEMENT prog (#PCDATA)>
```
PAG. 103 DI 109

```
<!ELEMENT data (#PCDATA)> 
<!ELEMENT tipo_premio (#PCDATA)> 
<!ELEMENT vincente (id_punto_vendita, id_terminale, prog_giocata, data_giocata, 
tipo_giocata, tipo_acq, importo_vincita, categoria*)> 
<!ELEMENT id_punto_vendita (#PCDATA)> 
<!ELEMENT id_terminale (#PCDATA)> 
<!ELEMENT prog_giocata (#PCDATA)> 
<!ELEMENT data_giocata (#PCDATA)> 
<!ELEMENT tipo_giocata (#PCDATA)> 
<!ELEMENT tipo_acq (#PCDATA)> 
<!ELEMENT importo_vincita (#PCDATA)> 
<!ELEMENT categoria (classe, vincenti)> 
<!ELEMENT classe (#PCDATA)> 
<!ELEMENT vincenti (#PCDATA)> 
\geq<elenco_vincenti> 
<concorso> 
   <id_tipo>C</id_tipo> 
   <prog>30</prog> 
   <data>20070317</data> 
   <tipo_premio>I</tipo_premio> 
</concorso> 
<vincente> 
   <id_punto_vendita>BA000073</id_punto_vendita> 
   <id_terminale>B</id_terminale> 
   <prog_giocata>3000003</prog_giocata> 
   <data_giocata>20070314175745</data_giocata> 
   <tipo_giocata>A</tipo_giocata> 
   <tipo_acq>I</tipo_acq> 
   <importo_vincita>10000</importo_vincita> 
   <categoria> 
     <classe>I</classe> 
     <vincenti>1</vincenti> 
   </categoria> 
   <categoria> 
     <classe>I</classe> 
     <vincenti>1</vincenti> 
   </categoria> 
</vincente> 
<vincente> 
   <id_punto_vendita>BA000073</id_punto_vendita> 
   <id_terminale>B</id_terminale> 
   <prog_giocata>3000003</prog_giocata> 
   <data_giocata>20070314175745</data_giocata> 
   <tipo_giocata>A</tipo_giocata> 
   <tipo_acq>S</tipo_acq> 
   <importo_vincita>10000</importo_vincita> 
   <categoria> 
     <classe>I</classe> 
     <vincenti>1</vincenti> 
   </categoria> 
   <categoria> 
     <classe>I</classe> 
     <vincenti>1</vincenti> 
   </categoria> 
</vincente> 
</elenco_vincenti>
```
### **ALLEGATO 12**

#### **Struttura testo xml per incassi giornalieri**

<?xml version="1.0" encoding="UTF-8" standalone="yes"?> <!DOCTYPE incasso\_giornaliero [ <!ELEMENT incasso\_giornaliero (Id\_CN,concessionario,data\_riferimento,incasso, (dettaglio)+)> <!ELEMENT Id\_CN (#PCDATA)> <!ELEMENT concessionario (#PCDATA)> <!ELEMENT data\_riferimento (#PCDATA)> <!ELEMENT incasso (#PCDATA)> <!ELEMENT dettaglio (id\_tipo\_concorso,progressivo\_concorso, data\_concorso, data riferimento, concorso chiuso, incasso, montepremi giornaliero )> <!ELEMENT id\_tipo\_concorso (#PCDATA)> <!ELEMENT progressivo\_concorso (#PCDATA)> <!ELEMENT data\_concorso (#PCDATA)> <!ELEMENT concorso\_chiuso(#PCDATA)> <!ELEMENT incasso (#PCDATA)> <!ELEMENT montepremi\_giornaliero(#PCDATA)>  $\geq$ <incasso\_giornaliero> <Id\_CN>4300</Id\_CN> <concessionario>MATCH POINT S.p.A</concessionario> <data\_riferimento>20030813</data\_riferimento> <incasso>21119000</incasso> <dettaglio> <id\_tipo\_concorso>C</id\_tipo\_concorso> <progressivo\_concorso>1</progressivo\_concorso> <data\_concorso>20030817</data\_concorso> <data\_riferimento>20030813</data\_ riferimento> <concorso\_chiuso>no</concorso\_chiuso> <incasso>6094750</incasso> <montepremi\_giornaliero>8904750</montepremi\_giornaliero > </dettaglio> <dettaglio> <id\_tipo\_concorso>N</id\_tipo\_concorso> <progressivo\_concorso>1</progressivo\_concorso> <data\_concorso>20030817</data\_concorso> <data\_riferimento>20030813</data\_ riferimento> <concorso\_chiuso>no</concorso\_chiuso> <incasso>1354050</incasso> <montepremi\_giornaliero>2298610</montepremi\_giornaliero > </dettaglio> <dettaglio> <id\_tipo\_concorso>C</id\_tipo\_concorso> <progressivo\_concorso>1</progressivo\_concorso> <data\_concorso>20030813</data\_concorso> <data\_riferimento>20030813</data\_ riferimento> <concorso\_chiuso>si</concorso\_chiuso>

Pagina 104 di 109

```
PAG. 105 DI 109
```

```
 <incasso>16094750</incasso> 
         <montepremi_giornaliero>35904750</montepremi_giornaliero > 
</dettaglio> 
</incasso_giornaliero>
```
#### **ALLEGATO 13**

#### **Struttura testo xml per ricevute pagate giornaliere**

```
<?xml version="1.0" encoding="UTF-8" standalone="yes"?> 
<!DOCTYPE pagamenti_giornalieri [ 
<!ELEMENT pagamenti_giornalieri 
(Id_CN,concessionario,pagamenti,data_riferimento, 
(dettaglio)*)>
<!ELEMENT Id_CN (#PCDATA)> 
<!ELEMENT concessionario (#PCDATA)> 
<!ELEMENT pagamenti (#PCDATA)> 
<!ELEMENT data_riferimento (#PCDATA)> 
<!ELEMENT dettaglio 
(id_tipo_concorso,progressivo_concorso,data_concorso,matrice, 
cedola,data_pagamento,codice_diritto,id_terminale,tipo_pagamento,
importo_pagamento)> 
<!ELEMENT id_tipo_concorso (#PCDATA)> 
<!ELEMENT progressivo_concorso (#PCDATA)> 
<!ELEMENT data_concorso (#PCDATA)> 
<!ELEMENT matrice (#PCDATA)> 
<!ELEMENT cedola (#PCDATA)> 
<!ELEMENT data_pagamento (#PCDATA)> 
<!ELEMENT codice_diritto (#PCDATA)> 
<!ELEMENT id_terminale (#PCDATA)> 
<!ELEMENT tipo_pagamento (#PCDATA)> 
<!ELEMENT importo_vincita (#PCDATA)> 
<!ELEMENT soggetto_pagante (#PCDATA)> 
<!ELEMENT importo_pagamento (#PCDATA)> 
\geq<pagamenti_giornalieri> 
<Id_CN>4300</Id_CN> 
<concessionario>MATCH POINT S.p.A</concessionario> 
<pagamenti>90000</pagamenti> 
<data_riferimento>20030811</data_riferimento> 
<dettaglio> 
         <id_tipo_concorso>C</id_tipo_concorso> 
         <progressivo_concorso>1</progressivo_concorso> 
         <data_concorso>20030817</data_concorso> 
         <matrice>I0010300020095</matrice> 
         <cedola>0</cedola> 
         <data_pagamento>20030811165924</data_pagamento> 
         <codice_diritto>24171</codice_diritto> 
         <id_terminale>A</id_terminale> 
         <tipo_pagamento>I</tipo_pagamento> 
         <soggetto_pagante>Punto vendita</soggetto_pagante > 
         <importo_pagamento >10000</importo_pagamento>
```
PAG. 106 DI 109

```
</dettaglio> 
<dettaglio> 
         <id_tipo_concorso>N</id_tipo_concorso> 
         <progressivo_concorso>1</progressivo_concorso> 
         <data_concorso>20030817</data_concorso> 
         <matrice>I0010300020095</matrice> 
         <cedola>0</cedola> 
         <data_pagamento>20030811165924</data_pagamento> 
         <codice_diritto>24172</codice_diritto> 
         <id_terminale>A</id_terminale> 
         <tipo_pagamento>R</tipo_pagamento> 
        <soggetto_pagante>Punto vendita</soggetto_pagante > 
         <importo_pagamento>2000</importo_pagamento> 
</dettaglio> 
<dettaglio> 
         <id_tipo_concorso>C</id_tipo_concorso> 
         <progressivo_concorso>1</progressivo_concorso> 
         <data_concorso>20030817</data_concorso> 
         <matrice>C0010300006215</matrice> 
         <cedola>0</cedola> 
         <data_pagamento>20030811165837</data_pagamento> 
         <codice_diritto>24173</codice_diritto> 
         <id_terminale>A</id_terminale> 
         <tipo_pagamento>P</tipo_pagamento > 
         <soggetto_pagante>Punto vendita</soggetto_pagante > 
         <importo_pagamento >10000</importo_pagamento > 
</dettaglio> 
</pagamenti_giornalieri>
```
### **ALLEGATO 14**

**Struttura file xml per la comunicazione dei rimborsi prescritti settimanalmente** 

```
<?xml version="1.0" encoding="UTF-8" standalone="yes"?> 
<!DOCTYPE rimborsi_prescritti [ 
<!ELEMENT rimborsi_prescritti (Id_CN,concessionario, 
rimborsi_prescritti,settimana_riferimento, 
(dettaglio)*)> 
<!ELEMENT Id_CN (#PCDATA)> 
<!ELEMENT concessionario (#PCDATA)> 
<!ELEMENT rimborsi_prescritti (#PCDATA)> 
<!ELEMENT settimana_riferimento (#PCDATA)> 
<!ELEMENT dettaglio (id_tipo_concorso,progressivo_concorso,data_concorso, 
data_prescrizione, matrice, cedola, importo_rimborso_prescritto)> 
<!ELEMENT id_tipo_concorso (#PCDATA)> 
<!ELEMENT progressivo_concorso (#PCDATA)> 
<!ELEMENT data_concorso (#PCDATA)> 
<!ELEMENT data_prescrizione (#PCDATA)> 
<!ELEMENT matrice (#PCDATA)> 
<!ELEMENT cedola (#PCDATA)> 
<!ELEMENT importo_rimborso_prescritto (#PCDATA)> 
\geq<rimborsi_prescritti> 
<Id_CN>4300</Id_CN> 
<concessionario>MATCH POINT S.p.A</concessionario> 
<rimborsi_prescritti >40000</rimborsi_prescritti> 
<settimana_riferimento>200333</settimana_riferimento > 
<dettaglio>
```
PAG. 107 DI 109

```
 <id_tipo_concorso>C</id_tipo_concorso> 
         <progressivo_concorso>1</progressivo_concorso> 
         <data_concorso>20030417</data_concorso> 
         <data_prescrizione>20030811165924</data_prescrizione> 
         <matrice>I0010300020095</matrice> 
         <cedola>0</cedola> 
         <importo_rimborso_prescritto >10000</importo_rimborso_prescritto > 
</dettaglio> 
<dettaglio> 
         <id_tipo_concorso>C</id_tipo_concorso> 
         <progressivo_concorso>1</progressivo_concorso> 
         <data_concorso>20030417</data_concorso> 
        <data_prescrizione>20030811165837</data_prescrizione> 
         <matrice>I0010300006215</matrice> 
         <cedola>0</cedola> 
         <importo_rimborso_prescritto >10000</importo_rimborso_prescritto > 
</dettaglio>
```
<dettaglio>

```
 <id_tipo_concorso>C</id_tipo_concorso> 
 <progressivo_concorso>2</progressivo_concorso> 
 <data_concorso>20030424</data_concorso> 
 <data_prescrizione>20030817115320</data_prescrizione> 
 <matrice>C0020300668189</matrice> 
 <cedola>0</cedola> 
 <importo_rimborso_prescritto >20000</importo_rimborso_prescritto >
```
</dettaglio>

………………… ………………

………………… </rimborsi\_prescritti>

### **ALLEGATO 15**

### **Tabella tipologia concessione (codici rete)**

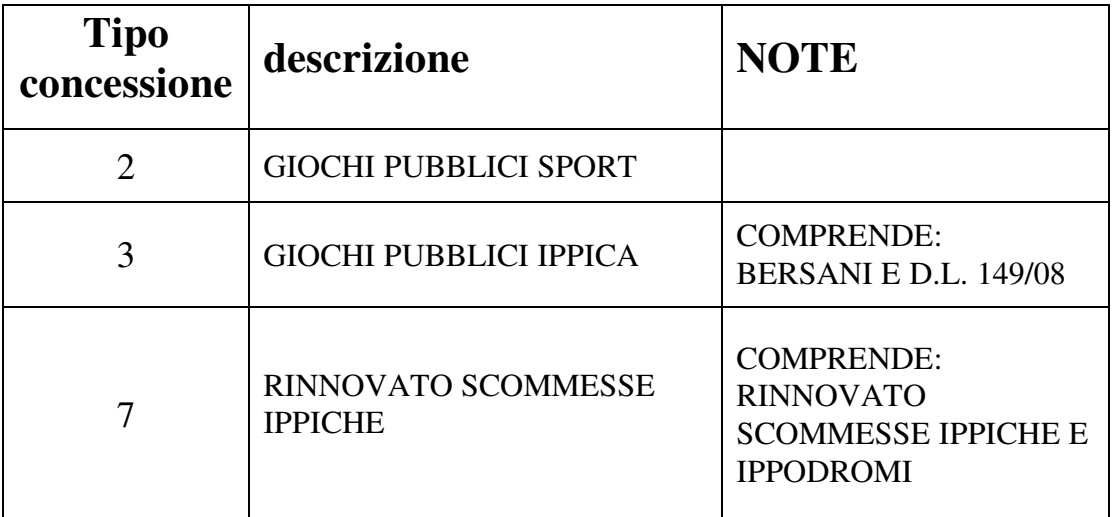

## PAG. 108 DI 109 *VERSIONE 6.3* 13-01-2011

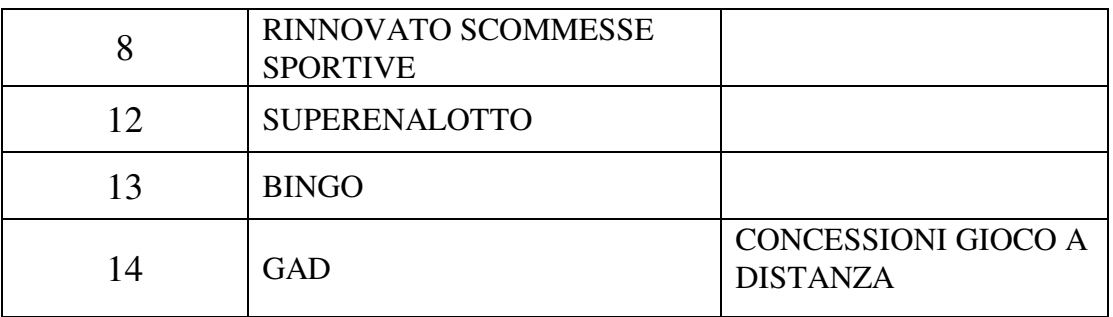
*VERSIONE 6.3* 13-01-2011

PAG. 109 DI 109

## **ALLEGATO 16**

## **Struttura testo xml per elenco telematiche non pagate**

```
<?xml version="1.0" encoding="UTF-8" standalone="yes" ?> 
<!DOCTYPE telematiche_non_pagate [<!ELEMENT telematiche_non_pagate 
(concorso, vincente+)> 
<!ELEMENT concorso (id_tipo, prog, anno, tipo_premio)> 
<!ELEMENT id_tipo (#PCDATA)> 
<!ELEMENT prog (#PCDATA)> 
<!ELEMENT anno (#PCDATA)> 
<!ELEMENT tipo_premio (#PCDATA)> 
<!ELEMENT vincente (matrice, cedola, importo_vincita)> 
<!ELEMENT matrice (#PCDATA)> 
<!ELEMENT cedola (#PCDATA)> 
<!ELEMENT importo_vincita (#PCDATA)> 
\geq<telematiche_non_pagate> 
   <concorso> 
     <id_tipo>C</id_tipo> 
     <prog>28</prog> 
     <anno>2009</anno> 
     <tipo_premio>I</tipo_premio> 
   </concorso> 
   <vincente> 
     <matrice>I0280900004031</matrice> 
     <cedola>0</cedola> 
     <importo_vincita>10000</importo_vincita> 
   </vincente> 
   <vincente> 
     <matrice>I0280900004473</matrice> 
     <cedola>0</cedola> 
     <importo_vincita>10000</importo_vincita> 
   </vincente> 
   <vincente> 
     <matrice>I0280900004919</matrice> 
     <cedola>0</cedola> 
     <importo_vincita>10000</importo_vincita> 
   </vincente> 
   <vincente> 
     <matrice>I0280900005353</matrice> 
     <cedola>0</cedola> 
     <importo_vincita>10000</importo_vincita> 
   </vincente> 
   <vincente> 
     <matrice>I0280900005786</matrice> 
     <cedola>0</cedola> 
     <importo_vincita>10000</importo_vincita> 
   </vincente> 
<telematiche_non_pagate>
```